# **UNIVERSIDAD PRIVADA ANTENOR ORREGO**

FACULTAD DE INGENIERIA PROGRAMA DE ESTUDIO DE INGENIERIA CIVIL

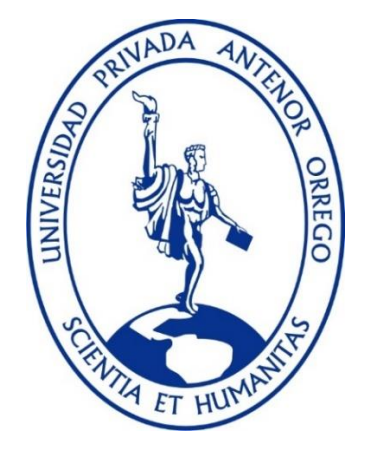

# **TESIS PARA OPTAR EL TITULO PROFESIONAL DE INGENIERO CIVIL**

**"Propuesta de mejora para disminuir los tiempos de ejecución en el proyecto: Mejoramiento del servicio de transitabilidad de la Av. Luis Ormeño, Casma - Casma – Ancash, aplicando el Last Planner System"**

# **LINEA DE INVESTIGACIÓN:**

Gestión de Proyectos de la Construcción

# **Autor(es):**

Br. Burgos Shapiama, Sialer Sayer. Br. Guevara Garcia, Roger Edwin.

# **Jurado Evaluador:**

**Presidente:** Ing. Jorge Antonio Vega Benites.

**Secretario:** Ing. Segundo Vargas López.

**Vocal:** Ing. Elka Panduro Alvarado.

**Asesor:** Ing. Vertiz Malabrigo, Manuel Alberto.

**Código Orcid: [https://orcid.org/0000-0001-5207-4421.](https://orcid.org/0000-0001-5207-4421)**

# **Trujillo – Perú.**

# **2022**

**Fecha de Sustentación: 22/10/2022**

# **UNIVERSIDAD PRIVADA ANTENOR ORREGO**

FACULTAD DE INGENIERIA PROGRAMA DE ESTUDIO DE INGENIERIA CIVIL

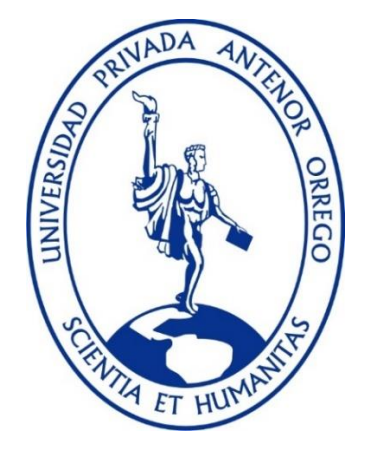

# **TESIS PARA OPTAR EL TITULO PROFESIONAL DE INGENIERO CIVIL**

**"Propuesta de mejora para disminuir los tiempos de ejecución en el proyecto: Mejoramiento del servicio de transitabilidad de la Av. Luis Ormeño, Casma - Casma – Ancash, aplicando el Last Planner System"**

# **LINEA DE INVESTIGACIÓN:**

Gestión de Proyectos de la Construcción

# **Autor(es):**

Br. Burgos Shapiama, Sialer Sayer. Br. Guevara Garcia, Roger Edwin.

# **Jurado Evaluador:**

**Presidente:** Ing. Jorge Antonio Vega Benites.

**Secretario:** Ing. Segundo Vargas López.

**Vocal:** Ing. Elka Panduro Alvarado.

**Asesor:** Ing. Vertiz Malabrigo, Manuel Alberto.

**Código Orcid: [https://orcid.org/0000-0001-5207-4421.](https://orcid.org/0000-0001-5207-4421)**

# **Trujillo – Perú.**

# **2022**

**Fecha de Sustentación: 22/10/2022**

### **DEDICATORIA**

<span id="page-3-0"></span>A mis padres que son lo que más amo, por el esfuerzo que hicieron para que yo esté en una universidad, esta tesis es un logro más que llevo a cabo y sin lugar a dudas ha sido en gran parte gracias a ustedes.

A mi hermana por su apoyo incondicional, ya que ella siempre me ha dado motivación en los momentos más difíciles.

A Dios por haberme permitido seguir luchando mis sueños y metas.

# **Br. Burgos Shapiama, Sialer Sayer.**

A mis padres, esposa, hija y hermanos quienes con sus consejos y apoyo total hicieron realizada mi meta.

Al Sr. Santos Caballero quien fue un maestro y guía en mi etapa de mi sueño profesional.

**Br. Guevara Garcia, Roger Edwin.**

# **AGRADECIMIENTO**

<span id="page-4-0"></span>Agradezco a Dios, ante todo, a mis Padres por brindarme su apoyo en las decisiones que tomé,

A mi Abuelita que nunca desconfió que podría lograrlo, a mis tíos que siempre me apoyaron desde que empecé

A mi hermana que, a pesar de no vernos mucho, siempre me apoyo cuando la necesitaba, agradezco a mi pequeño número de amigos que nos quedábamos hasta tarde estudiando, las trasnochadas, vernos ahora todos profesionales y más unidos.

Por ultimo y no menos importante, quiero darle las gracias a mí, por haber trabajado duro, por creer en mí, por nunca darme por vencido y por intentar haces más bien que mal.

# **Br. Burgos Shapiama, Sialer Sayer.**

Agradezco a dios por haberme otorgados una familia maravillosa, quien han creído en mí siempre, dándome ejemplo de superación, humildad y sacrificio; enseñando a valorar lo que tengo, fomentando en mí el deseo de superación y de triunfo en la vida para terminar esta tesis.

Agradezco a mi hija Kate Victoria, por ser fuente de motivación e inspiración para poder superarme cada día más y así poder luchar para que la vida nos depare un futuro mejor.

Mi agradecimiento profundo a todos los docentes de la escuela profesional de ingeniería civil de la Universidad Privada Antenor Orrego por brindarnos las enseñanzas de forma permanente y oportuna de inicio a fin.

# **Br. Guevara Garcia, Roger Edwin.**

#### **RESUMEN**

<span id="page-5-0"></span>La ejecución del proyecto "MEJORAMIENTO DE LA AV. LUIS ORMEÑO DISTRITO DE CASMA, PROVINCIA CASMA, DEPARTAMENTO ANCASH", formar parte de la red vecinal de la Ciudad de Casma.

El proyecto planteado con los estudios realizados indica que en la actualidad la pista de la Av. Ormeño, tienen un nivel de transitabilidad vial y peatonal inadecuado, es decir que cuenta con vías asfaltadas en pésimas condiciones en mal estado, y de tal modo que hasta la Red de Agua y Alcantarillado (Desagüe) se encuentra ya vencida con el ciclo de vida útil con el periodo. Es por ello que hemos decidido implementar y aplicar el Last Planner System, para comparar los tiempos de ejecución de las principales partidas de la obra.

Esta aplicación nos ayuda a mejorar los tiempo de productividad en la mano de obra en la cual veremos ahorro en gasto, un trabajo adecuado y sobre todo que este planificado y agilizado en la ejecución, sin atrasos alguno.

La investigación a estudiar cuenta con un área de 5mil m2 en la cual nosostros hemos decididos evaluar las partidas con mayor incidencia como la partida de veredas (concreto y encofrado) para la cual está en la fase de ejecución.

En conclusión el principal uso del Last Planner System es que mejoro de manera significativa la productividad en la construcción del proyecto: Mejoramiento de la transitabilidad de la Av Luis Ormeño, Casma – Casma – Ancash, llegando a ejecutarse al 100 % las partidas planteadas y haber cumplido con las metras proyectadas en la obra..

#### **ABSTRACT**

<span id="page-6-0"></span>The execution of the project "IMPROVEMENT OF AV. LUIS ORMEÑO DISTRICT OF CASMA, CASMA PROVINCE, ANCASH DEPARTMENT", as part of the neighborhood network of the city of Casma.

The project proposed with the studies carried out indicates that at present the Ormeño Avenue roadway has an inadequate level of road and pedestrian trafficability, that is to say that it has asphalt roads in terrible conditions in poor condition, and in such a way that even the Water and Sewage Network (Drainage) is already expired with the useful life cycle with the period. That is why we have decided to implement and apply the Last Planner System, to compare the execution times of the main items of the work.

This application helps us to improve the productivity time in the labor force in which we will see savings in expenses, an adequate work and above all that it is planned and expedited in the execution, without any delays.

The research to be studied has an area of 5,000 m2 in which we have decided to evaluate the items with the highest incidence such as sidewalks (concrete and formwork) and pavement (base, subbase, asphalt binder), for which they are in the execution phase.

In conclusion, the main use of the Last Planner System is that it significantly improved the productivity in the construction of the project: Improvement of the trafficability of Luis Ormeño Avenue, Casma - Casma - Ancash, reaching 100% of the planned items and having fulfilled the projected metras in the work.

# **PRESENTACIÓN**

<span id="page-7-0"></span>Señores Miembros del Jurado:

Dando conformidad y cumplimiento a los requisitos estipulados en el Reglamento de Grados y Títulos de la Universidad Privada Antenor Orrego y el Reglamento Interno de la Facultad de Ingeniería para Obtener el Título Profesional de Ingeniero Civil, ponemos a su disposición la presente tesis titulada:

"Propuesta de mejora para disminuir los tiempos de ejecución en el proyecto: Mejoramiento del servicio de transitabilidad de la Av. Luis Ormeño, Casma - Casma – Ancash, aplicando el Last Planner System".

El contenido de la presente tesis ha sido desarrollado en base a la herramienta de Last Planner Sytem, la cual nos ayuda a optimizar los tiempos de ejecución y tener menor perdidas en la ejecución de la obra. Se tomo en cuenta los conocimientos del Ing. Manuel Vertiz Malabrigo para poder culminar la tesis con éxitos.

Atentamente.

Br.Burgos Shapiama, Sialer Sayer Br. Guevara Garcia, Roger Edwin.

# **INDICE DE CONTENIDO**

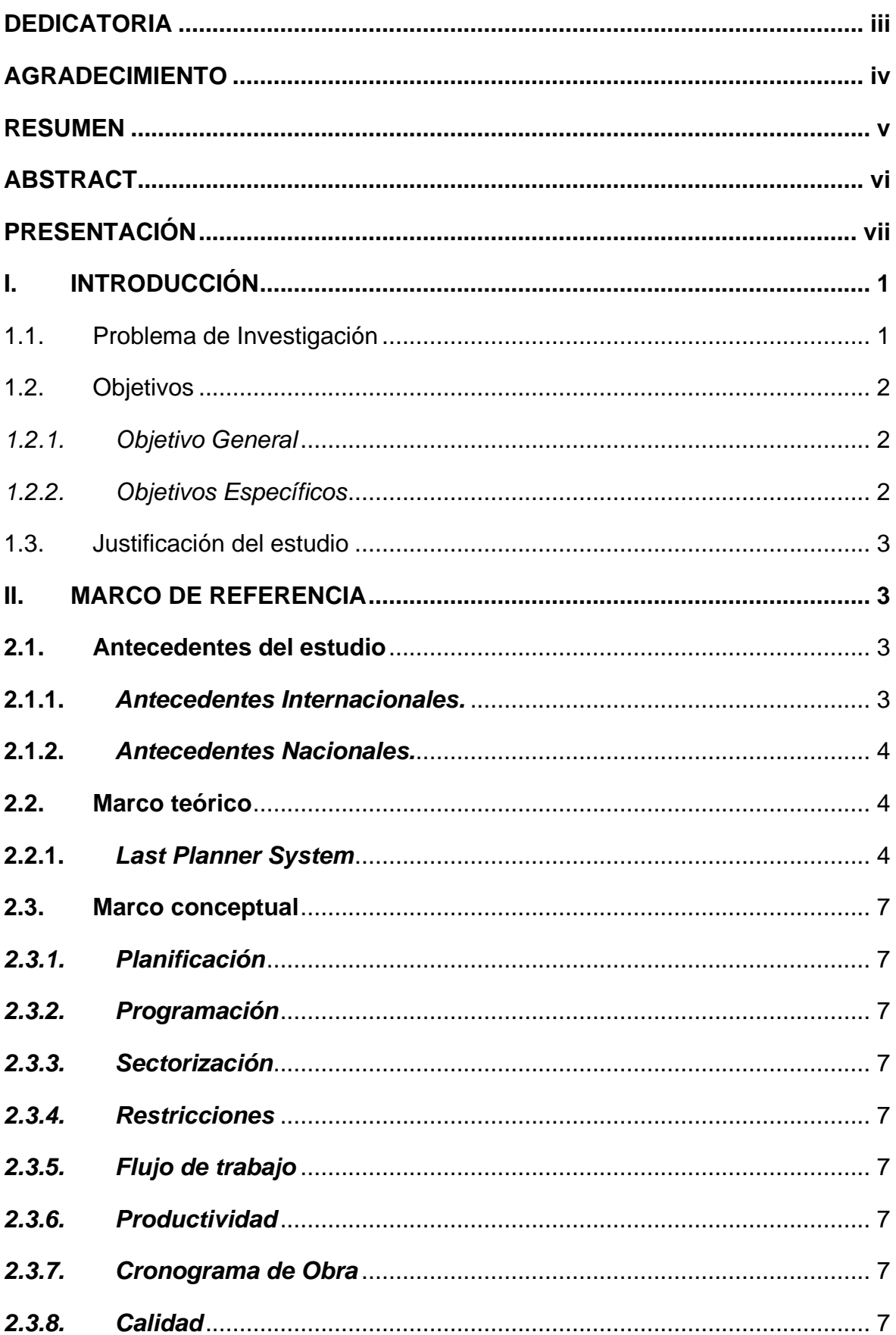

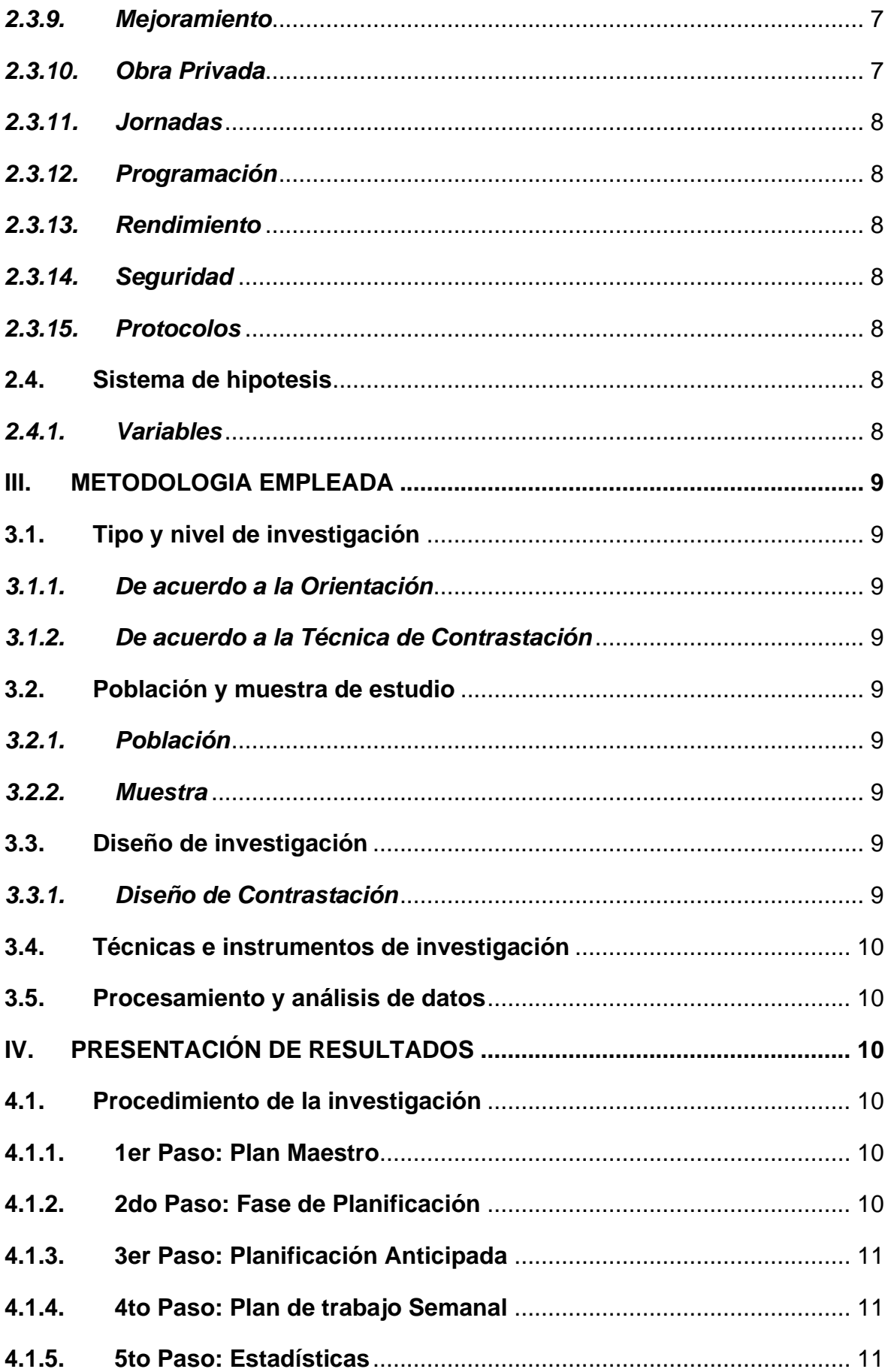

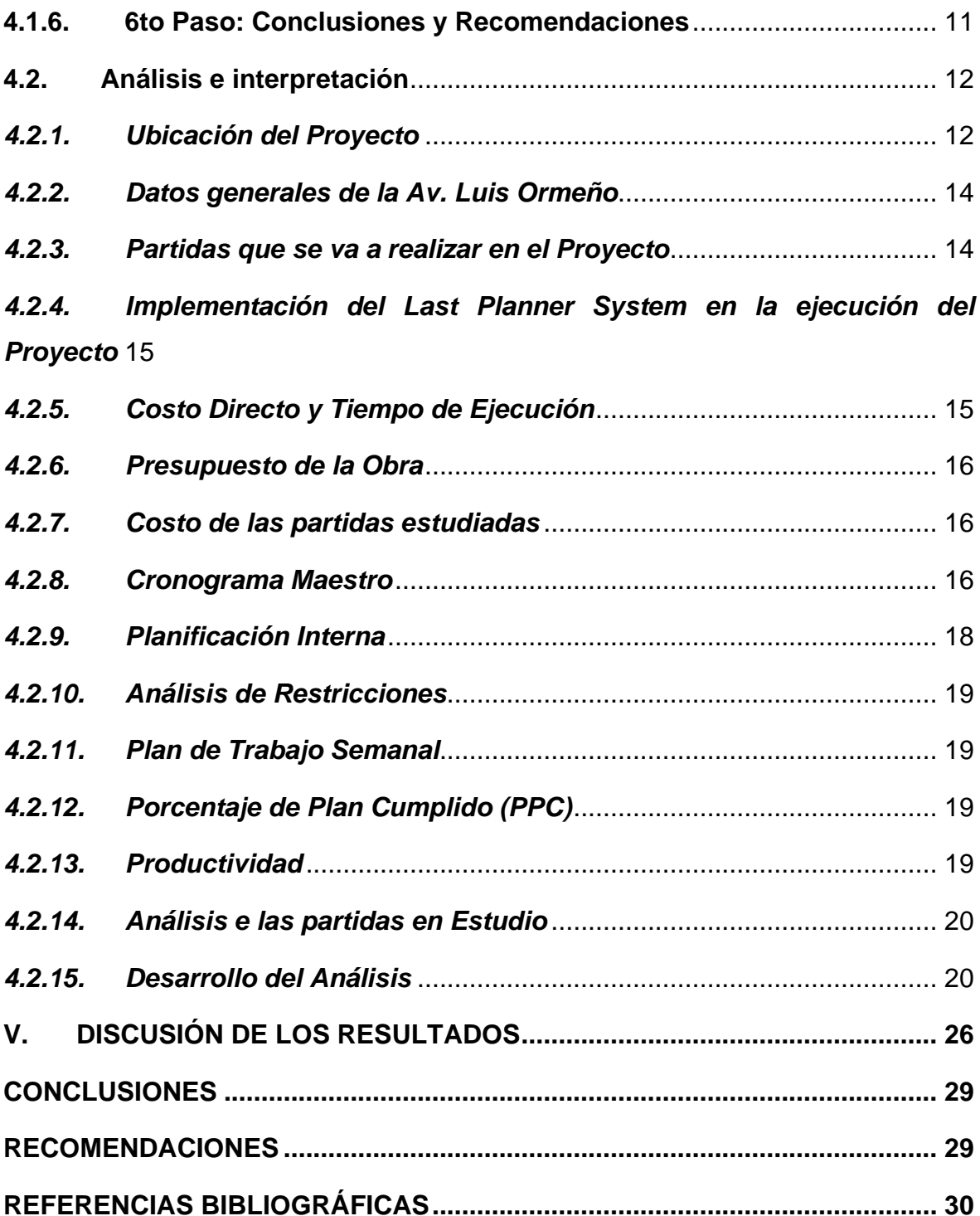

# **INDICE DE TABLAS**

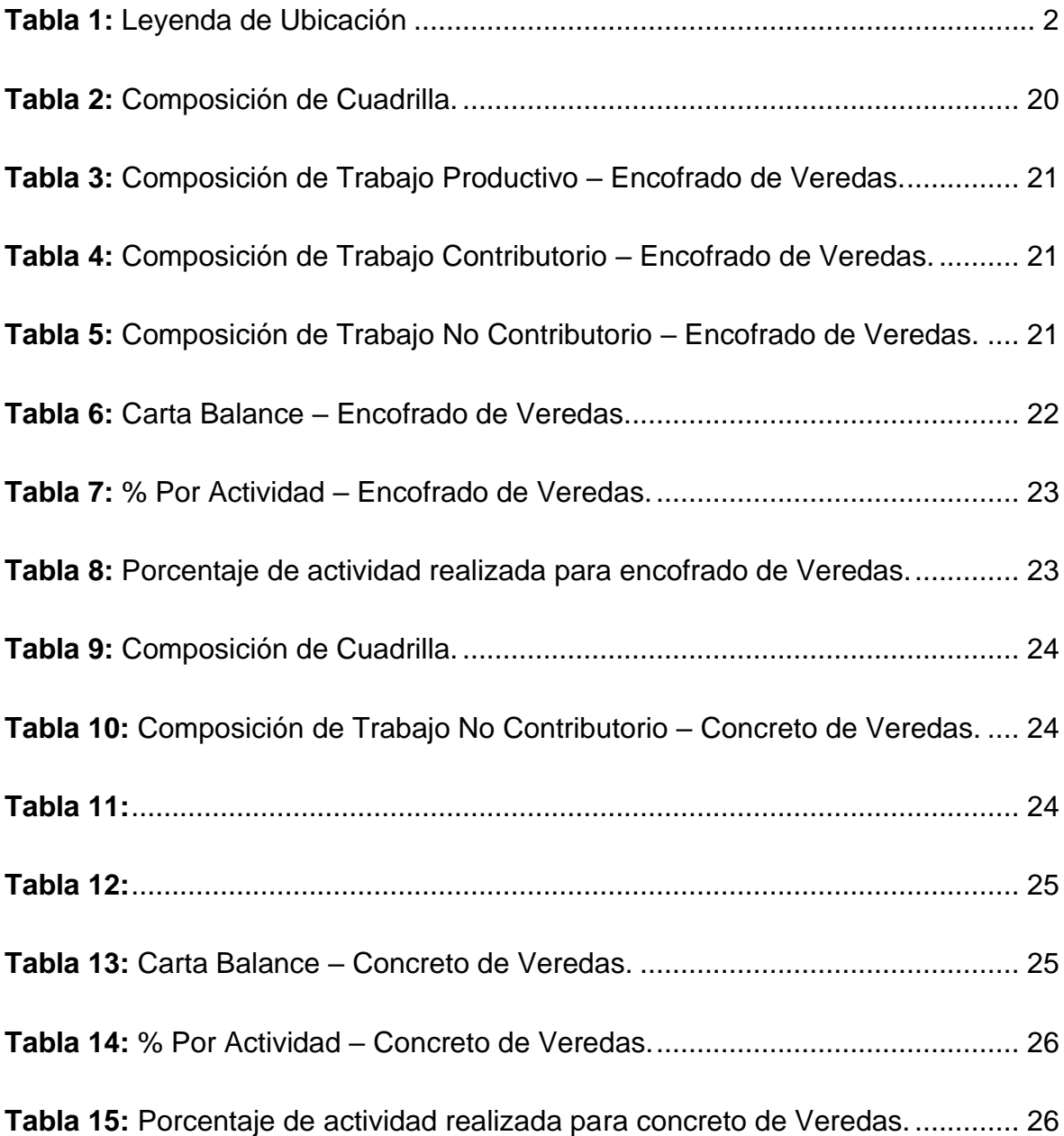

# **INDICE DE FIGURA**

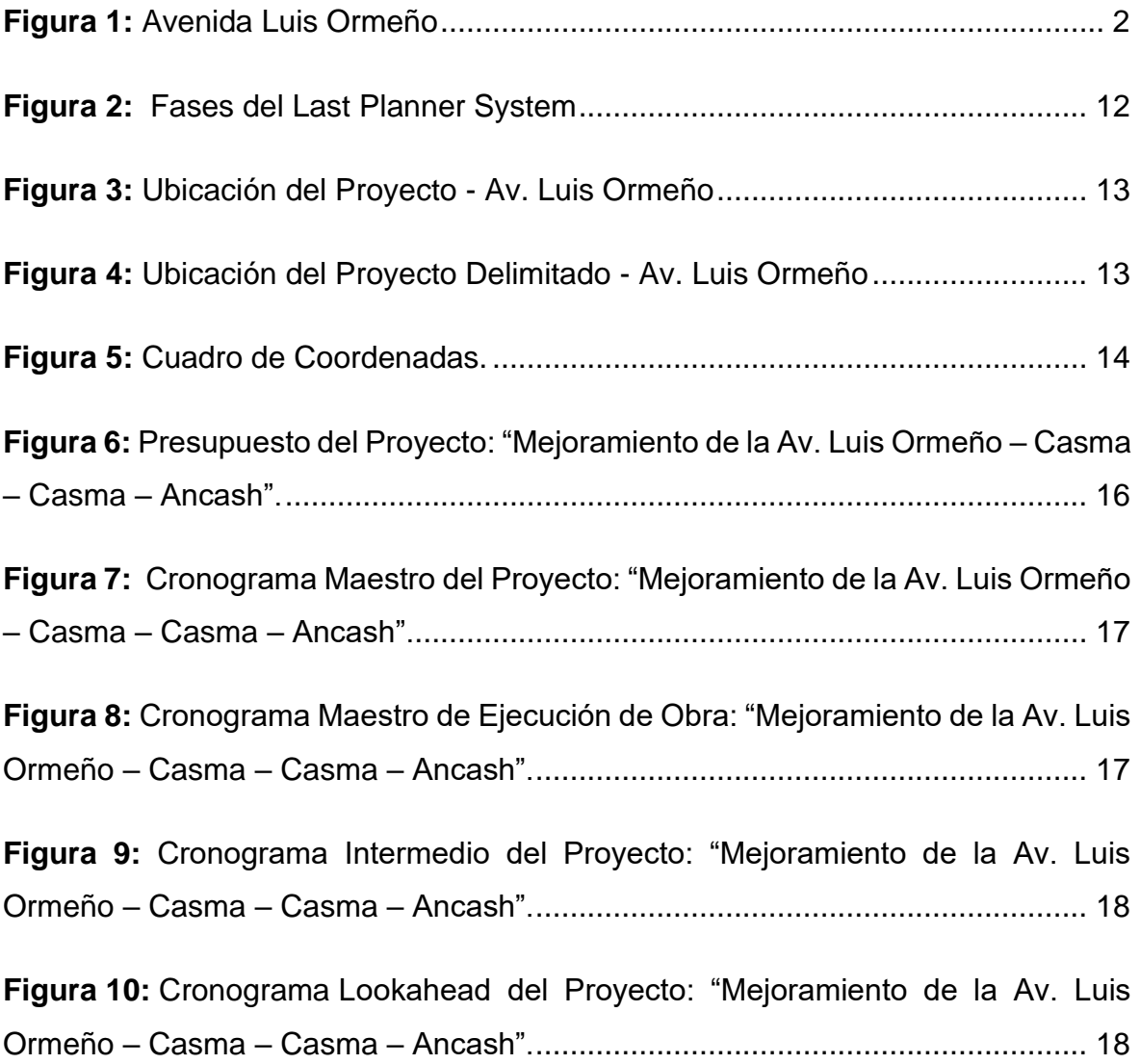

#### **I. INTRODUCCIÓN**

#### <span id="page-13-1"></span><span id="page-13-0"></span>**1.1. Problema de Investigación**

Al planificar una obra debemos realizar el plan de trabajo programando las fechas de cada partida del proceso constructivo, dándoles un tiempo de duración a cada una de ellas y así obtener un plazo total de ejecución de obra. Para ello necesitamos de herramientas de gestión que nos permita realizar esta tarea de manera eficaz, y el no tener estas herramientas de gestión es un riesgo potencial, puesto que el plazo de ejecución puede verse directamente afectado y a su vez el costo final también se vería afectado.

Gracias a las innovaciones digitales en los últimos años, se nos han brindado nuevas aplicaciones y sistemas que nos ayudan de manera eficaz en todo el proceso constructivo de una obra, y centrándonos en la planificación de una obra, nos centraremos en el sistema más eficiente actualmente, Last Planner System.

Last Planner System es de gran utilidad en el sector de la construcción debido a su alta eficiencia, puesto que aumenta la productividad y responsabilidad de quienes lo usan, además al usar este sistema evitamos así retrasos o estancamientos en el proceso constructivo.

En la ciudad de Casma, una ciudad en pleno crecimiento constructivo, se requiere el uso de sistemas como el ya mencionado, Last Planner System, para poder acortar el tiempo de realización de una obra sin perjudicarla a largo plazo ya que ante el apuro en el proceso constructivo resultan mal edificadas las viviendas y se va dando a notar con el pasar de los años.

En el proyecto "Mejoramiento del servicio de transitabilidad Av. Luis Ormeño, Casma – Casma – Ancash", una obra realizada por la municipalidad provincial de Casma, buscamos llevar una buena coordinación entre los trabajadores de la obra para evitar retrasos en la misma, además para que cada trabajador realice su labor designada de forma correcta evitando que ocurran equivocaciones de su parte como se pudo ver en anteriores obras (Fig. 1).

<span id="page-14-4"></span>*Figura 1: Avenida Luis Ormeño*

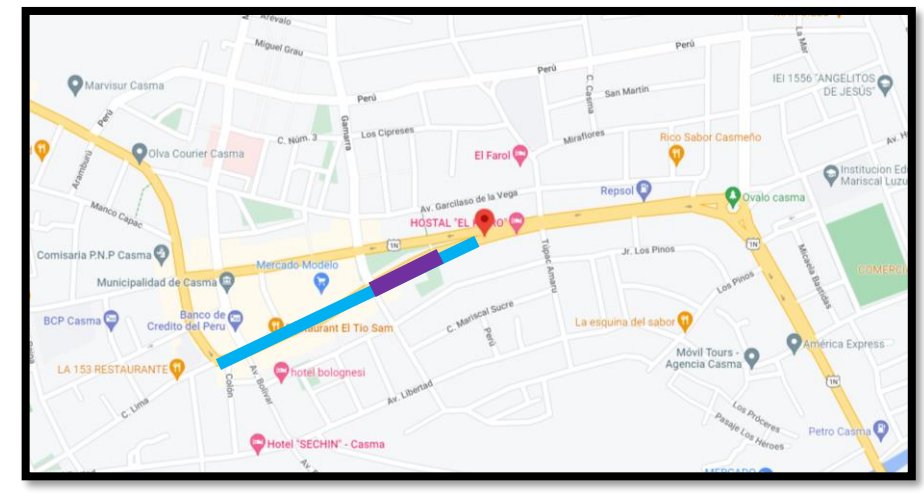

Fuente: Google Maps

<span id="page-14-3"></span>*Tabla 1: Leyenda de Ubicación*

| <b>SÍMBOLO</b> | <b>REFERENCIA</b>   |  |  |
|----------------|---------------------|--|--|
|                | Avenida Luis Ormeño |  |  |
|                | Tramo tomado        |  |  |

Fuente: Elaboración Propia.

# <span id="page-14-0"></span>**1.2. Objetivos**

# <span id="page-14-1"></span>*1.2.1. Objetivo General*

Determinar de qué manera influye aplicar el Last Planner System puede disminuir los tiempos de ejecución en el proyecto: Mejoramiento del servicio de transitabilidad en la Av. Luis Ormeño, Casma – Casma – Ancash.

# <span id="page-14-2"></span>*1.2.2. Objetivos Específicos*

Elaborar y analizar el Last Planner System en el proyecto: Mejoramiento del servicio de transitabilidad en la Av. Luis Ormeño.

Determinar la mejora en la planificación de obra del proyecto: Mejoramiento del servicio de transitabilidad en la Av. Luis Ormeño.

Determinar la variación en los tiempos de ejecución en el proyecto: Mejoramiento del servicio de transitabilidad en la Av. Luis Ormeño.

Comparar el sistema tradicional y Last Planner System en el proyecto: Mejoramiento del servicio de transitabilidad en la Av. Luis Ormeño.

#### <span id="page-15-0"></span>**1.3. Justificación del estudio**

En los últimos años, en el mundo de la construcción se han incursionado nuevos sistemas, buscando evitar retrasos y a su vez aumentos en el presupuesto total de la obra. Uno de estos sistemas es el LPS (Last Planner System) siendo una gran implementación y el sistema más aplicado en diversos países para planificar una obra de forma eficaz.

Esta tecnología nos ayuda aumentar la productividad y evitar pérdidas o gastos excesivos debido a posibles retrasos en la ejecución de la obra, nos ayuda a detectar errores en la previa planificación.

En el proyecto: Mejoramiento del servicio de transitabilidad de la Av. Luis Ormeño, Casma – Casma – Ancash, se optó por usar un método tradicional para planificar la misma, por lo que nosotros nos vimos con la tarea de usar un sistema conocido para poder compararlo.

#### **II. MARCO DE REFERENCIA**

#### <span id="page-15-2"></span><span id="page-15-1"></span>**2.1. Antecedentes del estudio**

#### <span id="page-15-3"></span>**2.1.1.** *Antecedentes Internacionales.*

Según (Ureta, 2018), en su investigación "Impactos en la aplicación del sistema Last Planner en obras de edificación con el uso de tecnologías de la información", tuvo como principal objetivo un efecto en la cual la evaluación del uso del Last Planner System sobre la gestión en los proyectos de construcción, principalmente en edificaciones multifamiliares, para ello se analizaron los indicadores, además se analizó una investigación minuciosa de forma cualitativo; de las entrevistas hechas a los responsables que trabajan en obras de edificaciones o similares que usaron este sistema o algún otro para analizar sus diferencias que finalmente se dedujeron que el LPS formó parte de una gran contribución en la industria de la construcción ya que el impacto obtenido en las obras es considerable además de la precisión obtenida al ser usado y que de ello produce un aumento notorio en su confiabilidad.

Según (Itodo, 2017), en su investigación "Exploratory study into the use of Last Planner System and collaborative planning for construction process improvement", buscaba cual era la influencia de los sistemas de planificación de obras en los procesos constructivos, centrándose en el Last Planner System,

realizando entrevistas a constructoras que ya habían usado dicho sistema y evaluando sus resultados, además de hacer uso de los sistemas estudiados para ver la diferencia entre ellos y dar a saber cuál es el más eficiente. Finalmente se obtuvo como resultado que el Last Planner System tiene una influencia positiva en la planificación de obras. Tomaremos como guía esta investigación internacional para remarcar los pasos del sistema en el exterior.

#### <span id="page-16-0"></span>**2.1.2.** *Antecedentes Nacionales.*

Según (Victor Chokerwanka y Josue Sotomayor, 2018) , en su investigación llamada "Sistema Last Planner para mejorar la planificación en la obra civil del Centro de Salud Picota - San Martín", tuvo como objetivo principal que se buscaba mejorar la productividad del proyecto del Centro de Salud Picota con el uso de esta herramienta para que así pueda generar una mayor planificación y organización de los tiempos de ejecución y evitar contratiempos. El uso del Last Planner System que optaron fue de comparar con el método tradicional para poder ver las variaciones entre ellas. En conclusión, el uso del Last Planner System incrementa notablemente la confiabilidad y eficacia en la planificación puesto que hubo un crecimiento en la productividad para los rendimientos de la planificación de la obra del Centro de Salud Picota. De esta investigación nos guiaremos para tener en cuenta los pasos y el correcto orden al hacer uso del Sistema Last Planner.

Según (Lenin Guevara y Joseph Loayza, 2020), en su investigación en su investigación "Aplicación de la metodología Last Planner System para mejorar la ejecución de los proyectos de infraestructura sanitaria en la Región Tacna – 2020" buscaban determinar cómo influye el Last Planner System en la ejecución de proyectos de infraestructura sanitaria, para ello hicieron planes semanales para obtener resultados más acertados, finalmente obtuvieron un resultado positivo, ya que se redujo el tiempo de ejecución del proyecto estudiado. En esta investigación se obtuvieron los resultados esperados por ello la tomaremos como guía para aumentar la eficacia de nuestra investigación.

#### <span id="page-16-1"></span>**2.2. Marco teórico**

#### <span id="page-16-2"></span>**2.2.1.** *Last Planner System*

**2.2.1.1.** *Definición.* El Last Planner System (LPS) es una herramienta de un plan de trabajo en la cual se puede emplear principalmente en el sector de la construcción y puede crecer su rendimiento y productividad trabajando con el compromiso de los empleados.

El principal propósito de este sistema es permitir que cada proveedor administre sus actividades de trabajo y cumpla con sus objetivos con mayor planificación y obligación de su parte. Esto se debe detallar minuciosamente en un plan de trabajo, que se va a realizar y en qué etapa se debe emplear antes de pasar a la siguiente actividad.

También necesitas a alguien responsable de gestionar cuando comienza cada fase. Esto se denomina programador y generalmente se encuentra en cada paso. En resumen, esta estructura de trabajo aumenta la previsibilidad, lo que aumenta la productividad y el compromiso de los empleadores.

#### **2.2.1.2.** *Ventajas.*

Coordinación: Facilitar intercambio de información y colaborar en equipo estableciendo hitos y consensos.

Realización del cumplimiento de los plazos y rendimiento: gracias al seguimiento regular del proyecto.

Implicaciones: Los planes es la consecuencia de muestro accionar de manera eficaz.

Compromiso: Brindar un buen rendimiento detallando con entregables y plazos para cada empleado/área.

Colaboración: Plan logístico colaborativo que fomenta una estrategia de organización constante.

Transparencia: Cada informe o dato nuevo se distribuye en conjunto con los miembros de trabajo, y se refleja visualmente a través del mapeo del flujo de valor.

Estabilidad: asignación clara de responsabilidades.

### **2.2.1.3. Pasos Para Desarrollar un Last Planner.**

*2.2.1.3.1. Crear un Programa Maestro.* El primer paso para desarrollar Last Planner System es identificar los hitos clave del proyecto. Estos requieren una fecha específica, pero no un período de tiempo exacto. Esta fase generalmente se realiza con seis meses de anticipación y la llevan a cabo el diseñador, el cliente y el contratista general.

**2.2.1.3.2.** *Crear un Calendario de Fases.* Durante esta fase, los expertos involucrados en cada hito trabajan juntos para planificar cómo completar el trabajo dentro del tiempo asignado. Para ello, el equipo puede utilizar un diseño de muestreo. Esto consiste en programar el trabajo hacia atrás desde los plazos de los hitos. De esta manera, puede estar seguro de haber completado todas las actividades antes de comenzar una nueva fase.

**2.2.1.3.3.** *Planificar de Manera Anticipada.* Esta es la base central del sistema Last Planner. Durante esta fase, el equipo identifica las limitaciones que suelen manifestarse durante la realización de un esquema de trabajo. Para ello, el programa se valida durante varias semanas para preparar el desarrollo óptimo de las operaciones. Entonces, si se encuentra un defecto, contrataremos a un experto en ese momento para solucionar el problema.

**2.2.1.3.4.** *Realizar Registros Semanales.* Esta fase se ejecuta durante la ejecución del proyecto. Como su nombre indica, consiste en evaluaciones semanales del programa. Esto permite un mejor control sobre los procesos operativos y el personal. Tenga en cuenta que el incumplimiento del cronograma dentro del plazo especificado tendrá un impacto negativo en la empresa constructora.

**2.2.1.3.5.** *Realizar Reuniones de Aprendizaje Continuo.* En la etapa final del LPS, los miembros del equipo de trabajo discuten los pros y los contras del proyecto. En este sentido, informan si han realizado la actividad a tiempo o si se han producido inconvenientes que impiden su correcta ejecución.

Recomendamos usar KPIs para esto. Ayudan a identificar mejoras y posibilitan soluciones más eficientes. De esta manera, las llamadas "sesiones de aprendizaje" pueden mejorar la productividad de los trabajadores y el desempeño de la construcción.

### **2.2.1.4. Trabajos de Productividad.**

Trabajo Productivo (TP): Trabajo que aporta en forma directa a la producción.

Trabajo Contributorio (TC): Trabajo de apoyo en la cual se puede ejecutar el trabajo productivo, pero no cuenta ni aporta un valor.

Trabajo No Contributorio (TNC): Cualquier actividad no aporte un valor y que entre en la categoría de perdida. Suelen ser actividades que no son necesarias, tienen un costo y no aportan un valor.

#### **2.2.1.5. Carta Balance**

La carta de balance es también llamada la carta de equilibrio de cuadrilla, es un gráfico que mide el tiempo en minutos en función a los recursos (mano de obra, equipos, etc.) que participan en la actividad.

### <span id="page-19-0"></span>**2.3. Marco conceptual**

# <span id="page-19-1"></span>*2.3.1. Planificación*

La toma de decisiones que va a desarrollar para una estrategia de fabricación, las pautas para garantizar que se cumplan estos estándares y el "qué se debe hacer", "cómo se debe hacer", "qué acción consiste en decidir si y por quién asumir la responsabilidad y ¿por qué?

#### <span id="page-19-2"></span>*2.3.2. Programación*

Esta es la fase destinada a evaluar el plan de trabajo seleccionado y determinar el tiempo total que tomará el trabajo.

#### <span id="page-19-3"></span>*2.3.3. Sectorización*

Dividir un área de trabajo en partes similares en base a un plano de planta.

#### <span id="page-19-4"></span>*2.3.4. Restricciones*

Obstáculos para lograr tus objetivos.

#### <span id="page-19-5"></span>*2.3.5. Flujo de trabajo*

La secuencia de la data de información y materiales a través de un mapeo generalizado desde un proceso de gestión como hasta lo más complicado de la red de unidades de producción.

#### <span id="page-19-6"></span>*2.3.6. Productividad*

Beneficio adicional de un bien y servicio creado por cada elemento utilizado.

#### <span id="page-19-7"></span>*2.3.7. Cronograma de Obra*

Una herramienta para establecer plazos de ejecución de proyectos y garantizar una ejecución óptima y oportuna. Define un conjunto de actividades que deben ejecutarse según lo previsto.

#### <span id="page-19-8"></span>*2.3.8. Calidad*

La capacidad de un objeto que define su valor, en otras palabras, definen la satisfacción que provoca.

### <span id="page-19-9"></span>*2.3.9. Mejoramiento*

Pasa de un estado inestable a un estado estable con mejores valores.

#### <span id="page-19-10"></span>*2.3.10. Obra Privada*

Cualquier construcción, infraestructura o edificación, que se considere de mano de obra privada y pueda ser patrocinada por individuos o corporaciones no gubernamentales en beneficio del ejecutor y su comunidad.

#### <span id="page-20-0"></span>*2.3.11. Jornadas*

La jornada laboral se estimula sobre la base del número de horas que un trabajador debe trabajar para realizar una actividad profesional durante el período considerado (día, semana, mes o año).

#### <span id="page-20-1"></span>*2.3.12. Programación*

Un proceso utilizado para organizar y planificar ideas para que los proveedores puedan realizar y dirigir un proyecto con un plan de trabajo determinado.

#### <span id="page-20-2"></span>*2.3.13. Rendimiento*

Es la utilidad del producto relacionada con las ganancias y pérdidas, y también la inversión y productividad del trabajo o esfuerzo de los empleados o contratistas.

# <span id="page-20-3"></span>*2.3.14. Seguridad*

El derecho a poseer algo que está libre de peligro, daño o riesgo. Por lo tanto, la seguridad puede verse como certeza.

#### <span id="page-20-4"></span>*2.3.15. Protocolos*

Estas son las estrategias a seguir para considerar medidas de protección y comportamiento seguro en las ciudades, incluidos los lugares de trabajo.

### <span id="page-20-5"></span>**2.4. Sistema de hipotesis**

El Last Planner System influirá para disminuir los tiempos de ejecución en el proyecto: Mejoramiento del servicio de transitabilidad de la Av. Luis Ormeño, Casma - Casma – Ancash.

### <span id="page-20-6"></span>*2.4.1. Variables*

### *2.4.1.1.* **Variable Dependiente.** Los tiempos de ejecución.

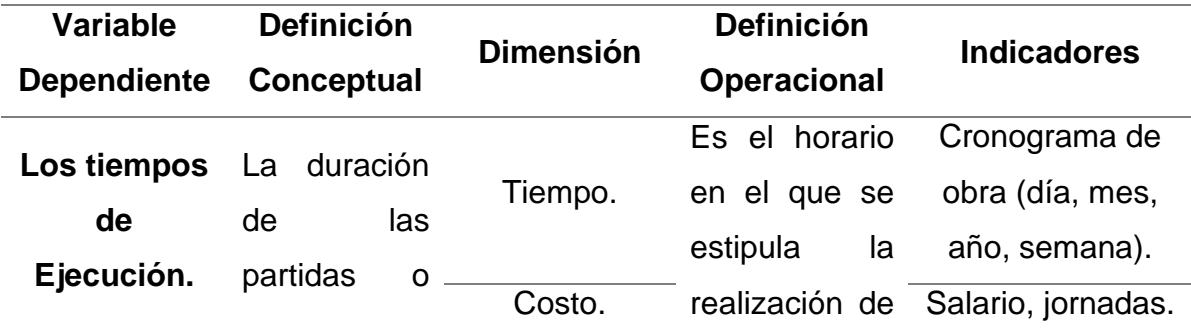

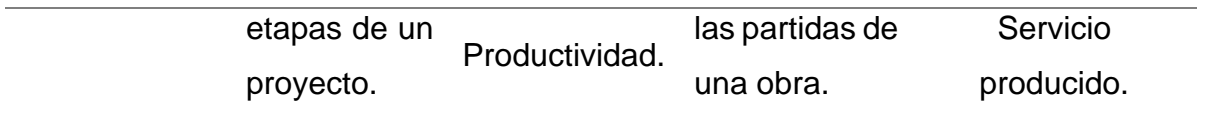

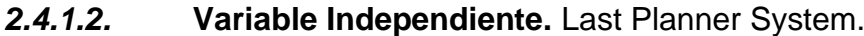

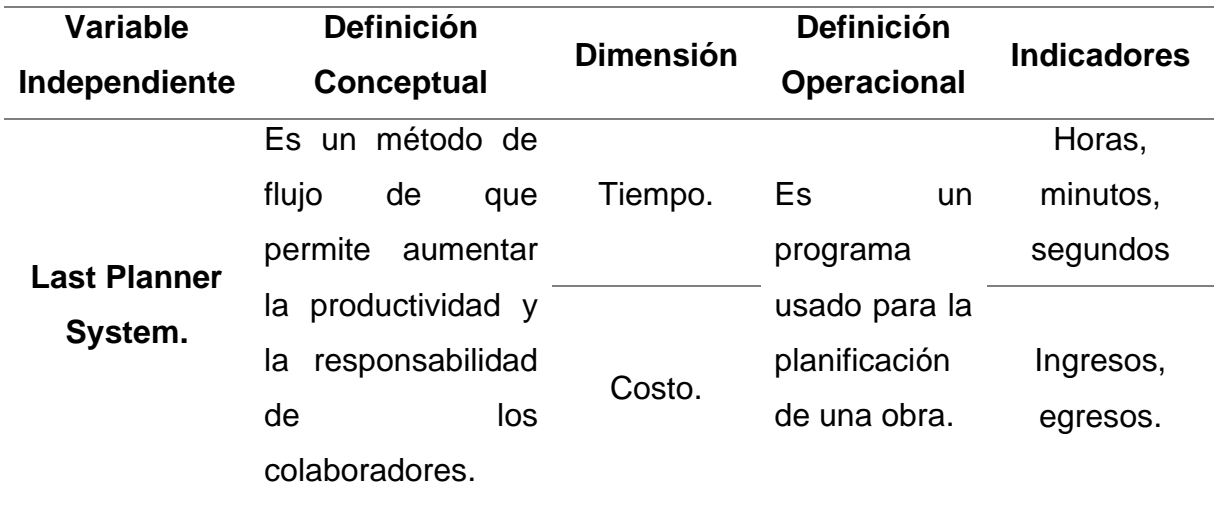

# **III. METODOLOGIA EMPLEADA**

# <span id="page-21-1"></span><span id="page-21-0"></span>**3.1. Tipo y nivel de investigación**

### <span id="page-21-2"></span>*3.1.1. De acuerdo a la Orientación*

El tipo de investigación para la tesis es Aplicada.

### <span id="page-21-3"></span>*3.1.2. De acuerdo a la Técnica de Contrastación*

El tipo de investigación para la tesis es Descriptiva.

# <span id="page-21-4"></span>**3.2. Población y muestra de estudio**

# <span id="page-21-5"></span>*3.2.1. Población*

Tiempos de ejecución de la obra: Mejoramiento del servicio de transitabilidad de la Av. Luis Ormeño, Casma – Casma – Ancash.

# <span id="page-21-6"></span>*3.2.2. Muestra*

Tiempos de ejecución de la obra: Mejoramiento del servicio de transitabilidad de la Av. Luis Ormeño, Casma – Casma – Ancash.

### <span id="page-21-7"></span>**3.3. Diseño de investigación**

#### <span id="page-21-8"></span>*3.3.1. Diseño de Contrastación*

La presente es una investigación descriptiva, se empleará el Last Planner System en la planificación del proyecto tiempos de ejecución de la obra: Mejoramiento del servicio de la transitabilidad de la Av. Luis Ormeño, Casma – Casma – Ancash, y los resultados serán observados, medidos y comparados.

#### <span id="page-22-0"></span>**3.4. Técnicas e instrumentos de investigación**

La técnica que se usó en esta investigación fue la observación, ya que es la que se adapta de forma óptima a este tipo de investigación. Mediante la técnica ya dicha se describieron el resto de pruebas de tal modo que fue desarrollada de manera versátil y práctica.

Además, se usó el análisis descriptivo al recopilar los datos elaborándose plantillas de Excel propias de los tesistas, y documentos según las instrucciones del LPS.

#### <span id="page-22-1"></span>**3.5. Procesamiento y análisis de datos**

Los datos obtenidos del proyecto; Mejoramiento del servicio de transitabilidad de la Av. Luis Ormeño, Casma - Casma – Ancash, serán de gran uso para determinar si los tiempos de ejecución son óptimos.

Se usa el Last Planner System, para obtener la data informativa mediante este sistema.

Finalmente, comparar y analizar los datos de ambos métodos o sistemas.

# **IV. PRESENTACIÓN DE RESULTADOS**

#### <span id="page-22-3"></span><span id="page-22-2"></span>**4.1. Procedimiento de la investigación**

La investigación que se realiza aplicando la metodología Last Planner System personalizada por los investigadores que se utiliza para la ejecución de proyectos de construcción, es para aumentar la productividad del trabajo, evitar las pérdidas y demoras de tiempo en ejecución del proyecto.

#### <span id="page-22-4"></span>**4.1.1. 1er Paso: Plan Maestro**

En esta fase se ha recopilado la información que vamos a utilizar para mostrar las principales actividades, su duración y su secuencia. En función de tener un plan general e identificar todas las actividades que se van a ejecutar en totalidad el proyecto.

Los datos que suelen generalmente se muestran en el inicio del proyecto, es el cronograma entregado en el expediente técnico.

#### <span id="page-22-5"></span>**4.1.2. 2do Paso: Fase de Planificación**

En la esta segunda fase se muestra un puente entre el plan maestro y la planificación anticipada. En función de obtener una división del plan maestro en diferentes fases, para así desarrollar planes de trabajo mas detallados y poder considerar el los principales actividades por el equipo del proyecto.

#### <span id="page-23-0"></span>**4.1.3. 3er Paso: Planificación Anticipada**

En esta fase previamente haber evaluado la fase de planificación, se centra la atención en el equipo en el corto plazo de hasta 7 semanas.

En cuanto a los planes que se va adquirir con mayor detalle los esfuerzos para que este todo conforme para la ejecución de las actividades, poder eliminar los obstáculos del trabajo y pueda fluir con suavidad.

#### <span id="page-23-1"></span>**4.1.4. 4to Paso: Plan de trabajo Semanal**

Una vez haber evaluado la planificación anticipada, se trabaja con los colaboradores encargado para la ejecución de las actividades de las partidas, donde se debe ofrecer la responsabilidad y promesa de la próxima semana.

En esta fase se complementa los controles a diarios para tener un optimo resultado de la productividad de los trabajadores.

### <span id="page-23-2"></span>**4.1.5. 5to Paso: Estadísticas**

En esta fase se evalúa las fases anteriores para proceder a calcular los resultados y a partir de ellos tener los porcentajes del plan de trabajo.

Según (Perez, 2019), "El Porcentaje de Plan Completado (PPC) y Registro de razones para la terminación de las tareas de ayuda en la gestión del proceso de planificación. El Porcentaje de Plan Completado es una simple medida de la proporción de las promesas de que se entreguen a tiempo, calculado como el número de actividades que se cumplió con lo planificado dividido por el número total de las actividades programadas. Razones por las que no ha completado las tareas se registran semanalmente en el Plan de trabajo semanal".

Los dos instrumentos permiten verificar las debilidades de la gestión y punto débiles del proceso de ejecución.

#### <span id="page-23-3"></span>**4.1.6. 6to Paso: Conclusiones y Recomendaciones**

Según (Perez, 2019), "En base a las diferentes alternativas propuestas, se presentó un análisis global de los resultados obtenidos a manera de vii) conclusiones y recomendaciones, a fin de brindar las herramientas necesarias que permitan adoptar la mejor solución posible tanto a los propietarios del proyecto (de recomendarse mejoras en el diseño del proyecto)".

La elaboración del Last Planner System se resume en la siguiente figura:

<span id="page-24-2"></span>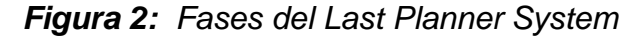

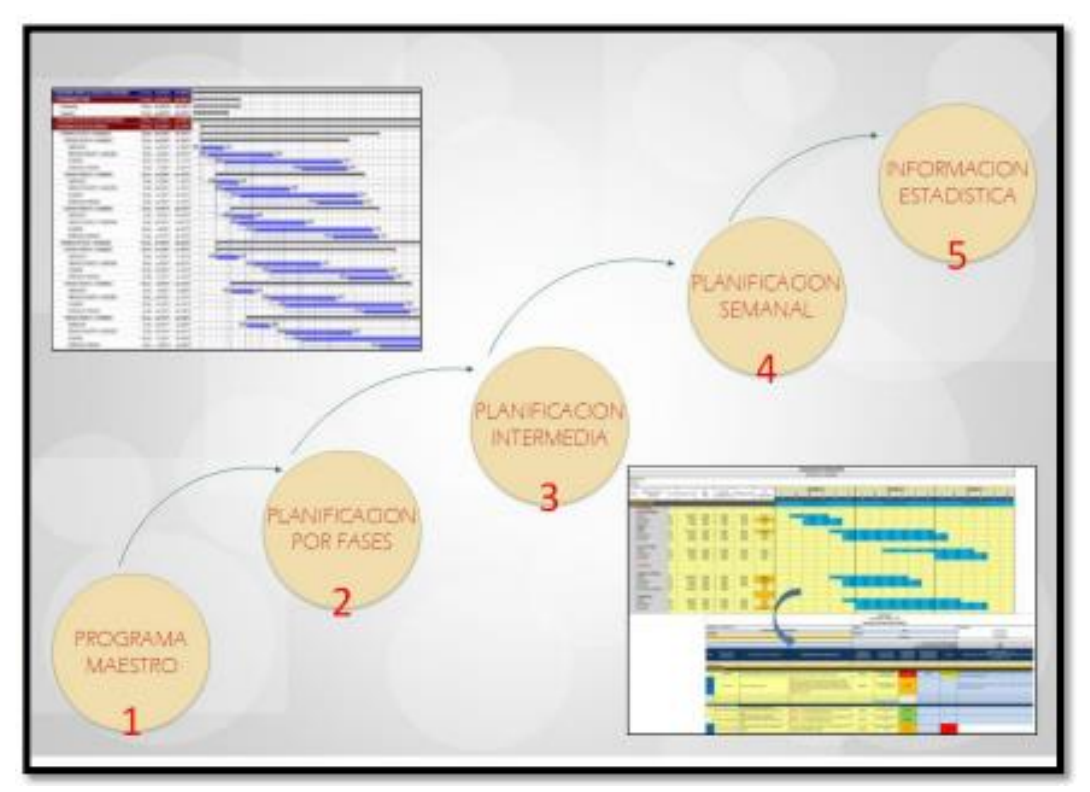

Fuente: (Perez, 2019)

# <span id="page-24-0"></span>**4.2. Análisis e interpretación**

# <span id="page-24-1"></span>*4.2.1. Ubicación del Proyecto*

Para el desarrollo de la presente investigación, corresponde al Proyecto: Mejoramiento de la transitabilidad de la Av. Luis Ormeño – Casma – Casma – Ancash.

En la que consiste realizar un mejoramiento de la vía para tener una transitabilidad adecuada, sin baches, sin peligros y sobre todo evitar congestión vehicular.

En la siguiente imagen se verifica donde esta ubicado el proyecto a estudiar:

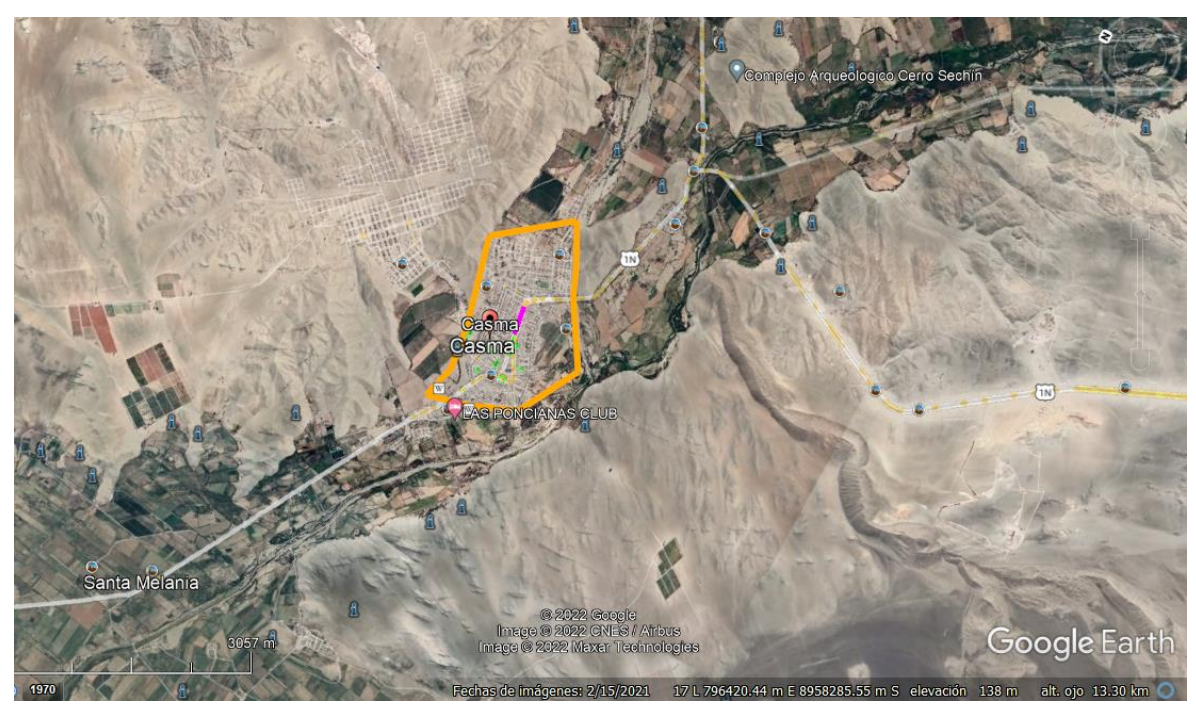

<span id="page-25-0"></span>*Figura 3: Ubicación del Proyecto - Av. Luis Ormeño*

Fuente: Google Earth.

<span id="page-25-1"></span>*Figura 4: Ubicación del Proyecto Delimitado - Av. Luis Ormeño*

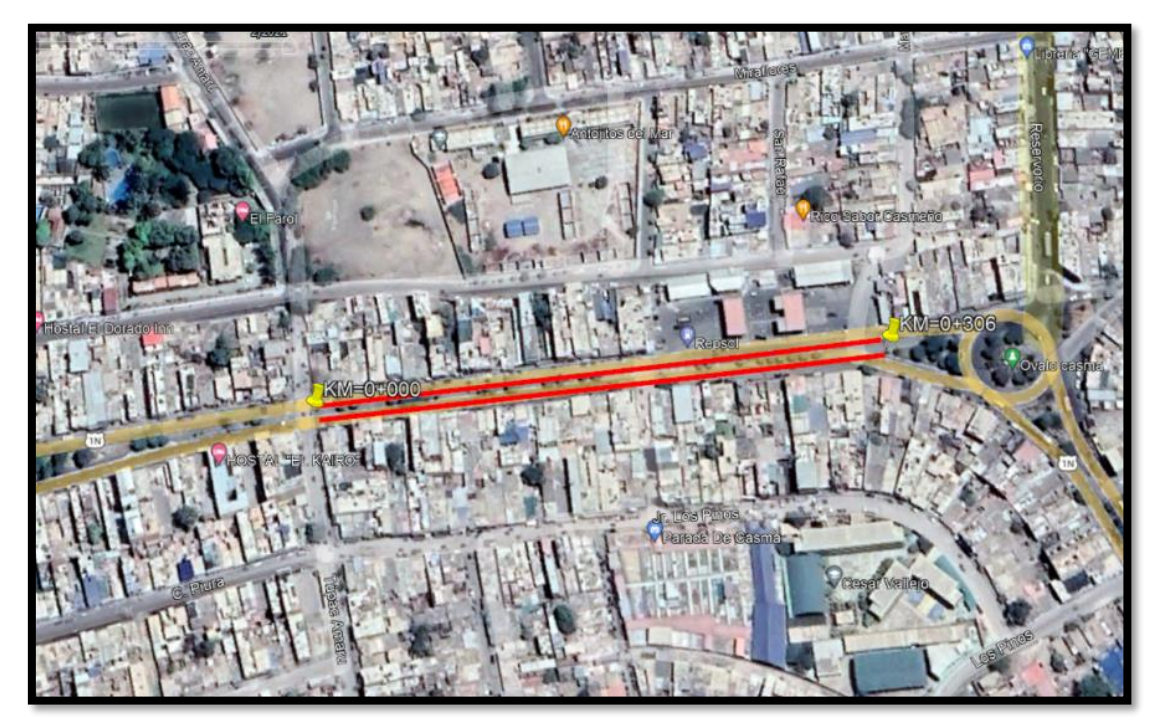

Fuente: Google Earth.

# <span id="page-26-0"></span>*4.2.2. Datos generales de la Av. Luis Ormeño*

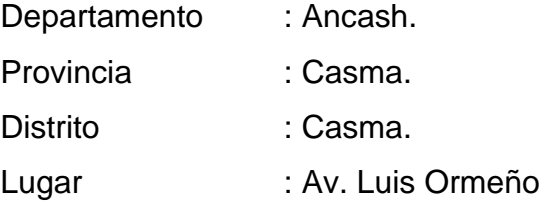

El proyecto a estudiar se encuentra ubicado en el Distrito de Casma, con una extensión territorial de 1206 km2 que representa un 53.29% de la provincia de Casma.

La obra se encuentra a 3 min del centro de la ciudad de Casma, tiene acceso a dos Avenida en la cuales son: Av. Nepeña por el Sur y la Av. Panamericana por el Norte.

El trazo de la pista tiene una altitud promedio de 46 msnm, siendo así un terreno semiplano.

En la actualidad la Av. Luis Ormeño no cuenta con una vía de comunicación en buen estado, esto hace que la población se vea afectada en su seguridad y en su economía.

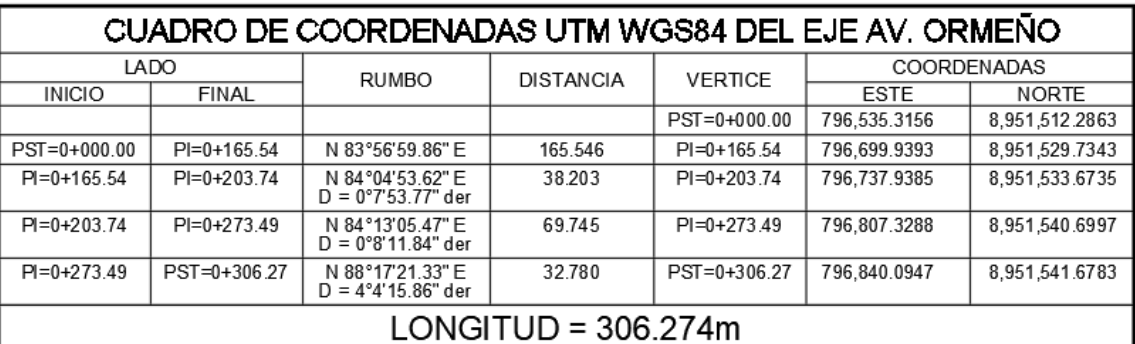

<span id="page-26-2"></span>*Figura 5: Cuadro de Coordenadas.*

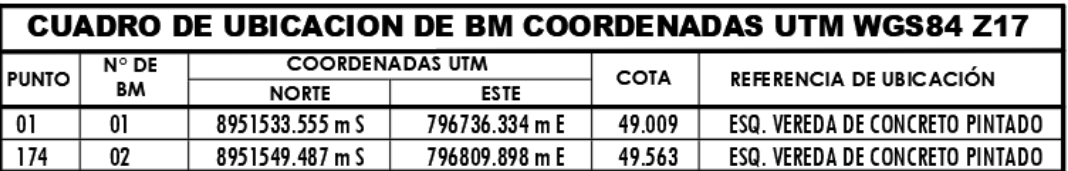

Fuente: Elaboración Propia.

# <span id="page-26-1"></span>*4.2.3. Partidas que se va a realizar en el Proyecto*

Para la realización del Proyecto se van a ejecutar las siguientes partidas:

- Obras Preliminares.
- Obras de Concreto Simple.
- Obras de Concreto Armado.
- Pavimento Flexible.
- Pavimento Adoquinado.
- Movimiento de Tierras.
- Junta de Dilatación.
- Pintura de Veredas, Sardiles y señalización de vía.

#### <span id="page-27-0"></span>*4.2.4. Implementación del Last Planner System en la ejecución del Proyecto*

Según (Perez, 2019), "El problema principal de la planificación en una obra es que generalmente no se cumple tal cual lo indica la programación, pues aparecen diferentes imprevistos que por más que se reflejen en una cierta holgura, es imposible preverlos ni saber cuánto tiempo tomará solucionarlos".

Cuando aparecen estas primeras situaciones, es también cuando surge la pregunta que se hizo al principio de esta tesis: ¿podremos mejorar la planificar inicial de obra?

Para la obra que estamos realizando la investigación vamos a visualizar como mejorar la productividad y planificación del proyecto.

Aplicando el Last Planner System se va a desarrollar en el proyecto: Mejoramiento de la Av. Luis Ormeño – Casma – Casma – Ancash, en donde vamos a verificar la mejora de la planificación de la ejecución de la obra, en la cual vamos a seguir los pasos o procedimientos establecidos en el sistema planteado en la investigación de la tesis.

Con la aplicación también implementamos un sistema innovador en donde vamos a anticipar los recursos requeridos para la ejecución de cada una de las partidas, de esta forma vamos a evitar pérdidas y atrasos.

### <span id="page-27-1"></span>*4.2.5. Costo Directo y Tiempo de Ejecución*

El costo directo corresponde a un contrato de suma alzada de trabajos de pavimentación (generalmente en la mano de obra).

Se adjunta el costo directo del presupuesto contractual del proyecto: Mejoramiento de la Av. Luis Ormeño.

<span id="page-28-3"></span>*Figura 6: Presupuesto del Proyecto: "Mejoramiento de la Av. Luis Ormeño – Casma – Casma – Ancash".*

| <b>DESCRIPCIÓN</b>       | <b>COSTO PARCIAL</b> |
|--------------------------|----------------------|
| <b>COSTO DIRECTO</b>     | 1,848,654.46         |
| GASTOS GENERALES (10%)   | 184,865.45           |
| UTILIDAD (10%)           | 184,865.45           |
|                          |                      |
| <b>SUBTOTAL</b>          | 2,218,385.36         |
| IGV (18%)                | 399,309.36           |
|                          |                      |
| <b>PRESUPUESTO TOTAL</b> | 2,617,694.72         |
| <b>SUPERVISIÓN</b>       | 144,195.05           |
| ELAB. EXP. TEC.          | 30,000.00            |
| <b>INVERSIÓN TOTAL</b>   | 2,791,889.77         |

Fuente: Elaboración Propia.

El plazo de ejecución de la obra es de 150 días calendarios, siendo el inicio previsto el día 04/06/22 y el final previsto el día 02/10/22.

Las partidas en estudio de la tesis van desde el día 04/06/22 al 01/09/22

#### <span id="page-28-0"></span>*4.2.6. Presupuesto de la Obra*

Este presupuesto es que se obtiene del presupuesto contractual siendo el monto S/ 2,791,889.77 nuevos soles, haciendo las siguientes consideraciones:

Se va a considerar los metrados correspondiente de Concreto, Encofrado y Acero en Sardineles Peraltados, Veredas y a su vez el pavimento flexible.

# <span id="page-28-1"></span>*4.2.7. Costo de las partidas estudiadas*

Mediante este cronograma lo que busca es trazar las metas que se puede definir

#### <span id="page-28-2"></span>*4.2.8. Cronograma Maestro*

Mediante este cronograma lo que busca es trazar las metas que se puede definir como hitos para el proyecto.

El cronograma maestro que se muestra en la figura que ha sido elaborado con información basado en los activos del proceso de la empresa.

Se determino cuando se culmino el presupuesto, ya que el presupuesto es la base para determinar las actividades y poder desglosar y tener un cronograma macro.

<span id="page-29-0"></span>*Figura 7: Cronograma Maestro del Proyecto: "Mejoramiento de la Av. Luis Ormeño – Casma – Casma – Ancash".*

| $\mathbf \Theta$ | Modo                           |                                                                                   |         |                                                                                                  |                           |            |            |          |            |           |                         |
|------------------|--------------------------------|-----------------------------------------------------------------------------------|---------|--------------------------------------------------------------------------------------------------|---------------------------|------------|------------|----------|------------|-----------|-------------------------|
|                  | de<br>$\overline{\phantom{0}}$ | Nombre de tarea                                                                   |         | $\overline{\phantom{a}}$ Duración $\overline{\phantom{a}}$ Comienzo $\overline{\phantom{a}}$ Fin |                           | 30 may '22 | 06 jun '22 |          | 13 jun '22 |           | 20 jun '22              |
|                  | Г.                             | <b>4 OBRA DE MEJORAMIENTO INTEGRAL -</b><br>AV. LUIS ORMEÑO                       |         | 825.38 días mar 03/03/20 vie 21/10/22                                                            |                           |            |            |          |            |           |                         |
|                  | ь,                             | <b>DI OBRAS PROVISIONALES, TRABAJOS</b><br>PRELIMINARES.SEGURIDAD Y SALUD         |         | 825.38 días mar 03/03/20 vie 21/10/22                                                            |                           |            |            |          |            |           |                         |
|                  | L.                             | <b>4 VEREDAS</b>                                                                  | 21 días | sáb 04/06/22                                                                                     | mar 28/06/22              |            |            |          |            |           |                         |
|                  | ш.                             | <b>4 TRABAJOS PRELIMINARES</b>                                                    | 6 días  | sáb 04/06/22                                                                                     | vie 10/06/22              |            |            |          |            |           |                         |
|                  | Цz,                            | DEMOLICION DE VEREDAS DE CO 6 días                                                |         | sáb 04/06/22                                                                                     | vie 10/06/22              | 04/06      |            | -10/06   |            |           |                         |
|                  | - 4                            | LIMPIEZA DE TERRENO MANUAL 2 días                                                 |         | jue 09/06/22                                                                                     | vie 10/06/22              |            | $09/06 +$  | 10/06    |            |           |                         |
|                  | -4                             | <b>TRAZO NIVELACION Y REPLANTE 2 días</b>                                         |         | jue 09/06/22                                                                                     | vie 10/06/22              |            | $09/06 +$  | $-10/06$ |            |           |                         |
|                  | ш.                             | <b>MOVIMIENTO DE TIERRAS</b>                                                      | 13 días | sáb 04/06/22                                                                                     | sáb 18/06/22              |            |            |          |            |           |                         |
|                  | Г.,                            | <b>4 CONCRETO SIMPLE</b>                                                          | 13 días |                                                                                                  | mar 14/06/22 mar 28/06/22 |            |            |          |            |           |                         |
|                  | -5                             | <b>CONCRETO VEREDA F'C=175</b><br><b>KG/CM2 CON BRUÑA CADA</b>                    | 8 días  | lun 20/06/22                                                                                     | mar 28/06/22              |            |            |          |            | 20/06+    |                         |
|                  | Щ.                             | UÑA DE VEREDA CONCRETO<br>F'C=175 KG/CM2                                          | 8 días  | lun 20/06/22                                                                                     | mar 28/06/22              |            |            |          |            | 20/06+    |                         |
|                  | ш.                             | RAMPA DE CONCRETO FC =175<br>KG/CM2 E=10 CM INCLUYE<br>ACABADO 1:2 Y BRUÑADO @ 10 | 1 día   |                                                                                                  | mar 28/06/22 mar 28/06/22 |            |            |          |            |           |                         |
|                  | - 4                            | ENCOFRADO Y DESENCOFRADO 7 días<br><b>DE VEREDAS</b>                              |         |                                                                                                  | mar 14/06/22 mar 21/06/22 |            |            | 14/06    |            |           | $-21/06$                |
|                  | ь,                             | <b>CURADO DE CONCRETO EN</b>                                                      | 8 días  | lun 20/06/2. mar 28/06/22                                                                        |                           |            |            |          |            | $20/06 +$ |                         |
|                  |                                |                                                                                   |         |                                                                                                  | $ * $ 4                   |            |            |          |            |           | $\overline{\mathbb{F}}$ |

Fuente: Elaboración Propia.

De igual manera se muestra el cronograma general planteado para la ejecución de la obra, el cual muestra un cronograma para partidas en estudio.

<span id="page-29-1"></span>*Figura 8: Cronograma Maestro de Ejecución de Obra: "Mejoramiento de la Av. Luis Ormeño – Casma – Casma – Ancash".*

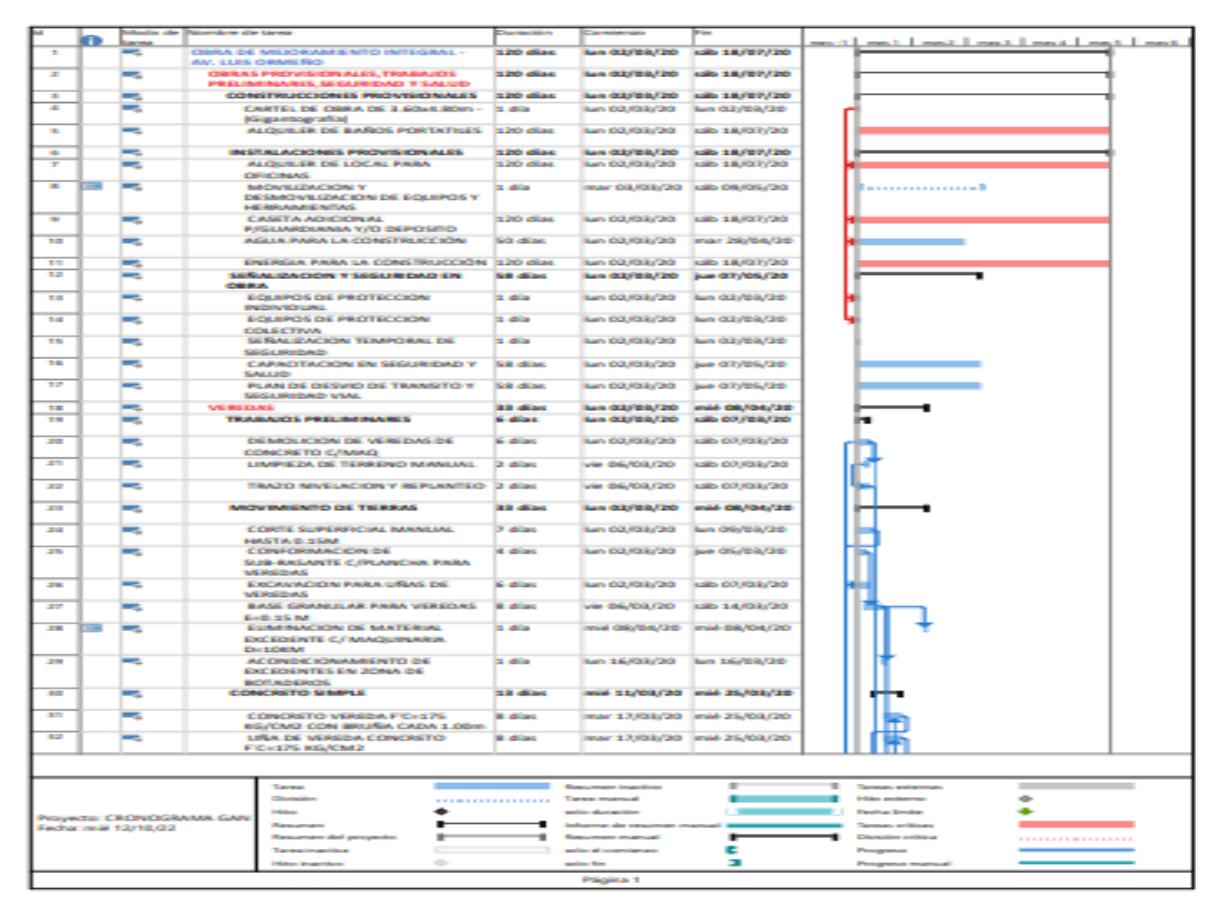

Fuente: Elaboración Propia.

### <span id="page-30-0"></span>*4.2.9. Planificación Interna*

La idea de la Planificación Intermedia es tener una visión acerca de los problemas que pudiesen surgir en un horizonte entre 4 a 7 semanas y así poder adelantarse y solucionarlos al momento de tener que ejecutar la actividad programada. Para este caso se estableció como intervalo de tiempo 7 semanas. (Perez, 2019; Pag70).

<span id="page-30-1"></span>*Figura 9: Cronograma Intermedio del Proyecto: "Mejoramiento de la Av. Luis Ormeño – Casma – Casma – Ancash".*

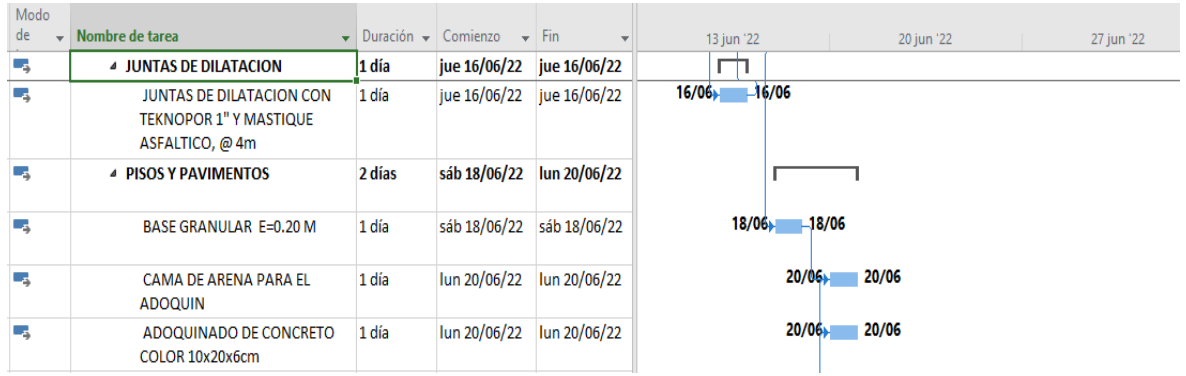

Fuente: Elaboración Propia.

Definido el horizonte de la planificación interna se procedió a extraer las 7 semanas a partir del calendario maestro.

La Planificación Interna fue actualizada semanalmente y se incorporara una semana adicional cada vez que se actualiza.

<span id="page-30-2"></span>*Figura 10: Cronograma Lookahead del Proyecto: "Mejoramiento de la Av. Luis Ormeño – Casma – Casma – Ancash".*

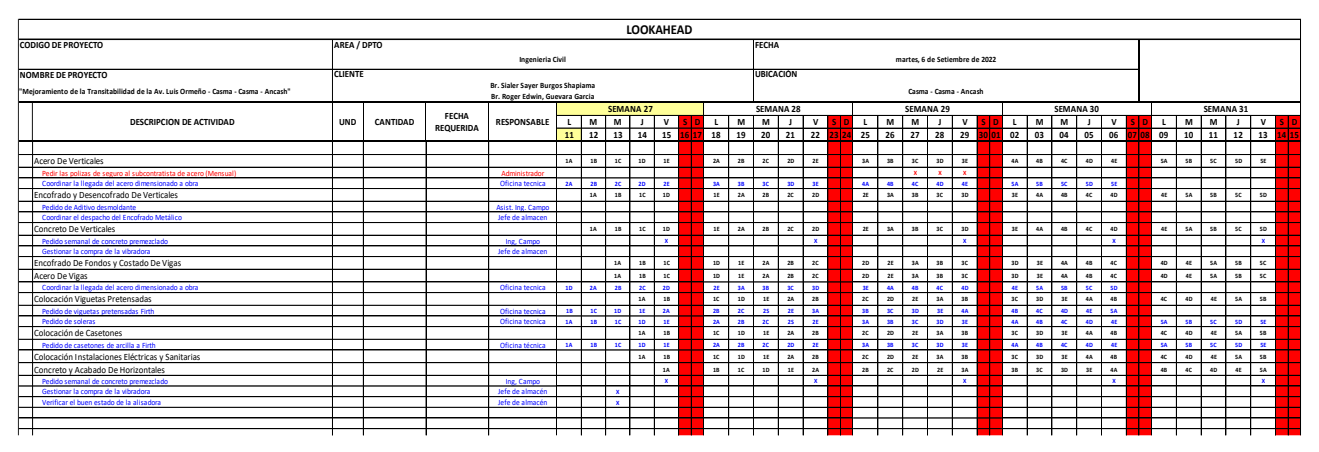

Fuente: Elaboración Propia.

#### <span id="page-31-0"></span>*4.2.10. Análisis de Restricciones*

Se determinó el estado de las actividades de la Planificación Lookahead con respecto a sus restricciones: posibilidad de eliminarlas antes del comienzo programado de la actividad, o necesidad de adelantarlas o retardarlas con respecto al Programa Maestro. (Perez, 2019)**.**

### <span id="page-31-1"></span>*4.2.11. Plan de Trabajo Semanal*

Los Planes de trabajo semanales son los más detallados en la planificación. Estos planes son desarrollados en colaboración durante reuniones semanales, en las que el planificador pasado representa todas las partes interesadas en el proyecto. Los planificadores son los jefes de equipo y supervisores directamente con de vistas de primera línea en la ejecución de la obra, como los jefes de equipo con vistas diseño los planificadores. El propósito de estas reuniones semanales es aumentar la confiabilidad del plan y fiable calidad prometedora de asignaciones, peticiones y compromisos. (Perez, 2019)

#### <span id="page-31-2"></span>*4.2.12. Porcentaje de Plan Cumplido (PPC)*

Según (Perez, 2019), el cálculo del PPC se hace en base al Plan Semanal o Programa Diario y se debe tomar en cuenta que:

Se obtiene de dividir el número de tareas completadas durante la semana entre el número total de tareas asignadas en el Plan Semanal o Programa Diario.

Solo se consideran las tareas 100% completadas, no se toma en cuenta el % parcial de avance de las mismas.

Tener en cuenta que la información plasmada en el plan Semanal deberá ser específica y cuantificable para su medición.

Lo que se quiere medir no es el avance sino la efectividad y Confiabilidad del Plan Semanal, es decir, la calidad de la Programación.

Si durante la semana se tiene que descartar una tarea y hacer otra, esta nueva tarea no entra al conteo de tareas completadas, así como las actividades de reserva o "BACKLOG" programadas.

#### <span id="page-31-3"></span>*4.2.13. Productividad*

Partiendo del uso del sistema, cronogramas propuestos y datos del expediente técnico de la institución educativa se reagrupo las partidas del presupuesto para obtener las siguientes partidas resúmenes, que son materia de análisis del presente estudio:

CONCRETO.

ENCOFRADO.

### <span id="page-32-0"></span>*4.2.14. Análisis e las partidas en Estudio*

Se desarrollo el análisis de dos partidas de veredas y la de pavimentos, las cuales son las más influyentes y tienen mayor incidencia al ejecutar el proyecto.

El procedimiento de análisis que se va a presentar se divide en dos partes: Ingreso de Datos y Resultados.

### <span id="page-32-1"></span>*4.2.15. Desarrollo del Análisis*

**4.2.15.1. Carta Balance.** Se muestra las mediciones realizadas para la carta balance en un formato constante para todas las partidas. También se muestra el porcentaje de cada subactividad con el cual se obtiene el porcentaje total de TP, TC y TNC. Por último, se muestra un gráfico que muestra el porcentaje global de cada actividad desde el más incidente hasta el menos incidente. (Perez, 2019)

# **4.2.15.2. Evaluación de la Productividad.**

### **4.2.15.2.1. Partida de Vereda.**

• Actividad: Encofrado en Vereda. Los encofrados son formas que serán de madera y cuyo objeto principal es contener el vaciado de concreto dándole una forma requerida, verificando que este adecuada a las especificaciones de la Norma ACI 347-68. Deben tener la capacidad suficiente para resistir la presión resultante de la colocación y vibración del concreto. Para el proyecto tenemos 1024.81 ml que se va a encofrar.

Mano de Obra. La medición que se realizó para una cuadrilla conformada por 10 personas como se ha mencionado (2 operarios, 1 oficial, 6 peones, 1 operador de equipo liviano). Se detalla lo siguiente:

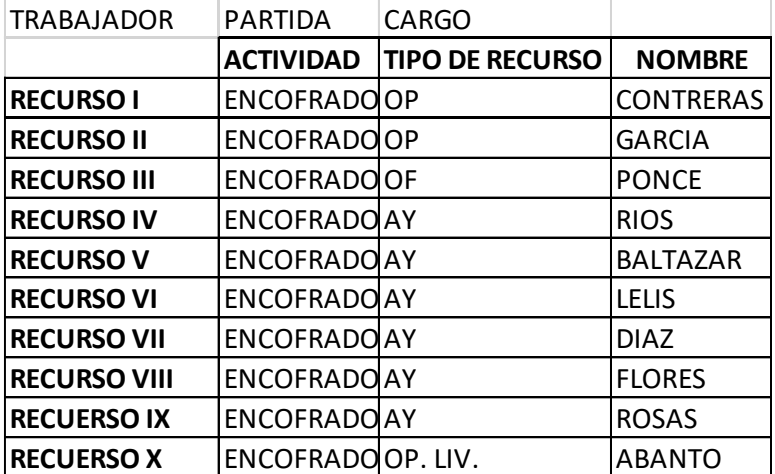

<span id="page-32-2"></span>*Tabla 2: Composición de Cuadrilla.*

Fuente: Elaboración Propia

Analizando la partida se pudo dividir las actividades que conforman cada grupo de trabajos de acuerdo al aporte (TP, TC y TNC), siendo distribuida de la siguiente manera.

<span id="page-33-0"></span>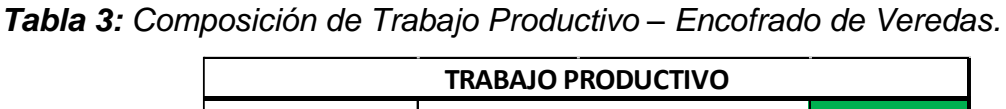

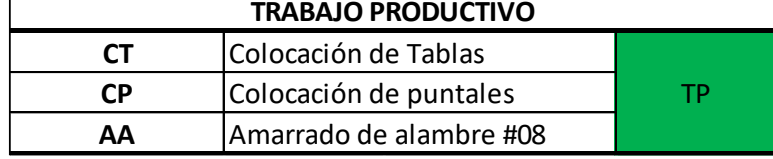

Fuente: Elaboración Propia.

<span id="page-33-1"></span>*Tabla 4: Composición de Trabajo Contributorio – Encofrado de Veredas.*

| TRABAJO CONTRIBUTORIO - TC |                            |    |
|----------------------------|----------------------------|----|
| Tomar medidas<br>ΤM        |                            |    |
| HМ                         | Habilitación de madera     |    |
| ΤМ                         | Transporte del Material    | тc |
| RI                         | Moverse de un punto a otro |    |
| <b>MPP</b>                 | Recibir Instrucciones      |    |

Fuente: Elaboración Propia.

<span id="page-33-2"></span>*Tabla 5: Composición de Trabajo No Contributorio – Encofrado de Veredas.*

| <b>TRABAJO NO CONTRIBUTORIO</b> |                      |            |  |
|---------------------------------|----------------------|------------|--|
| тΩ                              | Tiempo Ocio          |            |  |
| SS.HH.                          | Servicios Higienicos | <b>Tip</b> |  |
|                                 | Esperas              |            |  |

Fuente: Elaboración Propia.

A continuación, se presenta la carta balance de la partida de encofrado de veredas:

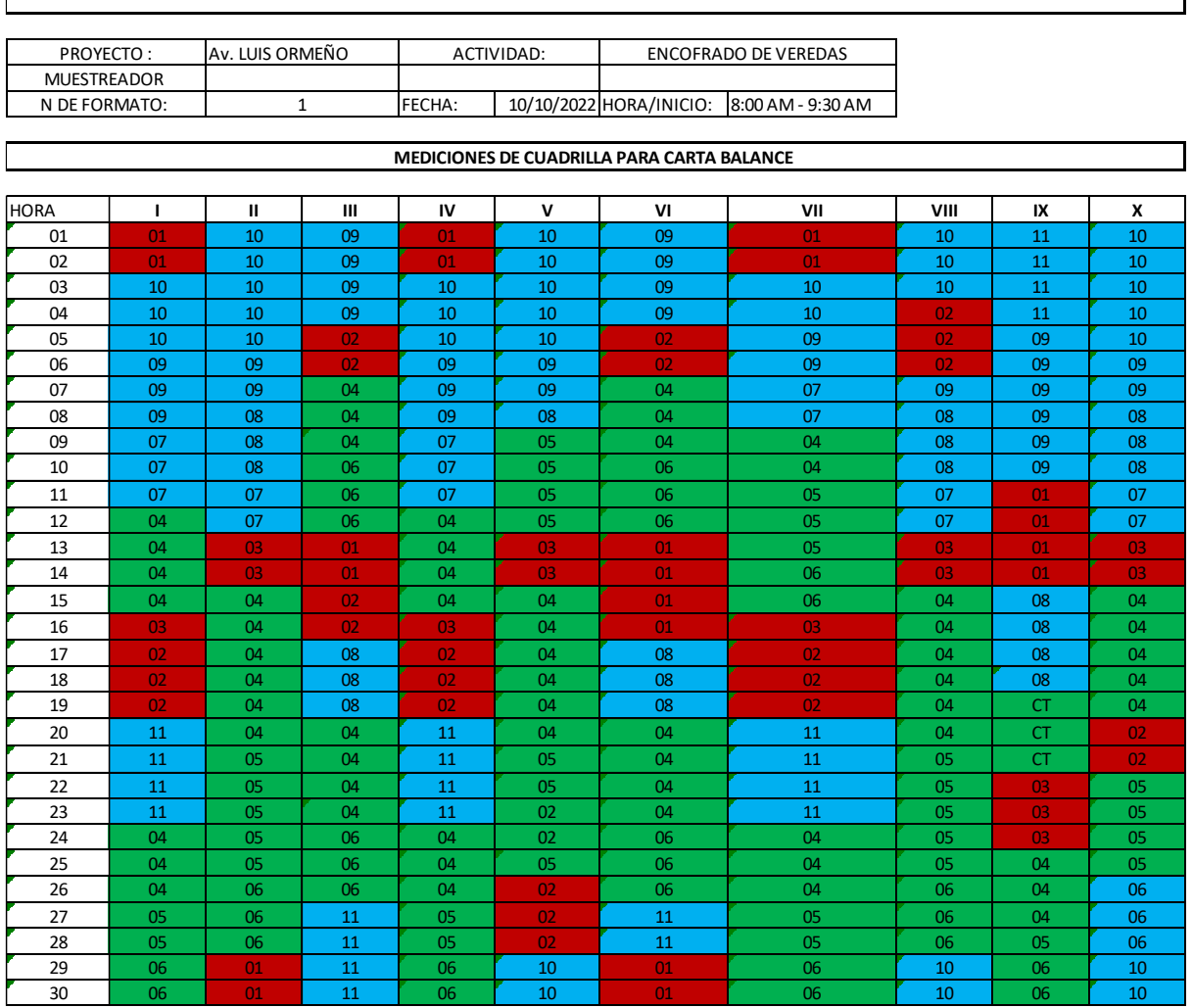

*FORMATO DE TOMA DE DATOS : CARTA BALANCE* 

# <span id="page-34-0"></span>*Tabla 6: Carta Balance – Encofrado de Veredas.*

Fuente: Elaboración Propia.

 $\overline{\phantom{a}}$ 

<span id="page-35-0"></span>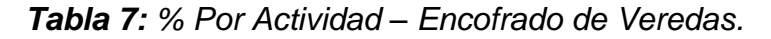

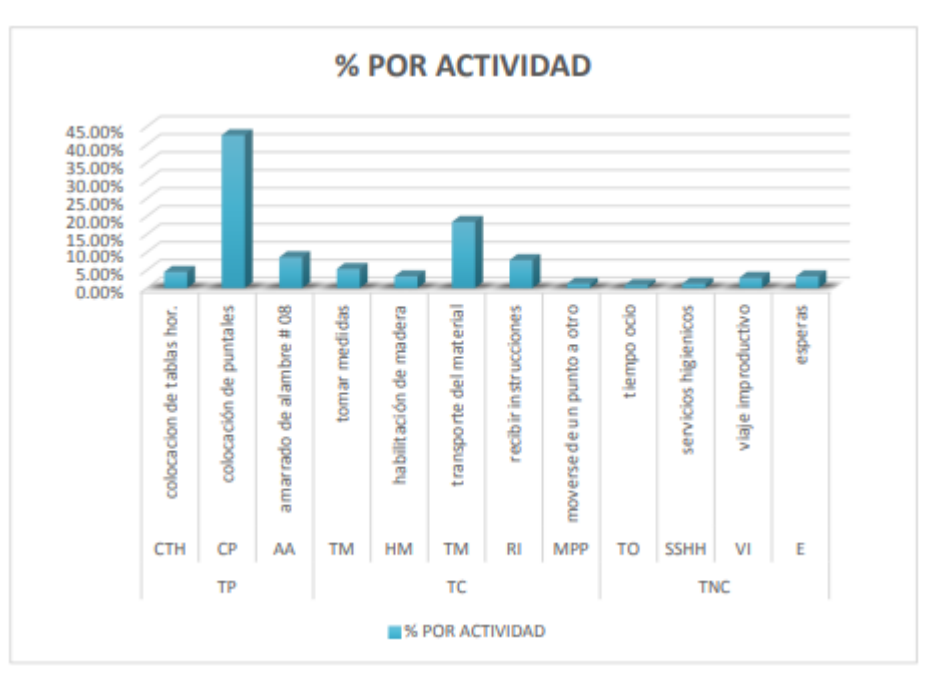

Fuente: Elaboración Propia.

Se está demostrando que cada obrero de acuerdo a la actividad que va a realizar va desde un trabajo productivo de 2.87 % hasta un 83.67 %, por lo que claramente aún pueden realizarse algunas mejoras producido y eso depende para tipo de trabajo.

| <b>CARGO</b> | <b>TRABAJADOR</b> | TP     | ТC     | <b>TNC</b> |
|--------------|-------------------|--------|--------|------------|
| OP           | <b>CONTRERAS</b>  | 43.33% | 40.00% | 16.67%     |
| OP           | <b>GARCIA</b>     | 40.00% | 60.00% | 13.33%     |
| OF           | <b>PONCE</b>      | 36.67% | 46.67% | 20.00%     |
| AY           | <b>RIOS</b>       | 43.33% | 46.67% | 20.00%     |
| AY           | <b>BALTAZAR</b>   | 33.33% | 50.00% | 16.67%     |
| AY           | LELIS             | 30.00% | 43.33% | 26.67%     |
| AY           | <b>DIAZ</b>       | 33.33% | 46.67% | 20.00%     |
| AY           | <b>FLORES</b>     | 36.67% | 46.67% | 16.67%     |
| AY           | <b>ROSAS</b>      | 46.67% | 30.00% | 23.33%     |
| OP. LIV.     | <b>ABANTO</b>     | 56.67% | 30.00% | 13.33%     |

<span id="page-35-1"></span>*Tabla 8: Porcentaje de actividad realizada para encofrado de Veredas.*

Fuente: Elaboración Propia.

• Actividad: Concreto de Veredas. Se refiere a la construcción de veredas de concreto simple f'c= 175 kg/cm2, ejecutados sobre los niveles de la base de afirmado según lo indique los planos y especificaciones técnicas.
• Mano de obra: La medición que se realizó para una cuadrilla conformada por 6 personas como se ha mencionado (1 operarios, 1 oficial, 3 peones, 1 operador de equipo liviano). Se detalla lo siguiente:

## *Tabla 9: Composición de Cuadrilla.*

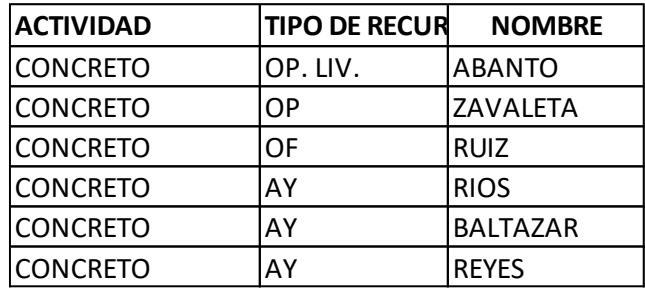

Fuente: Elaboración Propia.

Analizando la partida se pudo dividir las actividades que conforman cada grupo de trabajos de acuerdo al aporte (TP, TC y TNC), siendo distribuida de la siguiente manera:

*Tabla 10: Composición de Trabajo No Contributorio – Concreto de Veredas.*

| <b>TRABAJO NO CONTRIBUTORIO</b> |        |                      |      |  |
|---------------------------------|--------|----------------------|------|--|
| 01                              | т∩     | Tiempo Ocio          |      |  |
| 02                              | SS.HH. | Servicios Higienicos | TN C |  |
| 03                              |        | Esperas              |      |  |

Fuente: Elaboración Propia.

*Tabla 11: Composición de Trabajo Productivo – Concreto de Veredas.*

| <b>TRABAJO PRODUCTIVO</b> |                            |                   |  |  |  |
|---------------------------|----------------------------|-------------------|--|--|--|
| 04                        | Vaciado de concreto<br>CAH |                   |  |  |  |
| 05                        | CAV                        | Reglado y acabado |  |  |  |
|                           |                            |                   |  |  |  |

| <b>TRABAJO NO CONTRIBUTORIO</b> |    |                           |  |  |
|---------------------------------|----|---------------------------|--|--|
| 06                              | ΤM | Mover y Acomodar concreto |  |  |
|                                 | АP | Vibrar                    |  |  |
| 08                              | АM | Recibir Instrucciones     |  |  |
| 09                              | RI | Limpieza de HH            |  |  |
|                                 |    |                           |  |  |

*Tabla 12: Composición de Trabajo Contributorio – Concreto de Veredas.*

A continuación, se presenta la carta balance de la partida de encofrado de veredas:

*Tabla 13: Carta Balance – Concreto de Veredas.*

|               | Av. LUIS ORMEÑO<br>PROYECTO: |              |                                            | ACTIVIDAD:      |    | <b>CONCRETO DE VEREDAS</b> |                   |
|---------------|------------------------------|--------------|--------------------------------------------|-----------------|----|----------------------------|-------------------|
|               | <b>MUESTREADOR</b>           |              |                                            |                 |    |                            |                   |
| N DE FORMATO: |                              | $\mathbf{1}$ |                                            | FECHA:          |    | 10/10/2022 HORA/INICIO:    | 3:00 PM - 4:00 PM |
|               |                              |              |                                            |                 |    |                            |                   |
|               |                              |              | MEDICIONES DE CUADRILLA PARA CARTA BALANCE |                 |    |                            |                   |
| <b>HORA</b>   | ı                            | $\mathbf{u}$ | Ш                                          | IV              | v  | ٧I                         |                   |
| 01            | 08                           | 08           | 08                                         | 08              | 08 | 01                         |                   |
| 02            | 08                           | 08           | 08                                         | 08              | 08 | 01                         |                   |
| 03            | 08                           | 07           | 07                                         | 08              | 08 | 08                         |                   |
| 04            | 04                           | 07           | 07                                         | 08              | 01 | 08                         |                   |
| 05            | 04                           | 07           | 02                                         | 08              | 01 | 08                         |                   |
| 06            | 04                           | 07           | 02                                         | 08              | 08 | 08                         |                   |
| 07            | 04                           | 07           | 06                                         | 06              | 06 | 06                         |                   |
| 08            | 04                           | 07           | 07                                         | 06              | 06 | 06                         |                   |
| 09            | 04                           | 07           | 08                                         | 06              | 06 | 06                         |                   |
| 10            | 03                           | 07           | 09                                         | 06              | 06 | 06                         |                   |
| 11            | 04                           | 07           | 10                                         | 01              | 06 | 06                         |                   |
| 12            | 04                           | 07           | 11                                         | 01 <sub>1</sub> | 01 | 06                         |                   |
| 13            | 04                           | 03           | 12                                         | 06              | 06 | 06                         |                   |
| 14            | 04                           | 03           | 13                                         | 06              | 06 | 06                         |                   |
| 15            | 04                           | 04           | 02                                         | 06              | 06 | 07                         |                   |
| 16            | 04                           | 04           | 02                                         | 06              | 06 | 07                         |                   |
| 17            | 04                           | 04           | 07                                         | 06              | 06 | 07                         |                   |
| 18            | 04                           | 04           | 07                                         | 06              | 06 | 07                         |                   |
| 19            | 04                           | 04           | 07                                         | 06              | 06 | 07                         |                   |
| 20            | 04                           | 04           | 05                                         | 02 <sub>1</sub> | 06 | 07                         |                   |
| 21            | 04                           | 05           | 05                                         | 06              | 06 | 07                         |                   |
| 22            | 03                           | 05           | 05                                         | 02              | 08 | 02                         |                   |
| 23            | 03                           | 05           | 05                                         | 02 <sub>1</sub> | 08 | 02 <sub>1</sub>            |                   |
| 24            | 04                           | 05           | 05                                         | 08              | 08 | 08                         |                   |
| 25            | 04                           | 05           | 05                                         | 08              | 08 | 08                         |                   |
| 26            | 04                           | 03           | 05                                         | 08              | 08 | 08                         |                   |
| 27            | 04                           | 03           | 05                                         | 08              | 08 | 04                         |                   |
| 28            | 04                           | 05           | 05                                         | 08              | 02 | 04                         |                   |
| 29            | 04                           | 05           | 03                                         | 08              | 02 | 04                         |                   |
| 30            | 04                           | 05           | 05                                         | 08              | 08 | 04                         |                   |

*Tabla 14: % Por Actividad – Concreto de Veredas.*

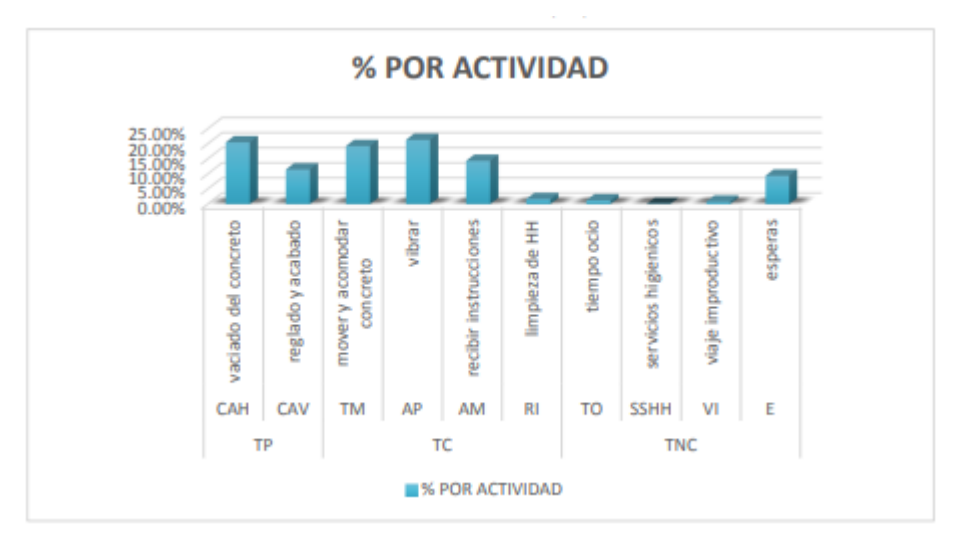

Fuente: Elaboración Propia.

Se está demostrando que cada obrero de acuerdo a la actividad que va a realizar va desde un trabajo productivo de 63.57 % hasta un 85.29 %, por lo que claramente aún pueden realizarse algunas mejoras producido y eso depende para tipo de trabajo.

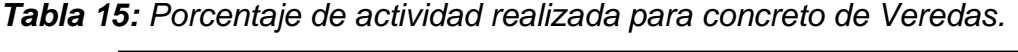

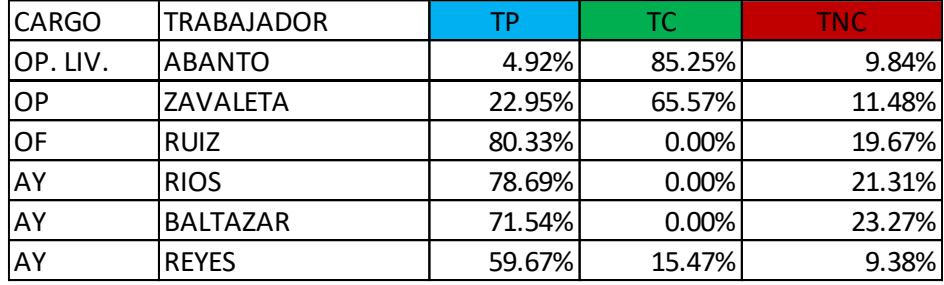

Fuente: Elaboración Propia.

## **V. DISCUSIÓN DE LOS RESULTADOS**

La productividad que nos arrojo la carta balance se puede obtener de las actividades por trabajador, donde se puede observar que cada obrero ha estado realizando un trabajo TP, TC y TNC.

Los datos que tomamos en la carta balance para la partida de acero con mayor incidencia de la obra con respecto a los trabajos producidos, se verifican que hay un buen porcentaje de trabajo productivo, con respecto a los trabajos no contributivos que un tiene un porcentaje menor y eso refleja el uso correcto de los sistemas de programación y control en obra.

*Figura 11: Promedio de trabajo*

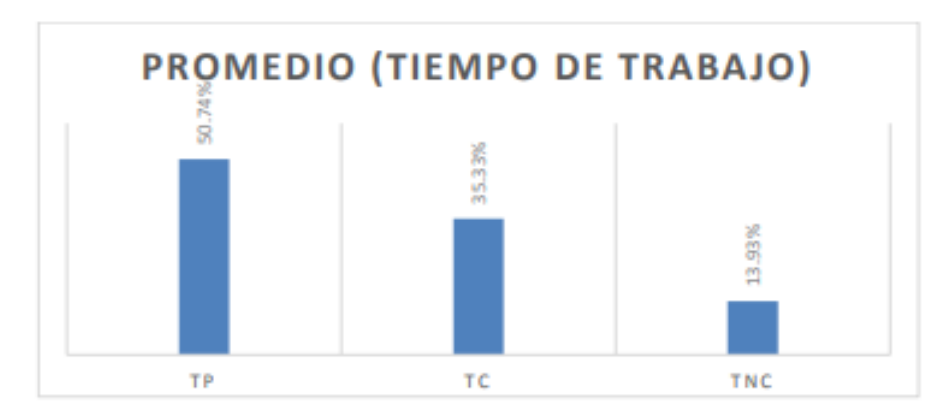

Fuente: Elaboración Propia.

De misma manera vemos los porcentajes en tiempo trabajado para la cuadrilla de la partida de encofrados, en donde puede verificar que hay un bajo porcentaje de trabajo no contributario.

Figura 12: Promedio de trabajo

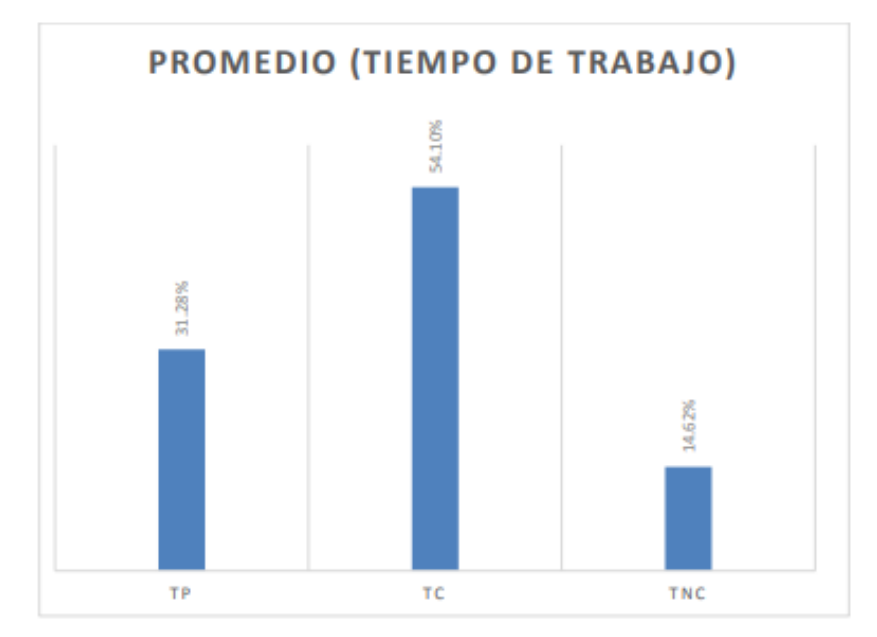

Fuente: Elaboración Propia.

En este caso se puede comparar los resultados y conocer que el trabajador es mas eficiencia de confiabilidad de mediciones y eficaz, donde el promedio total de los tiempos de trabajo es según los datos tomados en campos que son los siguientes: Figura 13: Promedio total de trabajo

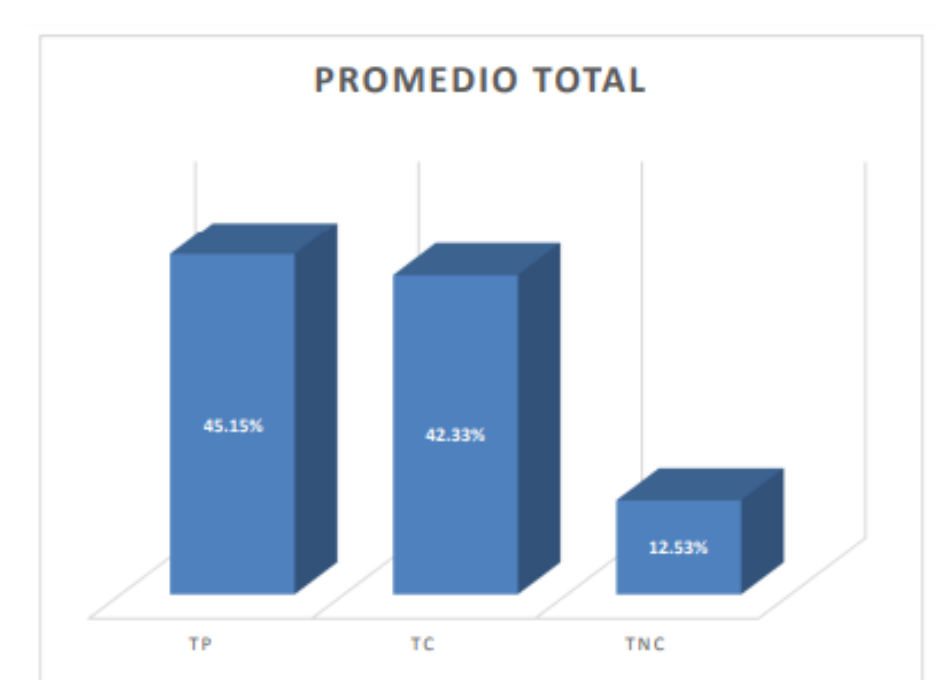

El desarrollo de este seguimiento es conocer los errores más comunes, hacer cambios y más trabajo continúo fortaleciendo la mejora de procesos.

Lo que se refleja Al comprobar la existencia del elemento objeto de investigación paso Mano de obra no calificada causa retrasos en la producción del proyecto, otros factores es ordenar durante los procedimientos lograr llevar un registro del tiempo dedicado a actividades inútiles Valor de producción del que puede prescindir.

## **CONCLUSIONES**

Los resultados concluyen que el uso del Last Planner System mejora significativamente la productividad y tiempo en la construcción del proyecto, cumple con el objetivo de realizar las actividades programadas y evitar retrasos.

Con la aplicación del Last Planner System se mejoro de manera significativa los trabajos producidos en la construcción, llegando a un porcentaje promedio de 45.15% que está en los rangos estimados de 30% al 60%.

Se concluye que se optimizo el trabajo contributorio del proyecto, llegando a un porcentaje promedio de 42.33% que están dentro de los rangos estimados de 35% al 65%.

## **RECOMENDACIONES**

Se recomienda implementar más la aplicación del Last Planner System para obtener un trabajo eficaz y poder controlar la productividad de manera adecuada.

Se recomienda el desarrollo de los planes de trabajos a personas que se encargan de proveer los materiales y/o equipos en la obra, para que también estén involucrados con la programación.

Se recomienda implementar programas adecuados a los ingenieros y arquitectos que estén avocados a la planificación y programación en obra, pues esto les ayudará y dará mayor importancia a la productividad en el área de la construcción.

## **REFERENCIAS BIBLIOGRÁFICAS**

- Attertecnia. (2018). *Last Planner System* . Obtenido de La herramienta fundamental de Lean Construction: https://altertecnia.com/last-planner-system-leanconstruction/
- Constructivo. (2021). *¿Que es el sistema Last Planner?* Obtenido de Last Planner: https://constructivo.com/noticia/que-es-el-sistema-last-planner-1602256327
- Esan, C. (2021). *¿Que es y como ponerlo en practica con exito?* Obtenido de Last Planner: https://www.esan.edu.pe/conexion-esan/last-planner-system-quees-y-como-ponerlo-en-practica-con-exito
- Itodo, E. (2017). *Exploratory study into the use of last planner system and collaborative planning for construction process improvement. .* Nottingham.
- Lenin Guevara y Joseph Loayza. (2020). *Aplicación de la metodología last Planner System para mejorar la ejecución de los proyectos de infraestructura sanitaria en la Región Tacna – 2020.* Tacna, Perú.
- Perez, B. R. (2019). *EVALUACIÓN DE LA PRODUCTIVIDAD USANDO LAST PLANNER EN LA CONSTRUCCION DE UNA INSTITUCION EDUCATIVA.* Universida Peruana Los Andes, Huancayo. Huancayo: Repositorio Pregrado.
- Ureta, G. (2018). *Impactos en la aplicación del sistema Last Planner en obras de edificación con el uso de tecnologias de la información.* Santiago de Chile.
- Victor Chokerwanka y Josue Sotomayor. (2018). *Sistema Last Planner para mejorar la planificaciónen la obra civil del Centro de Salud Picota - San Martin, Lima, Perú.* Lima.

## **ANEXOS**

- **Panel Fotográfico**

*Figura 14: Av Luis Ormeño*

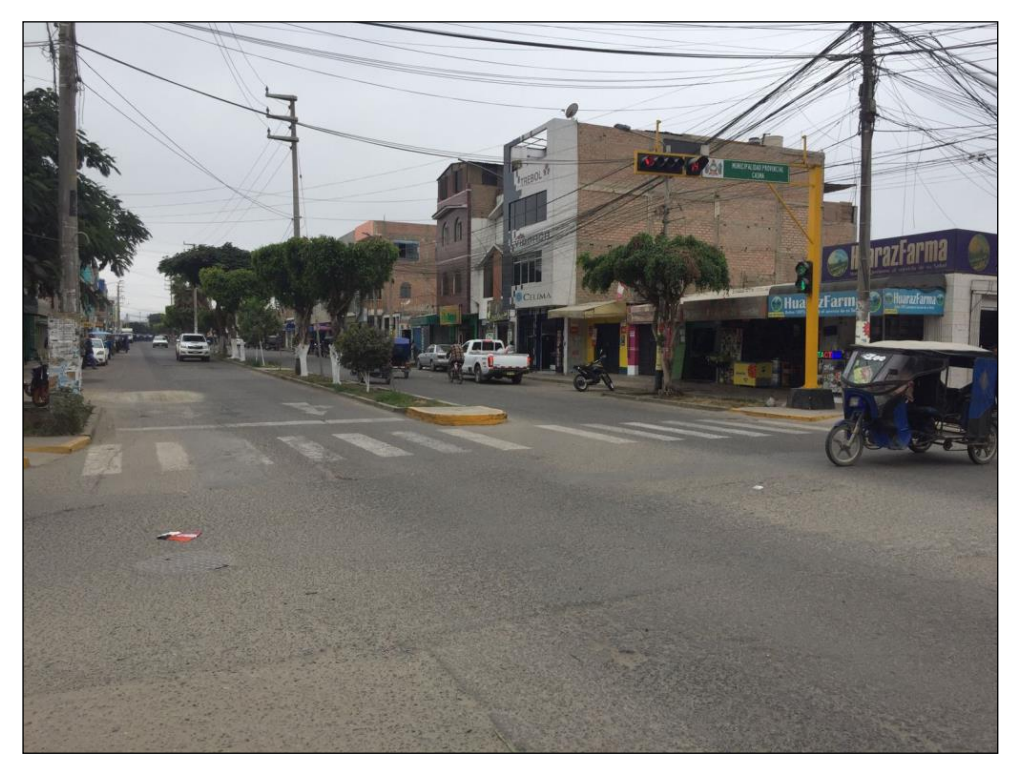

**Fuente:** Elaboración Propia. *Figura 15: Av Luis Ormeño – Intersección* 

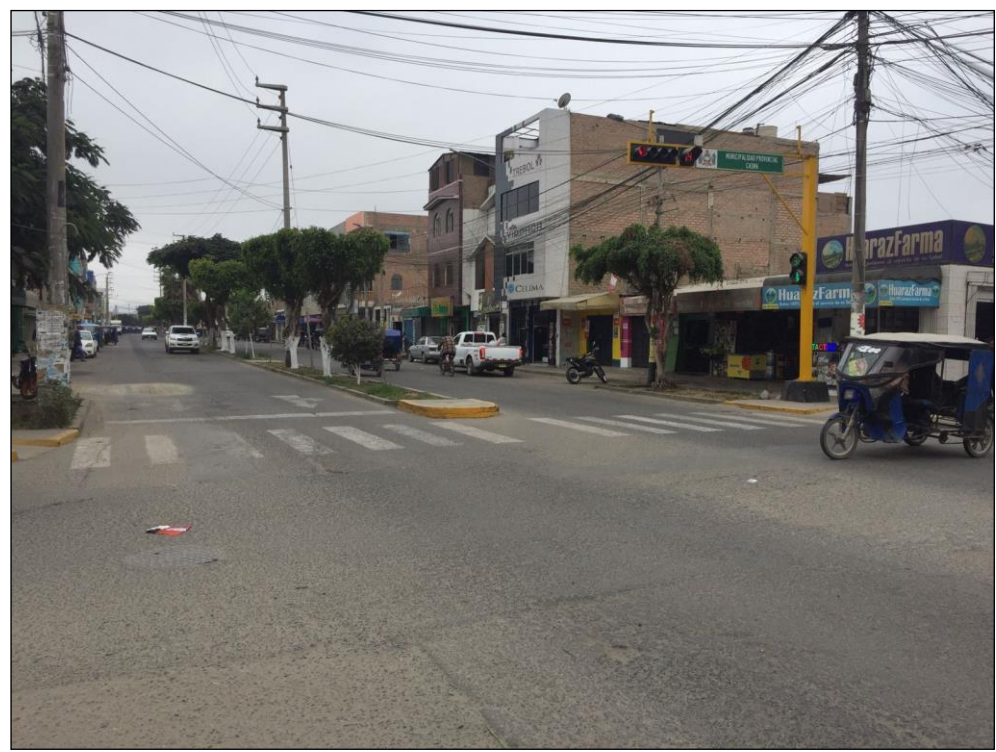

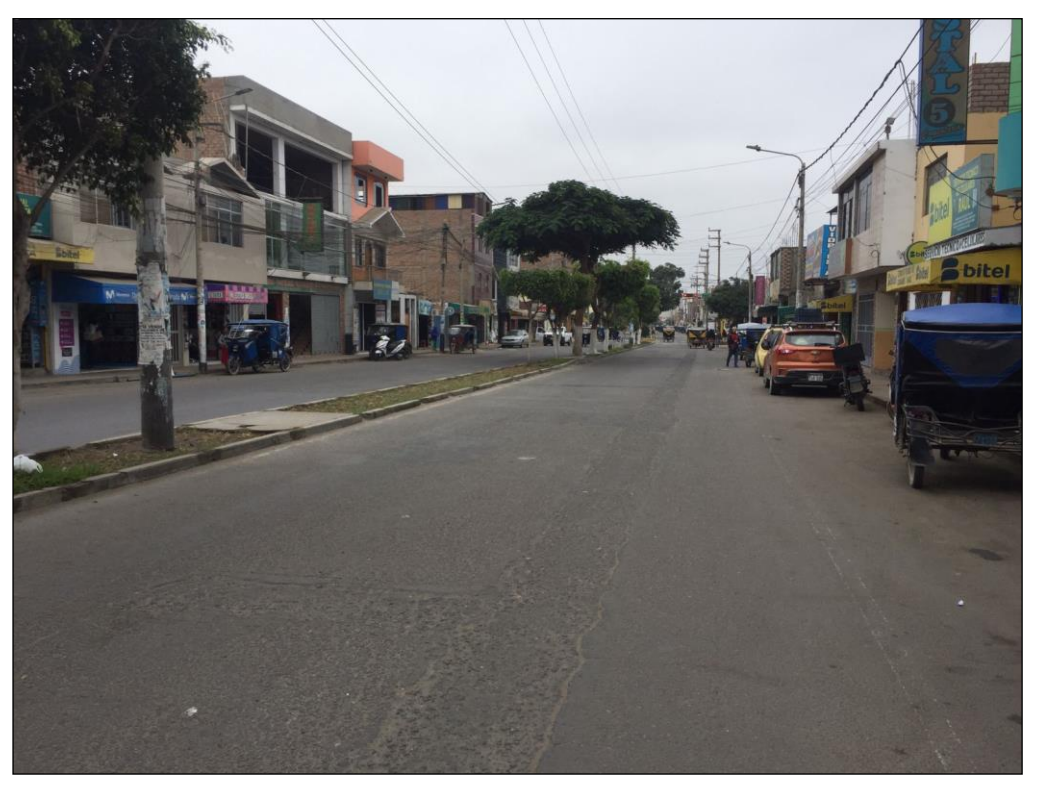

*Figura 17: Av Luis Ormeño*

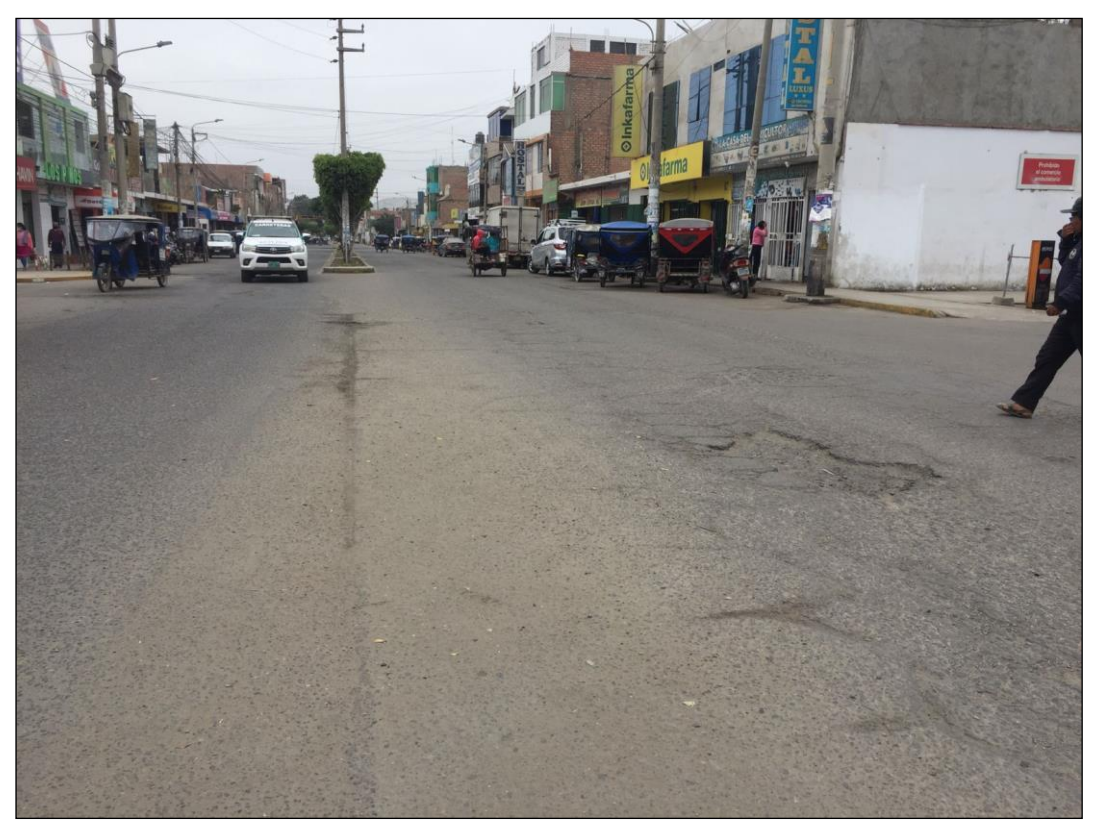

*Figura 18: Av Luis Ormeño*

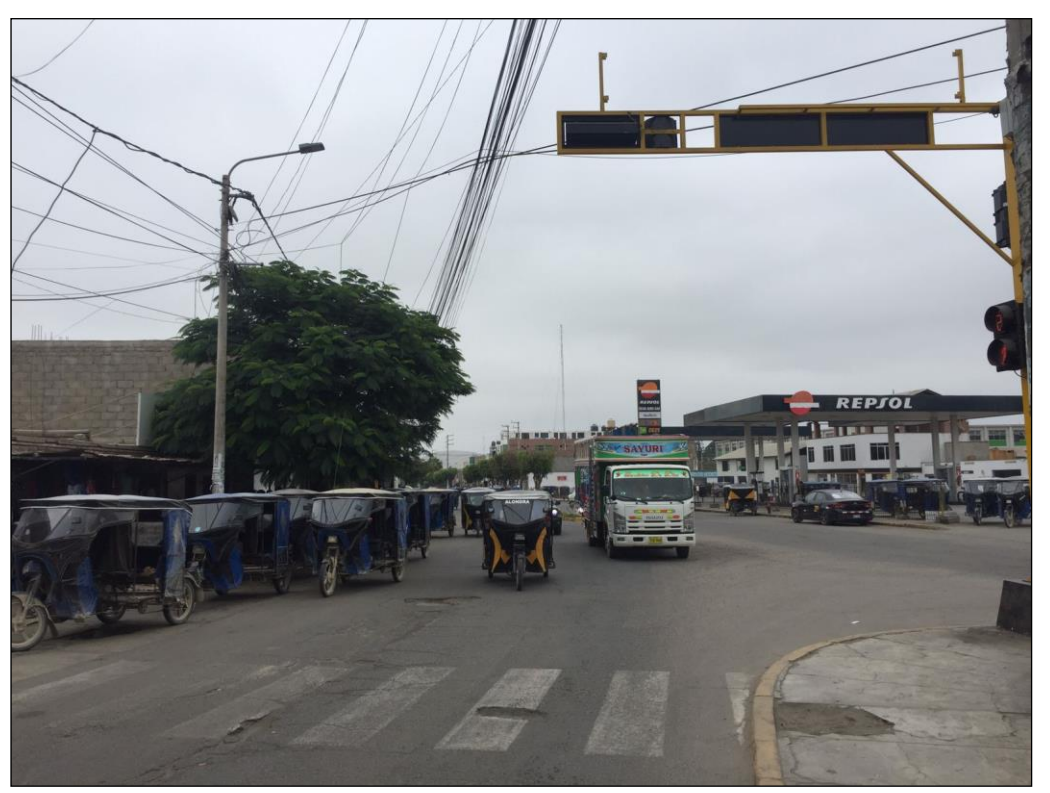

**Fuente:** Elaboración Propia.

*Figura 19: Av Luis Ormeño*

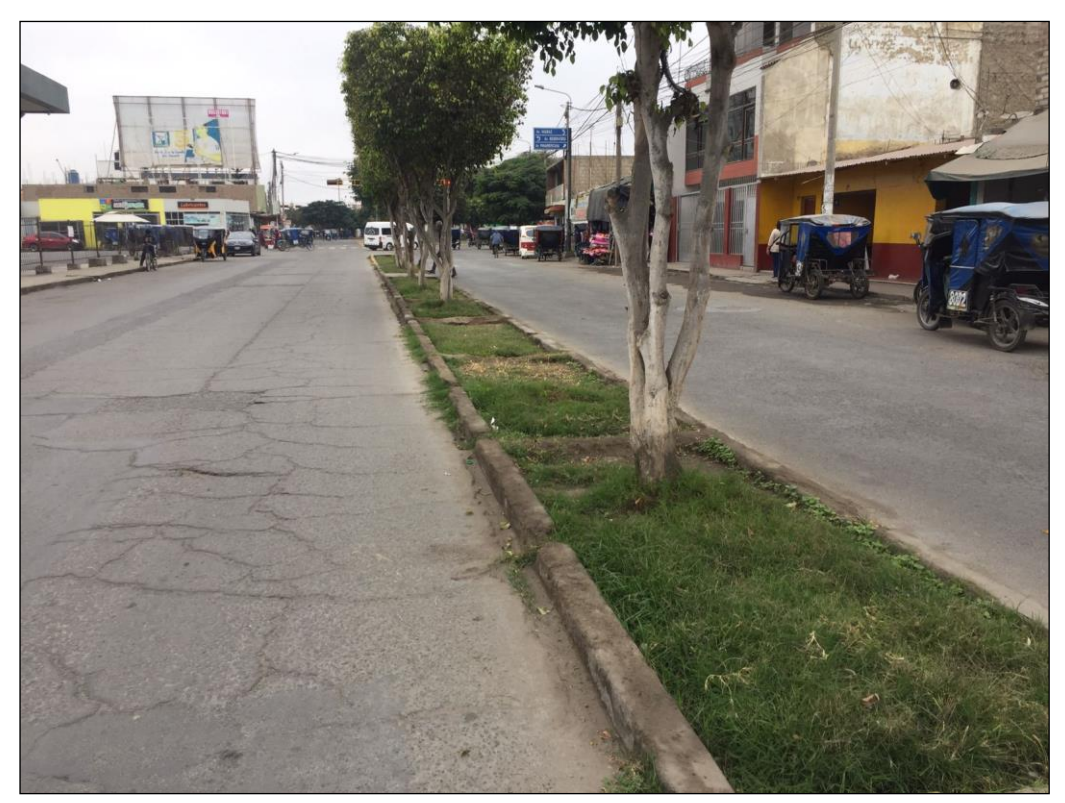

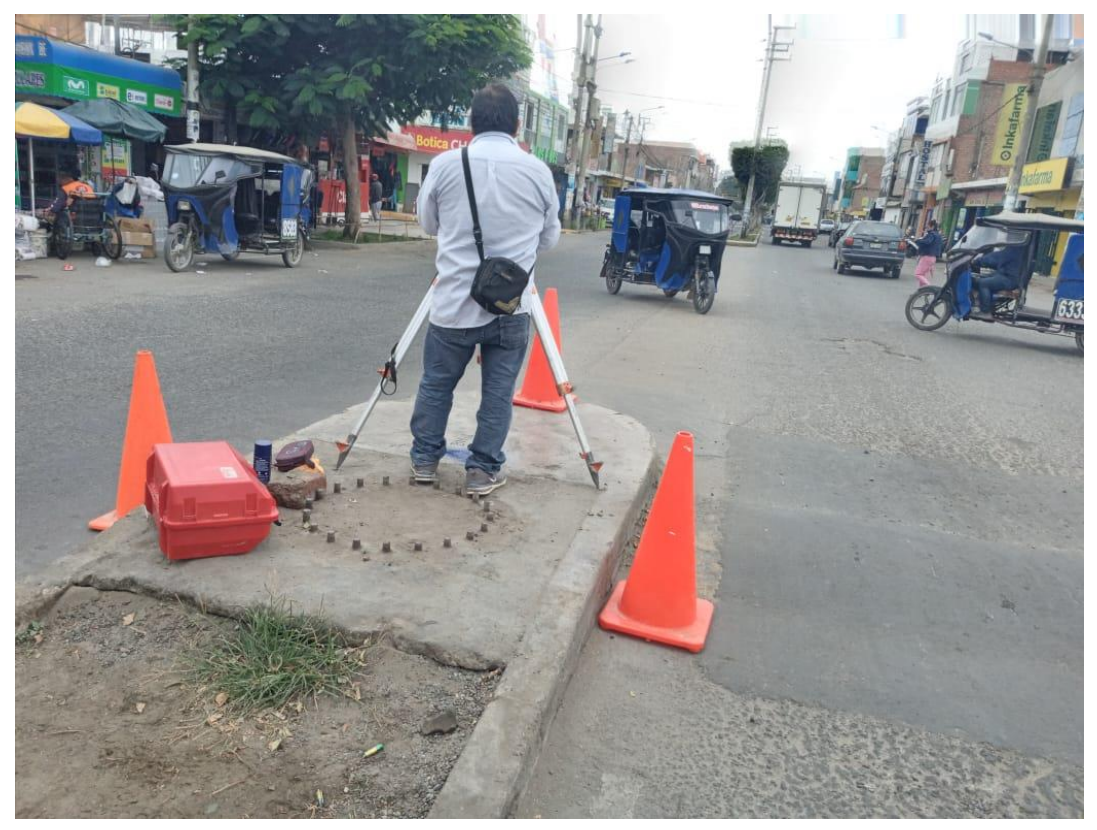

*Figura 21: Av Luis Ormeño*

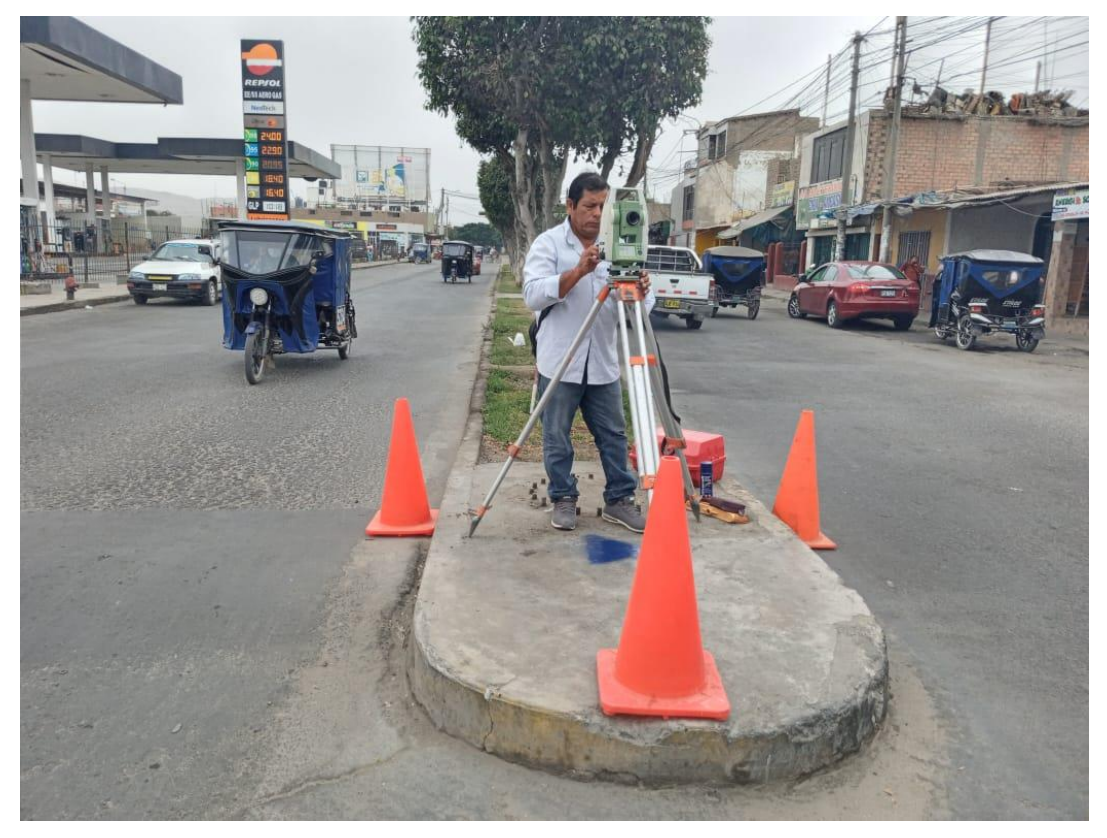

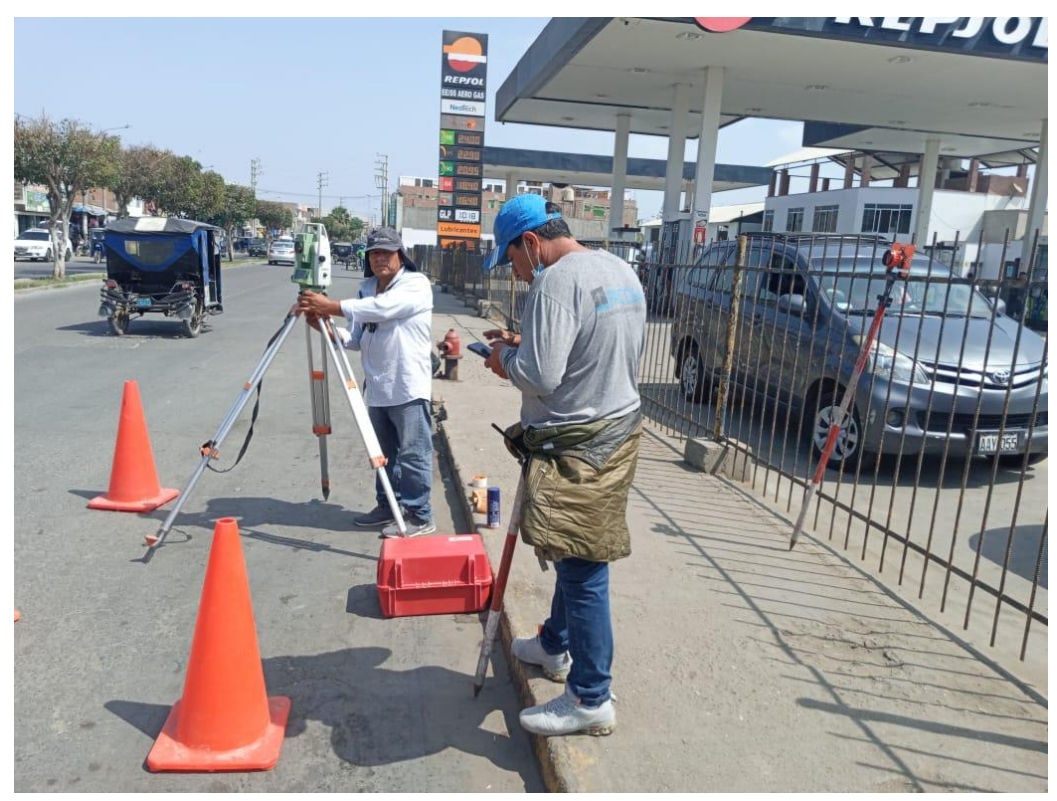

**Fuente:** Elaboración Propia. *Figura 23: Av Luis Ormeño*

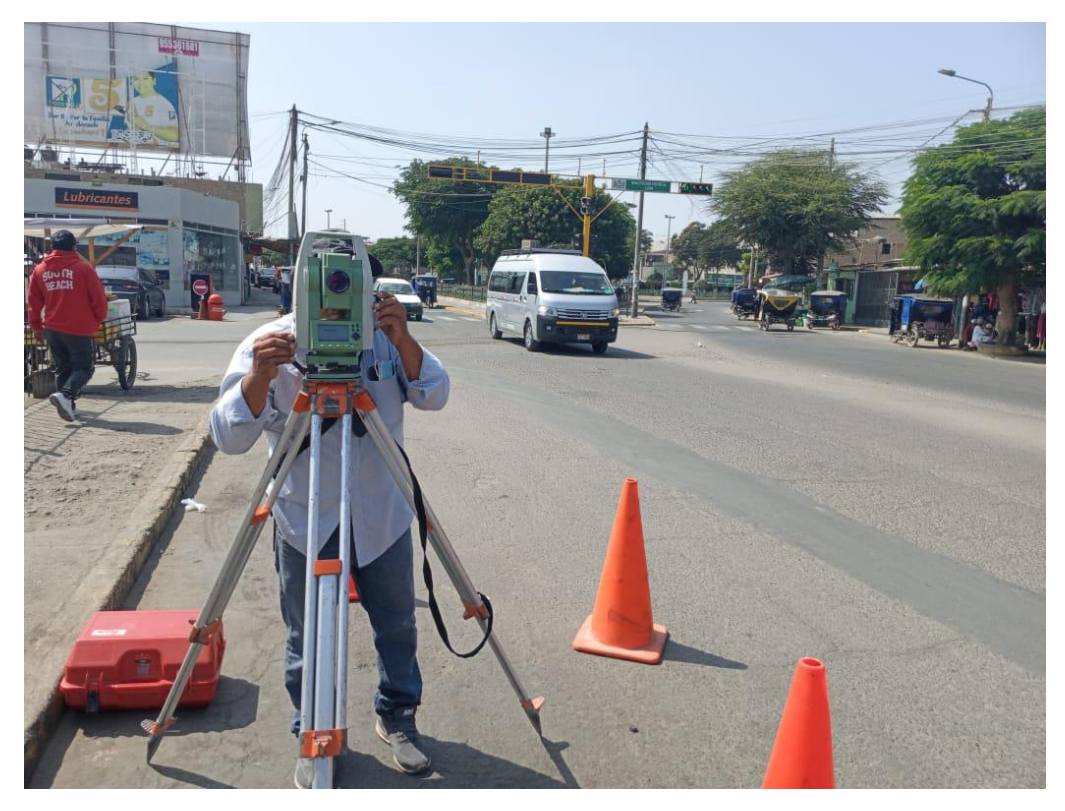

**Fuente:** Elaboración Propia.

## - **Cronograma de Obra**

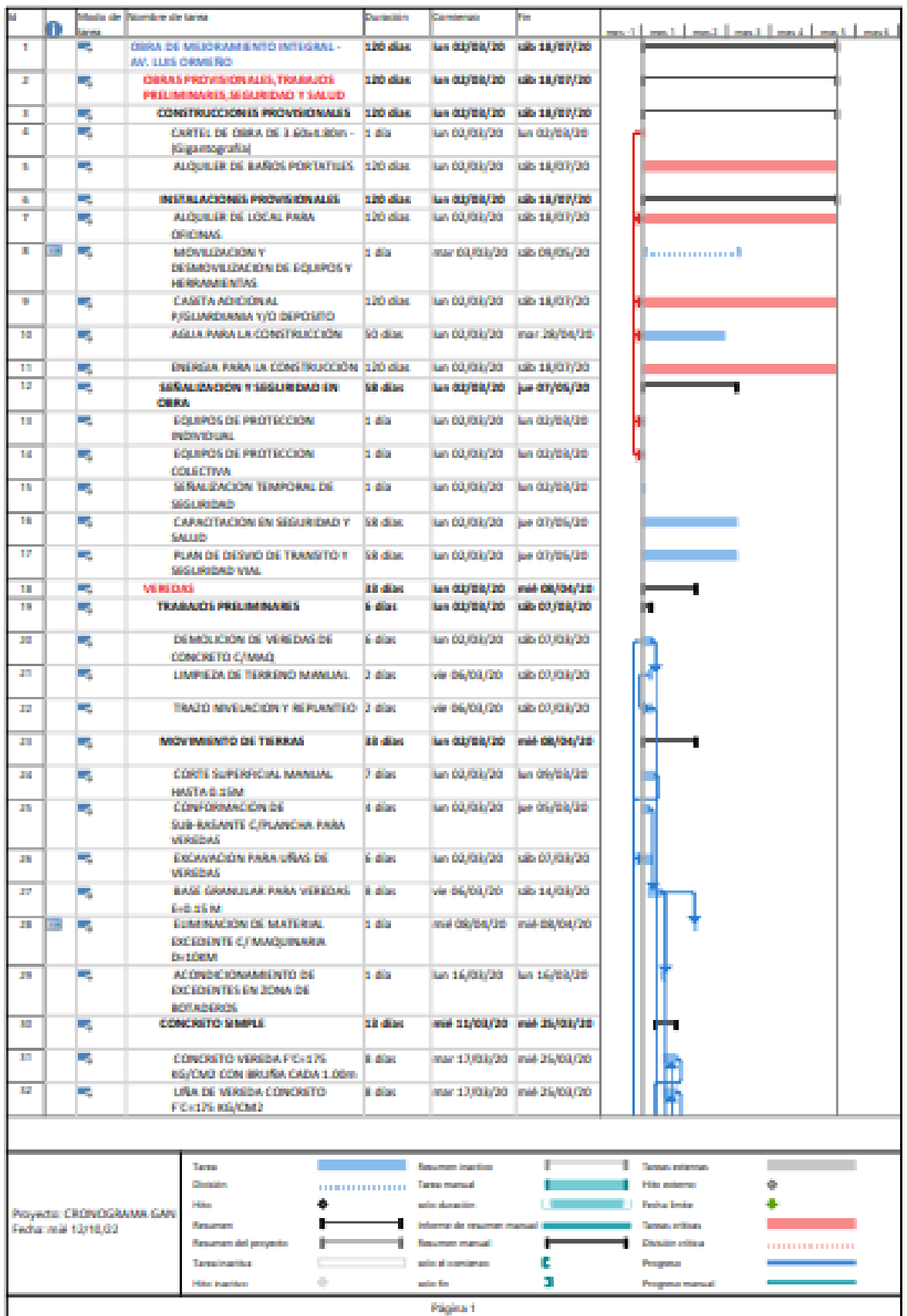

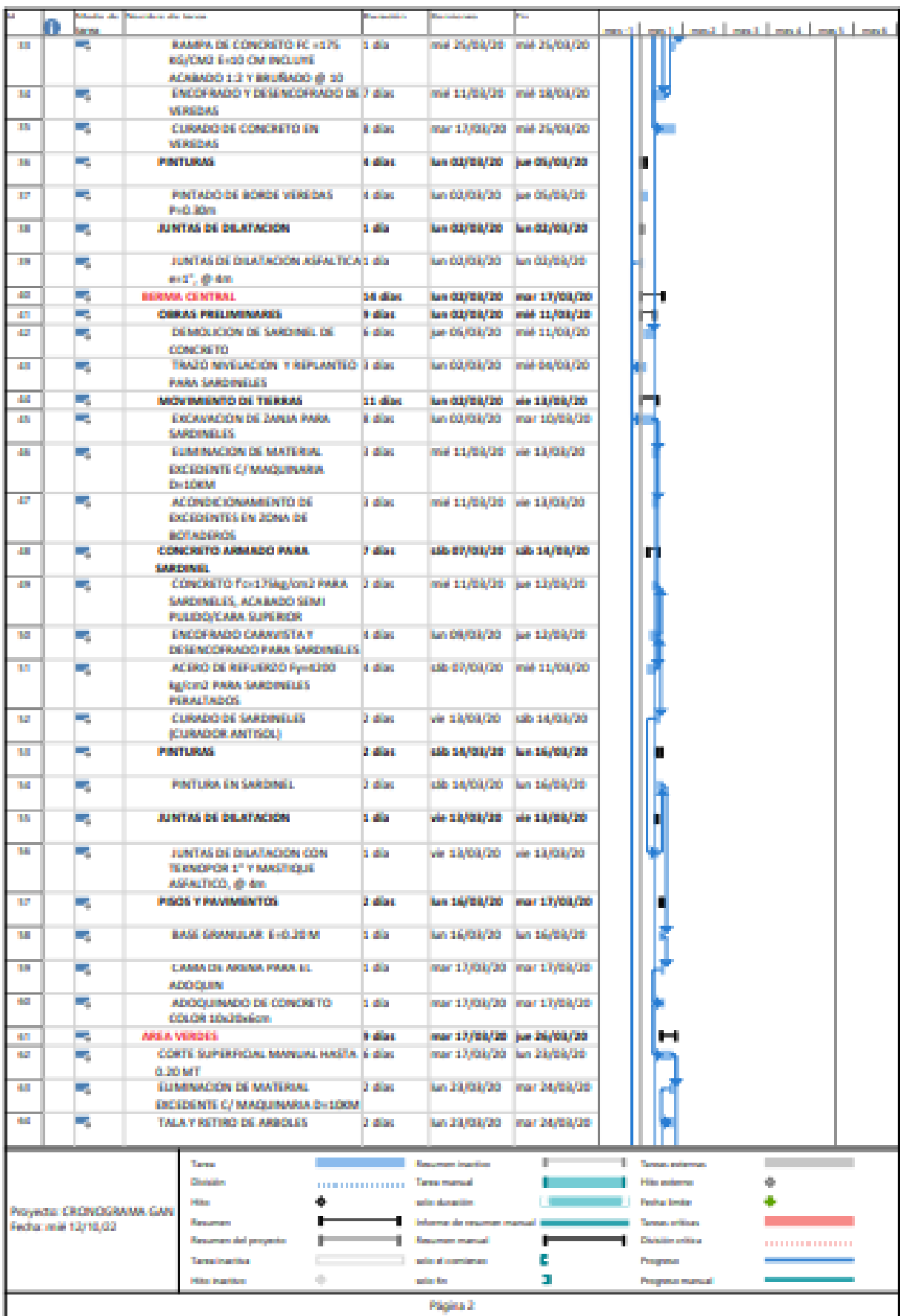

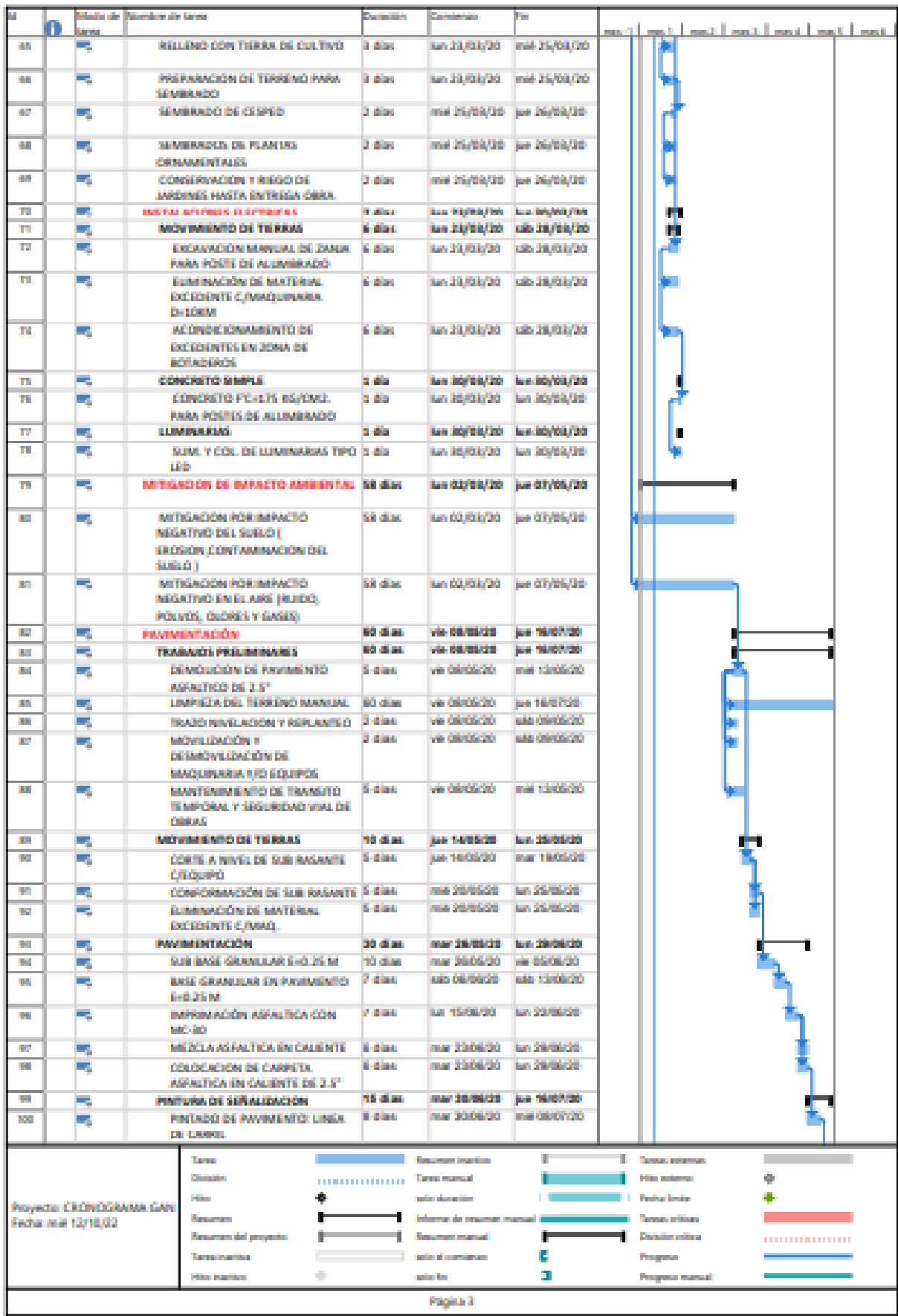

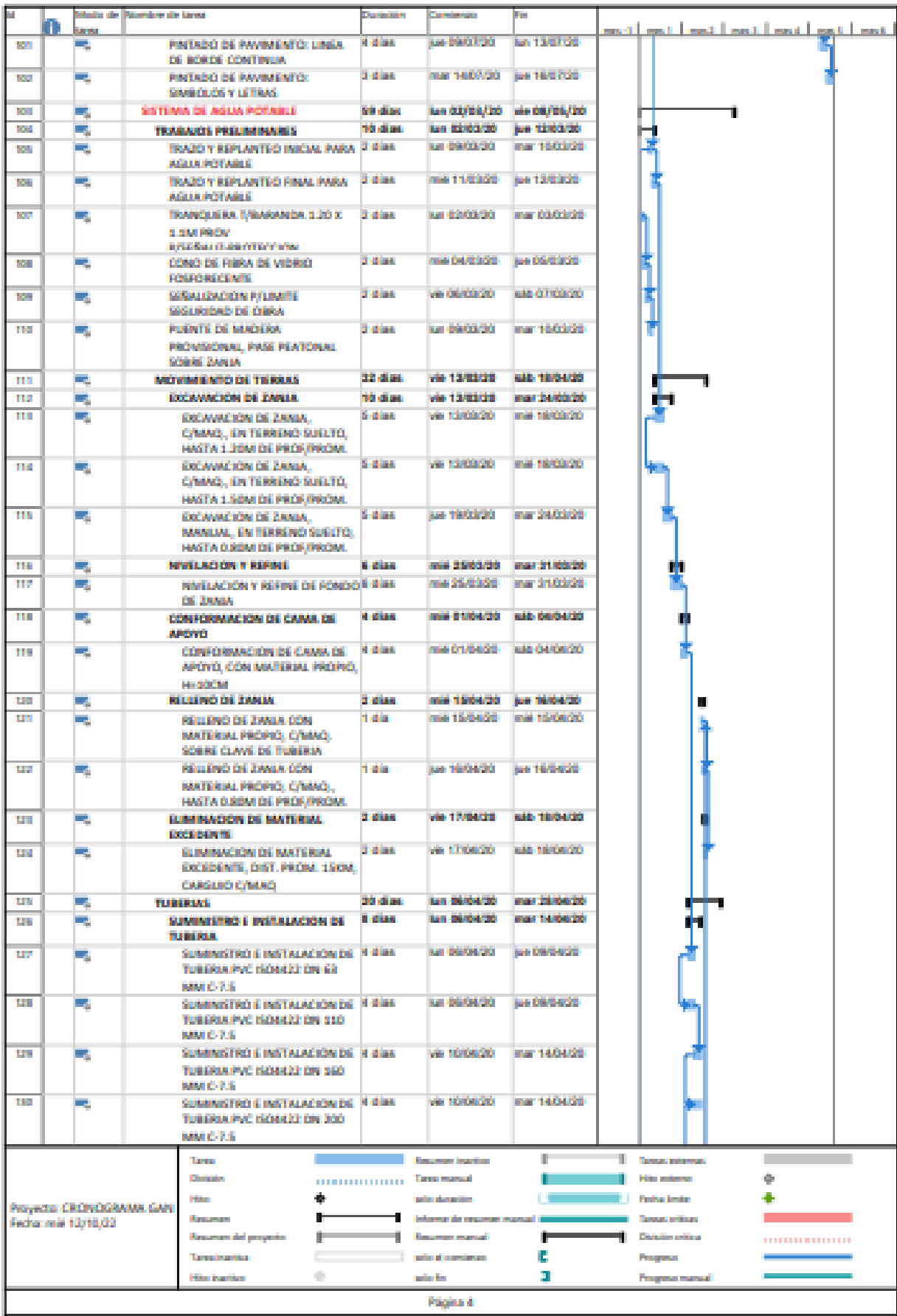

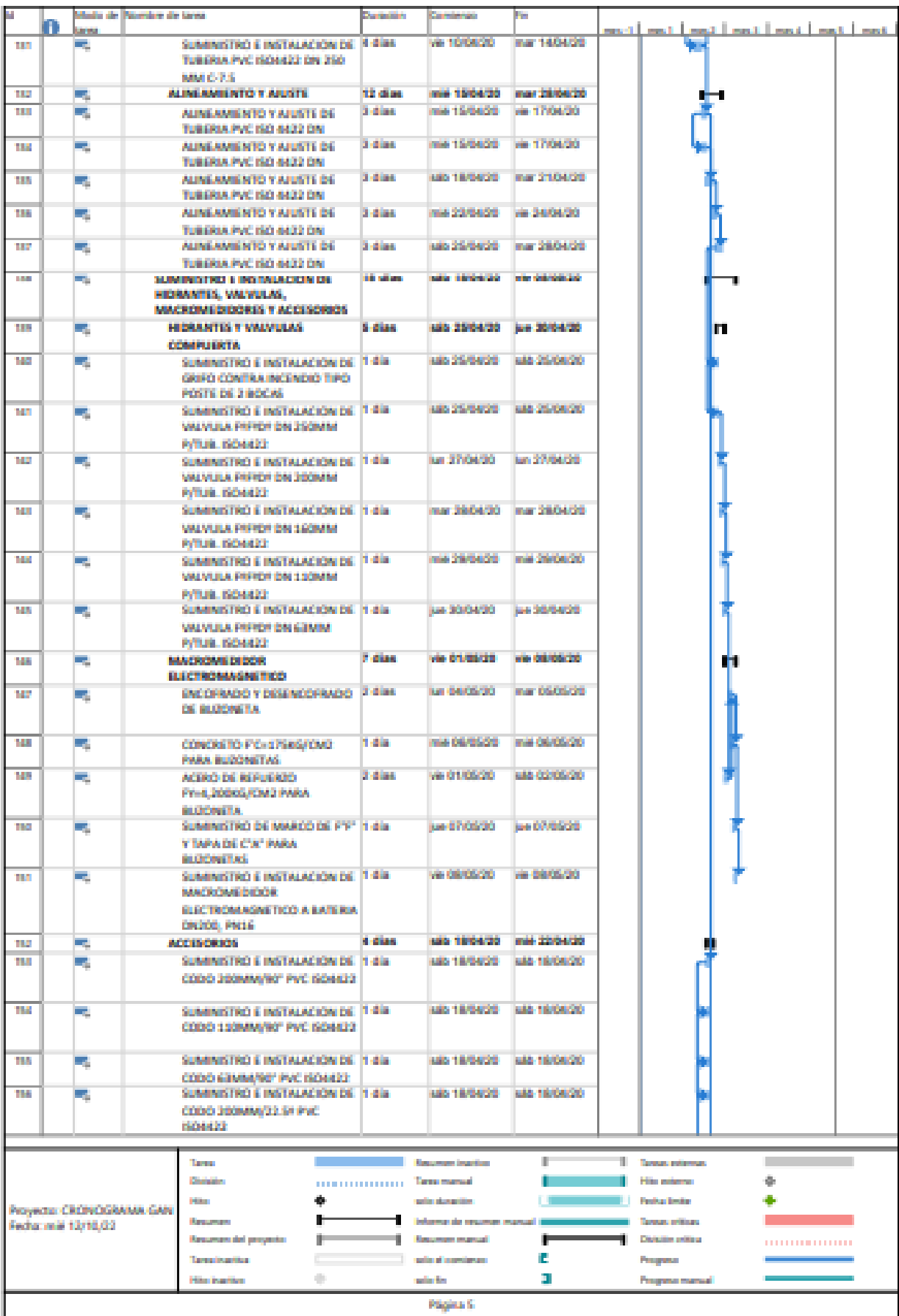

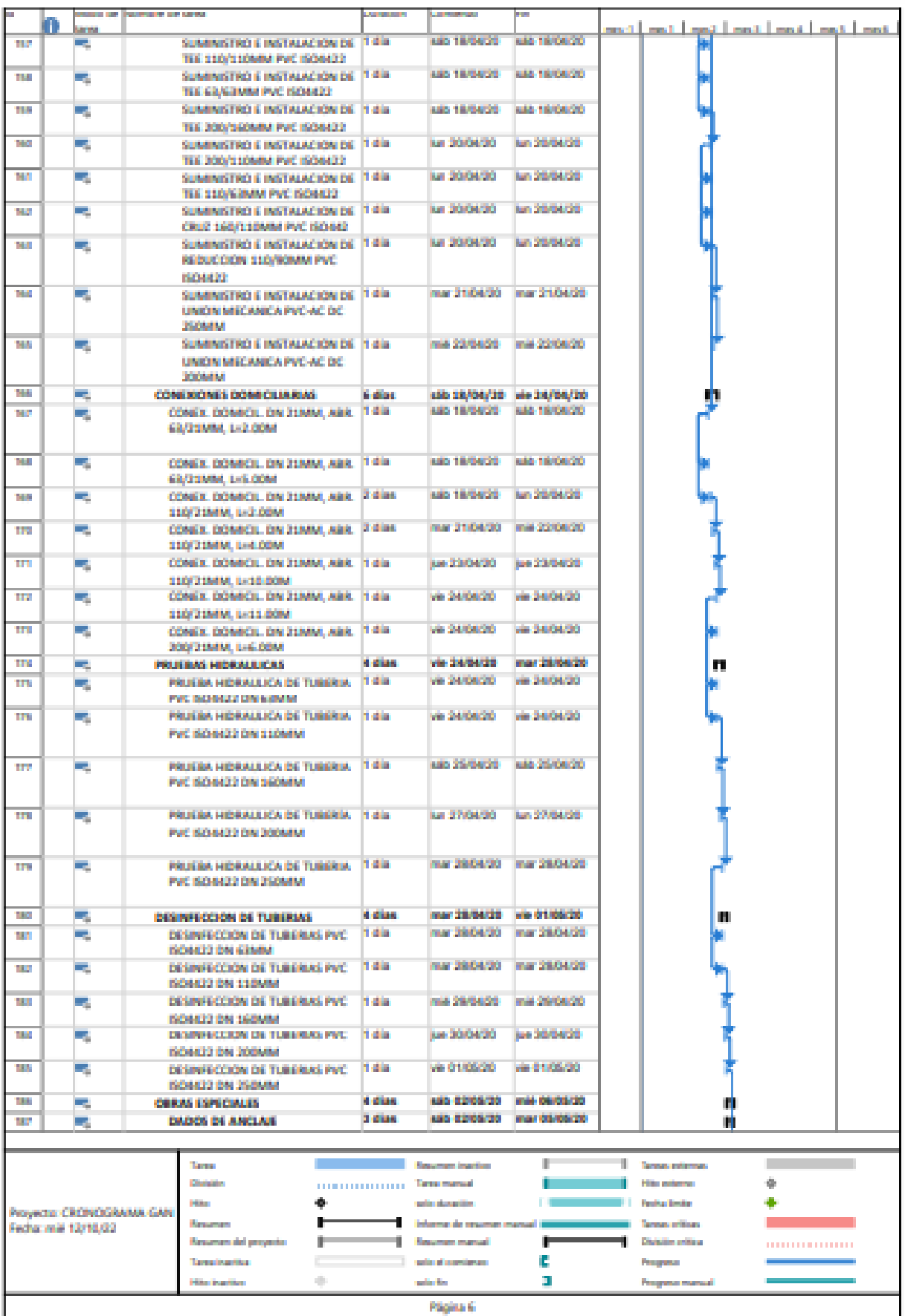

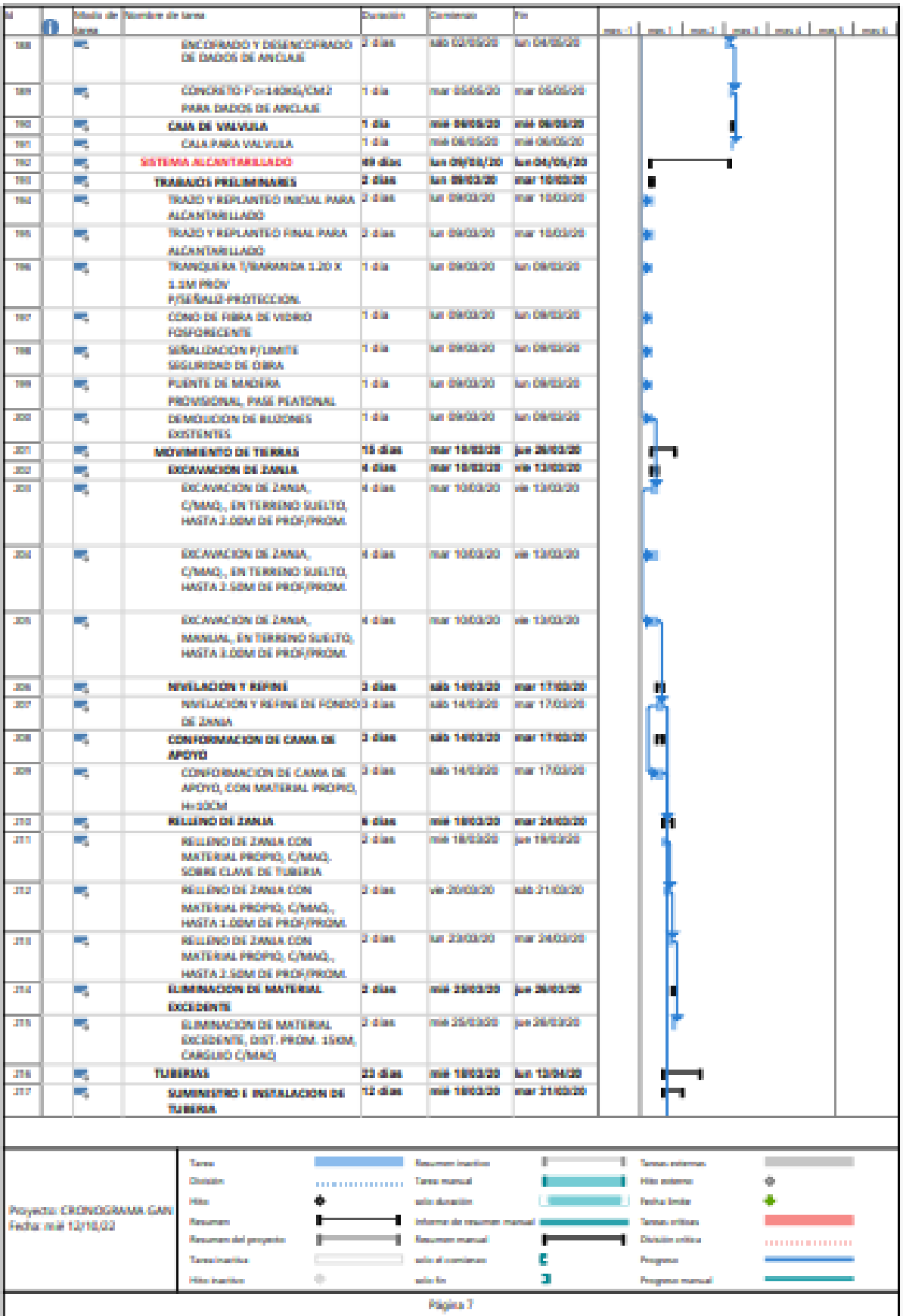

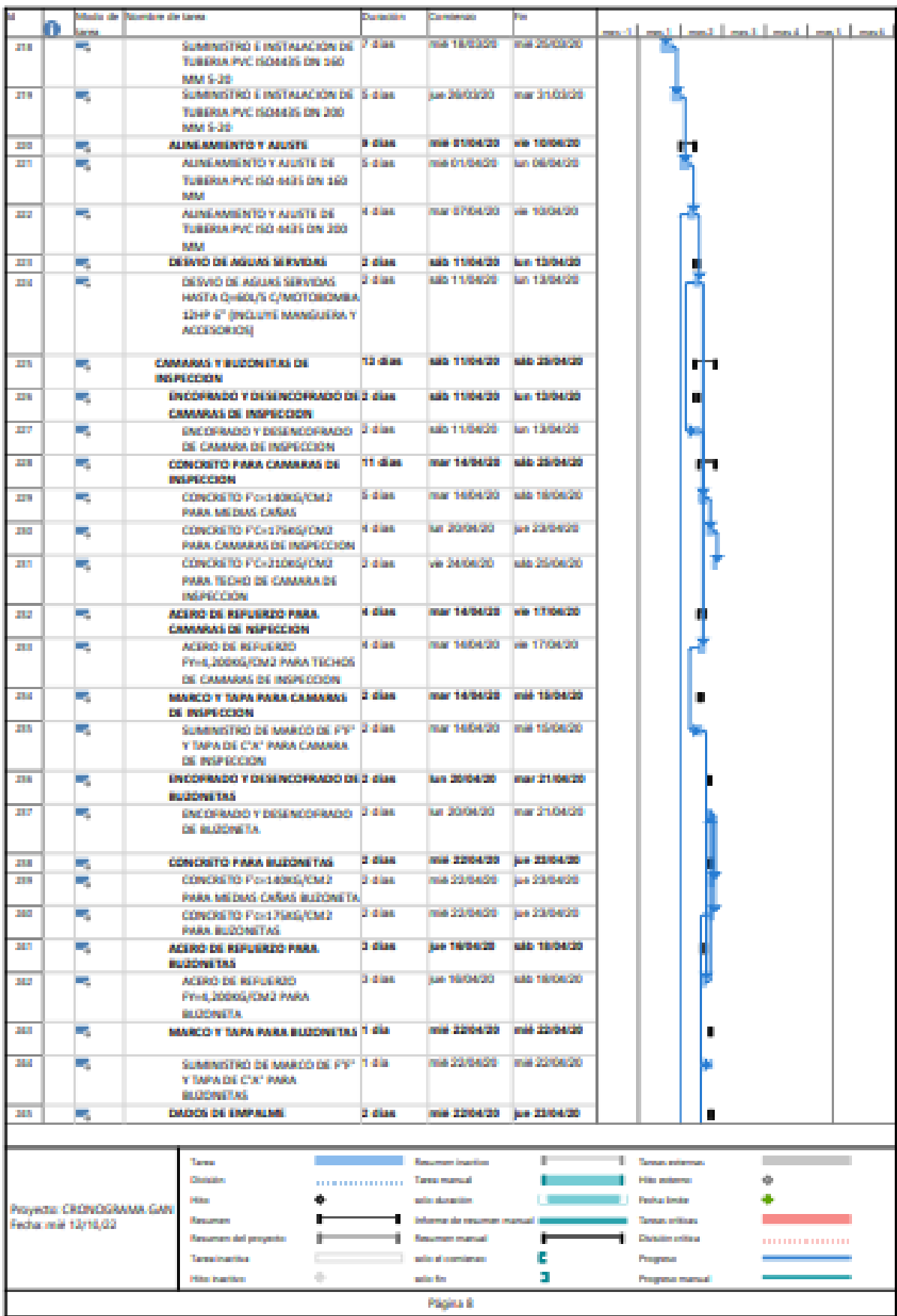

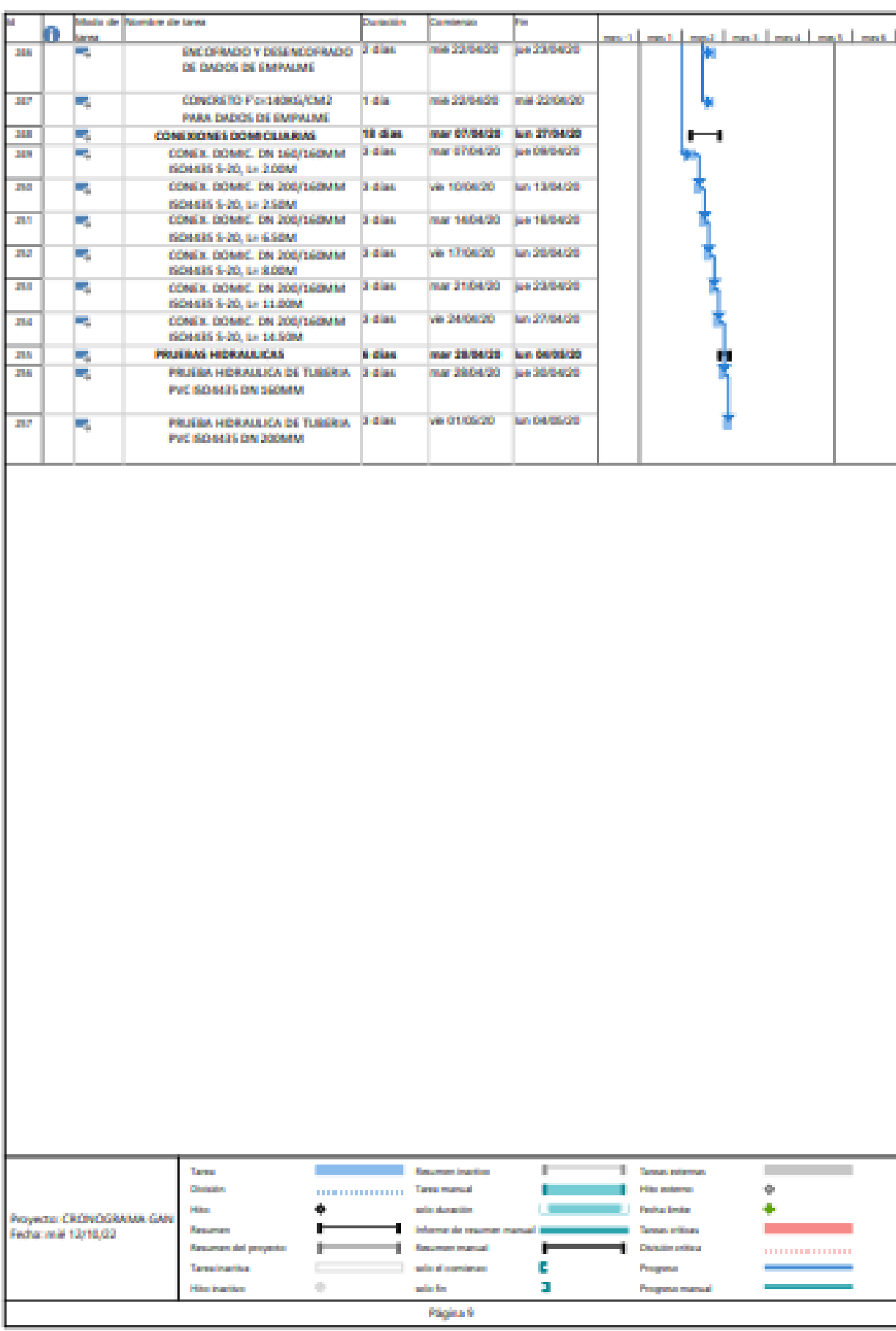

## - **PLANOS**

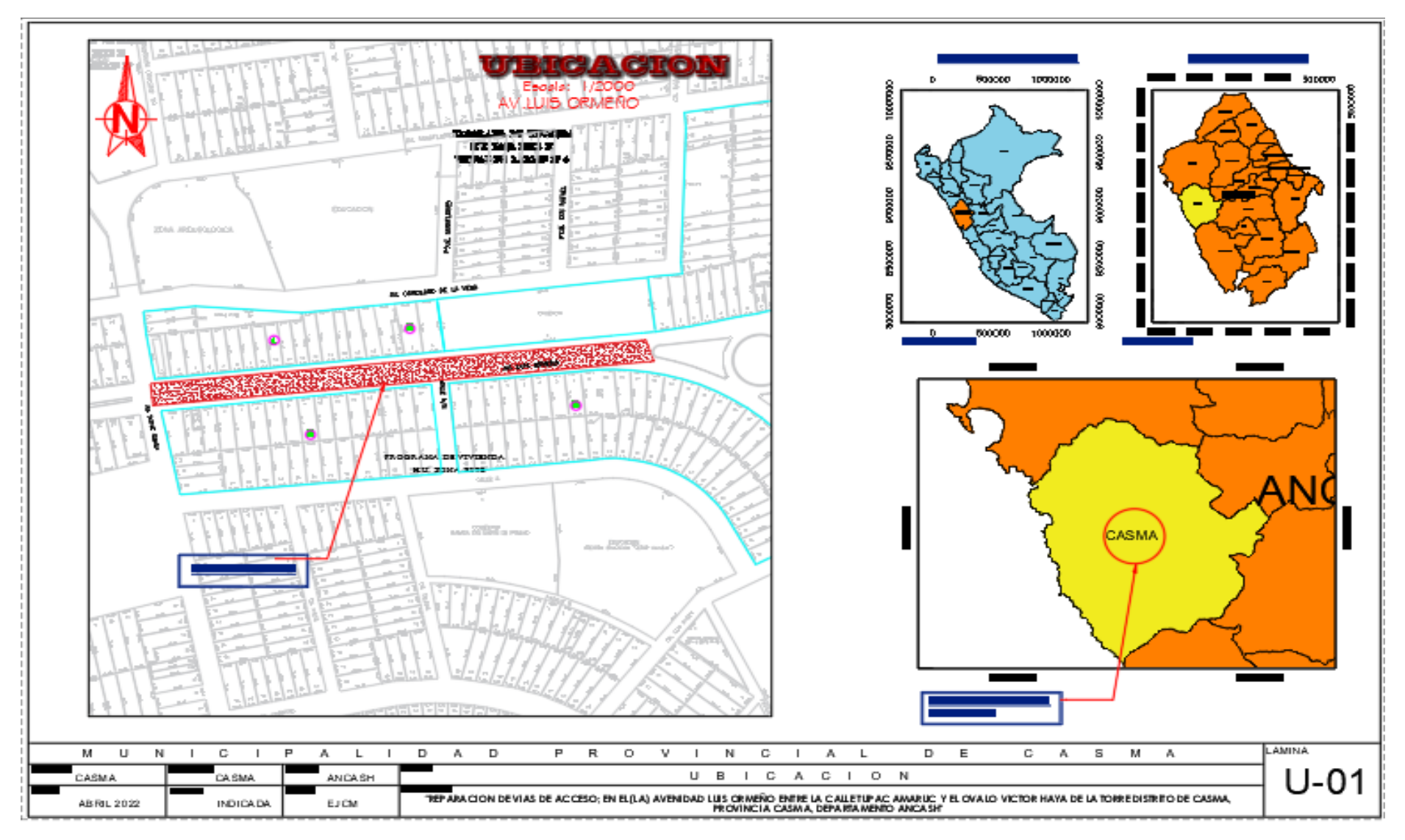

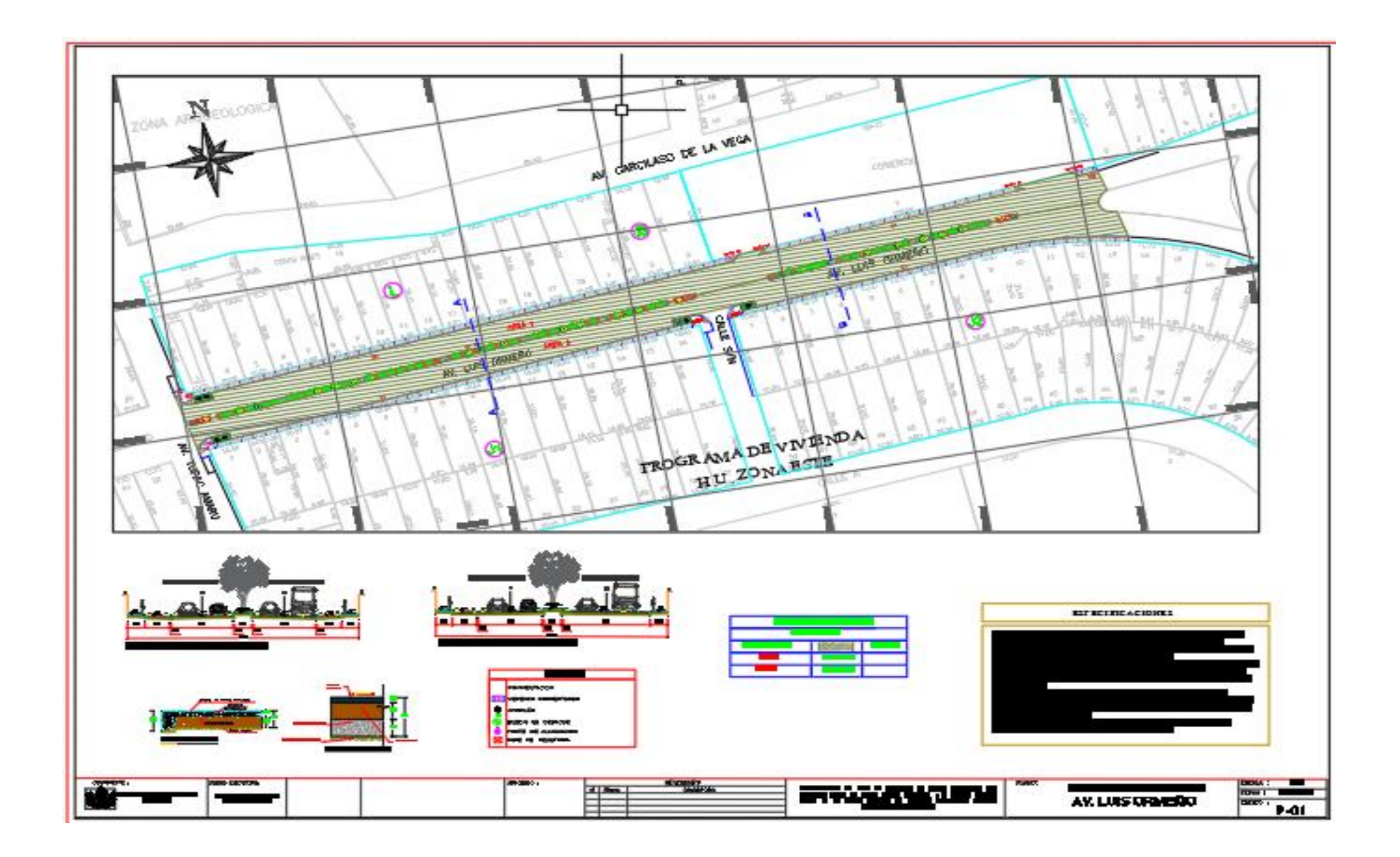

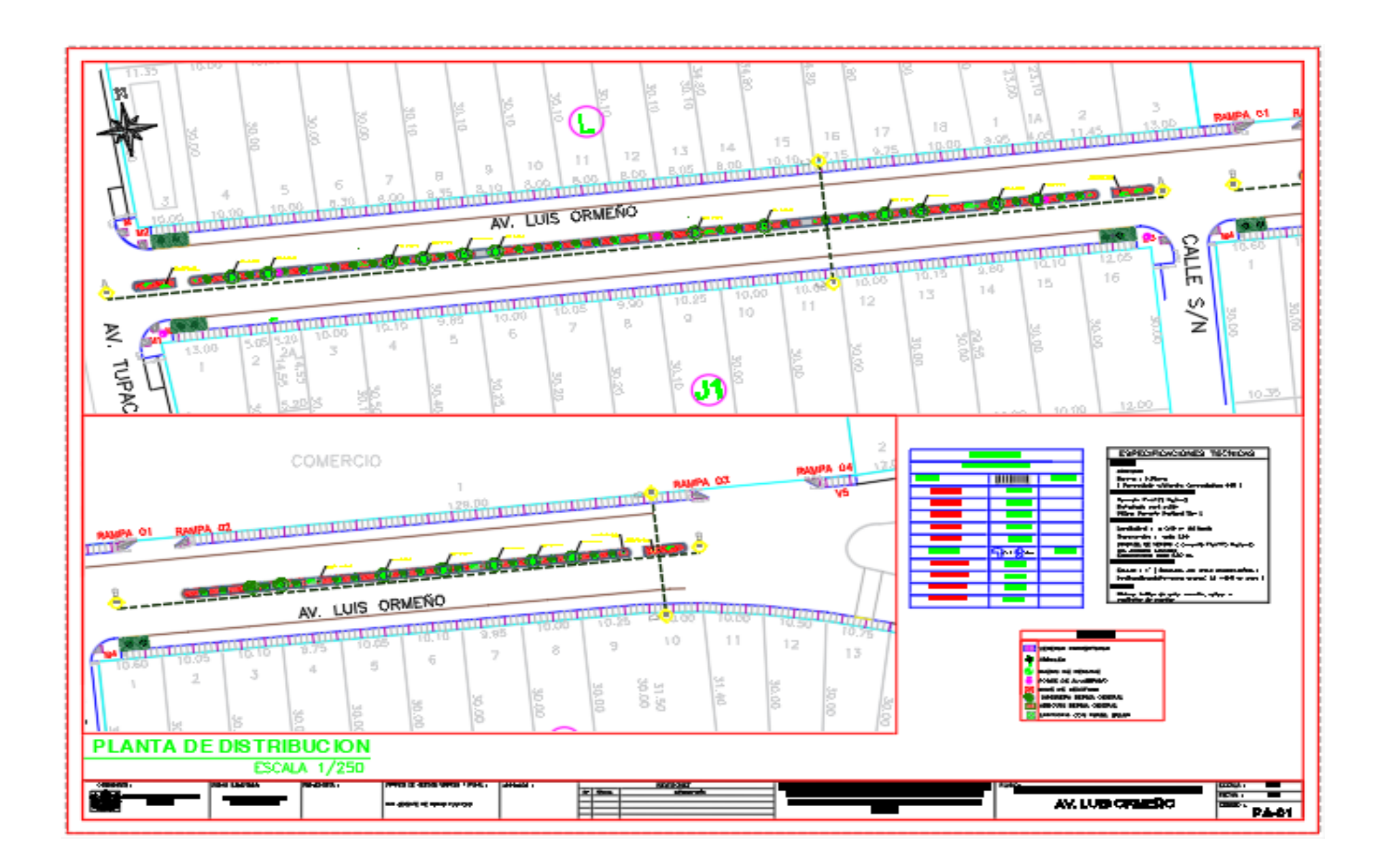

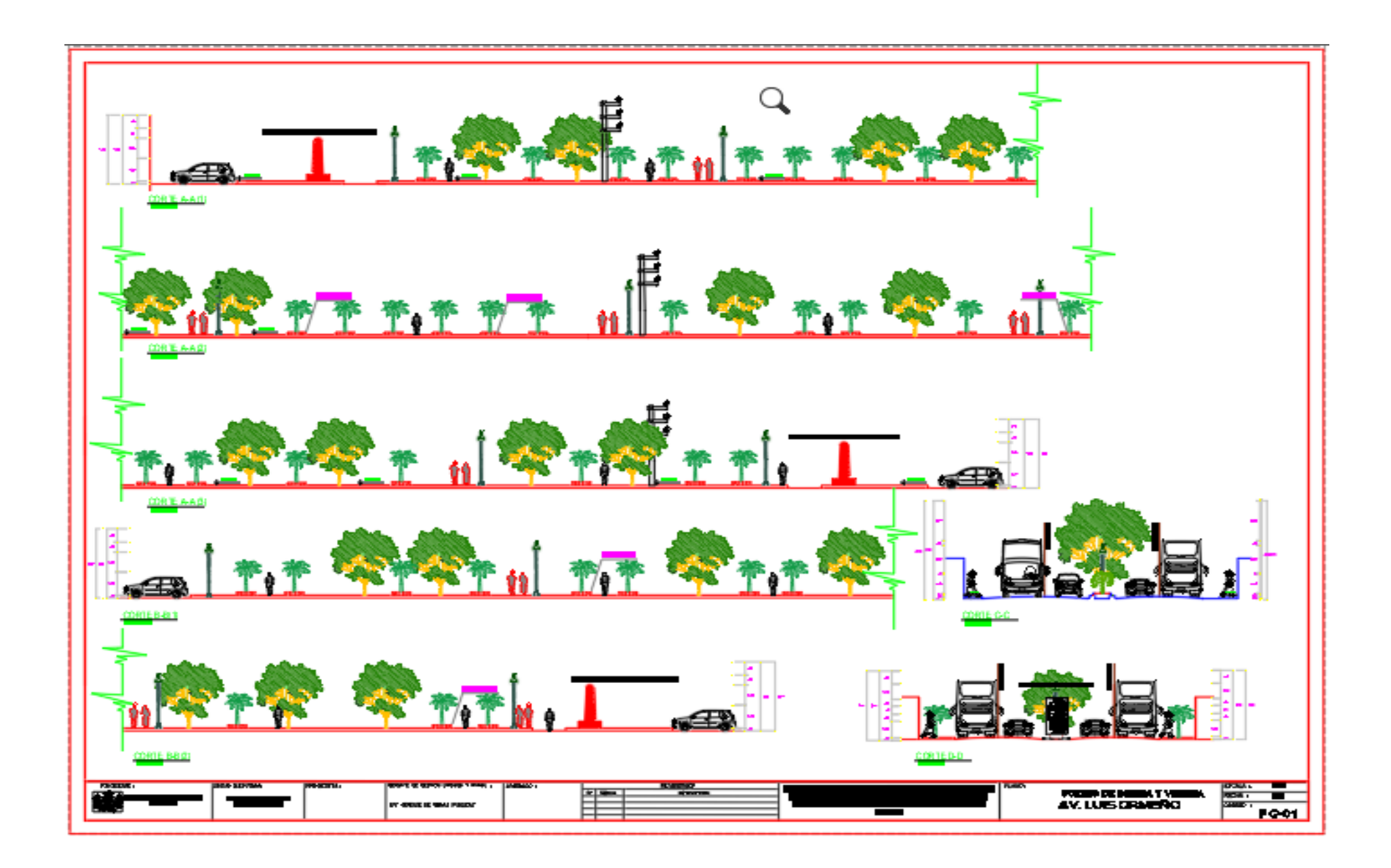

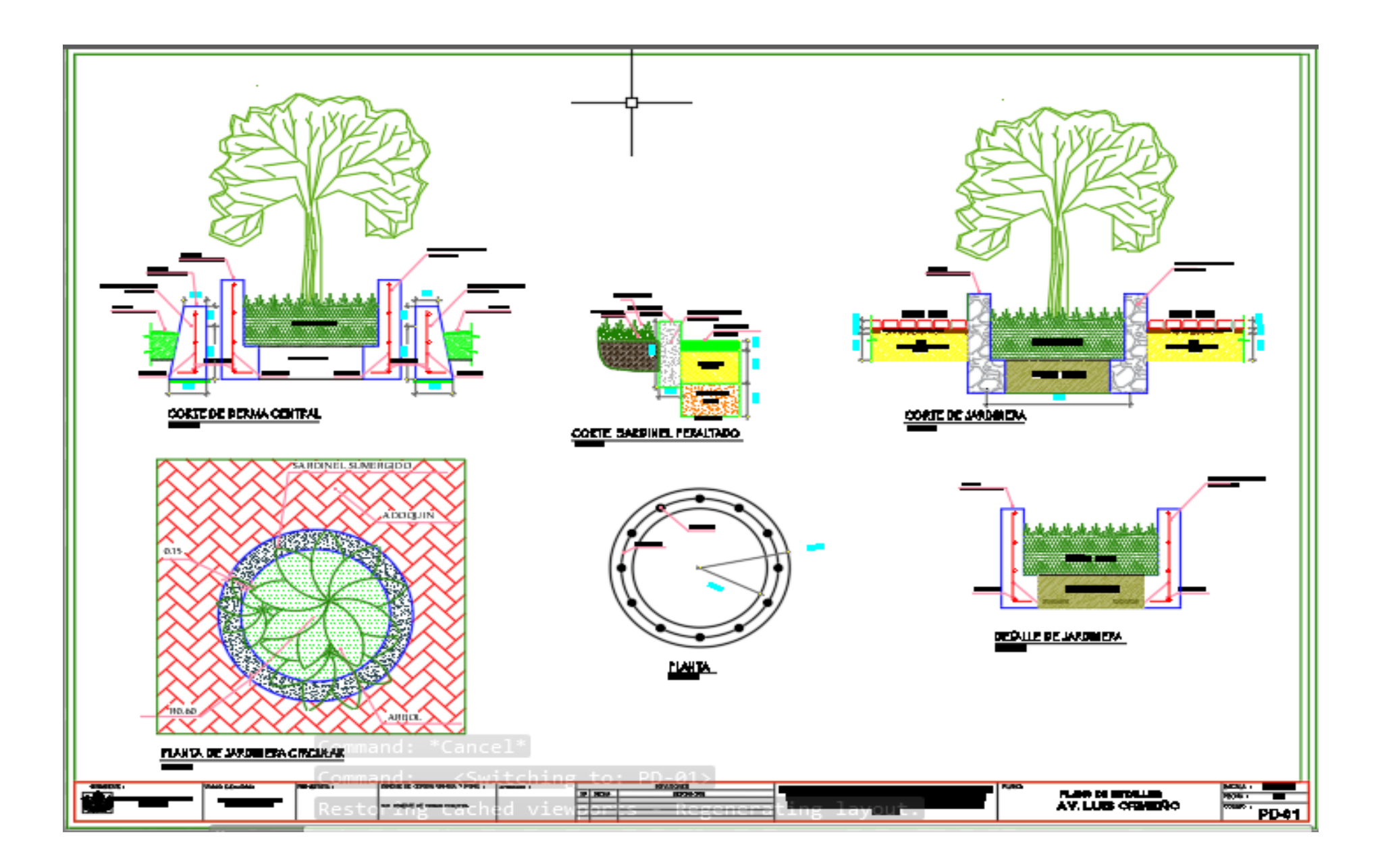

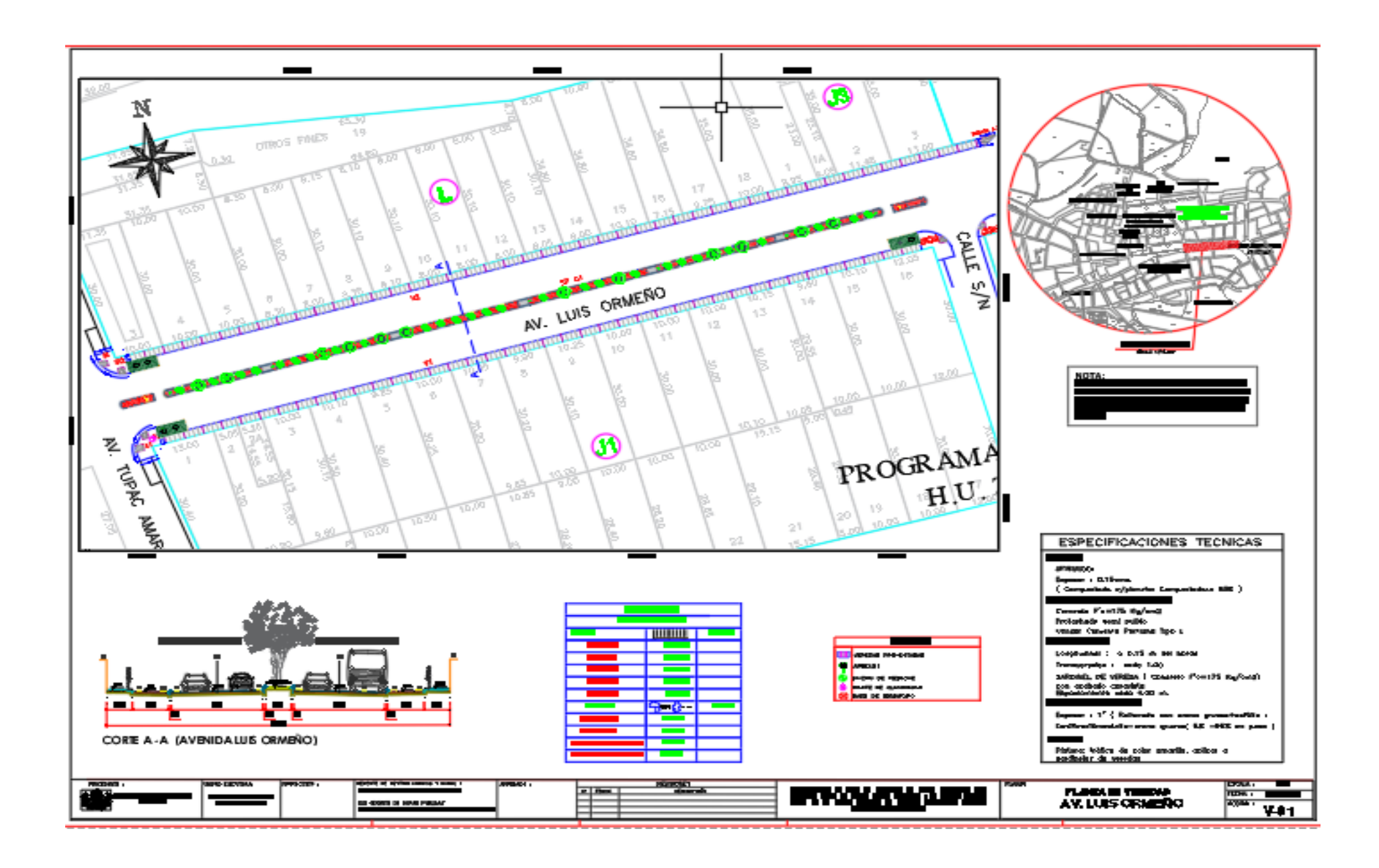

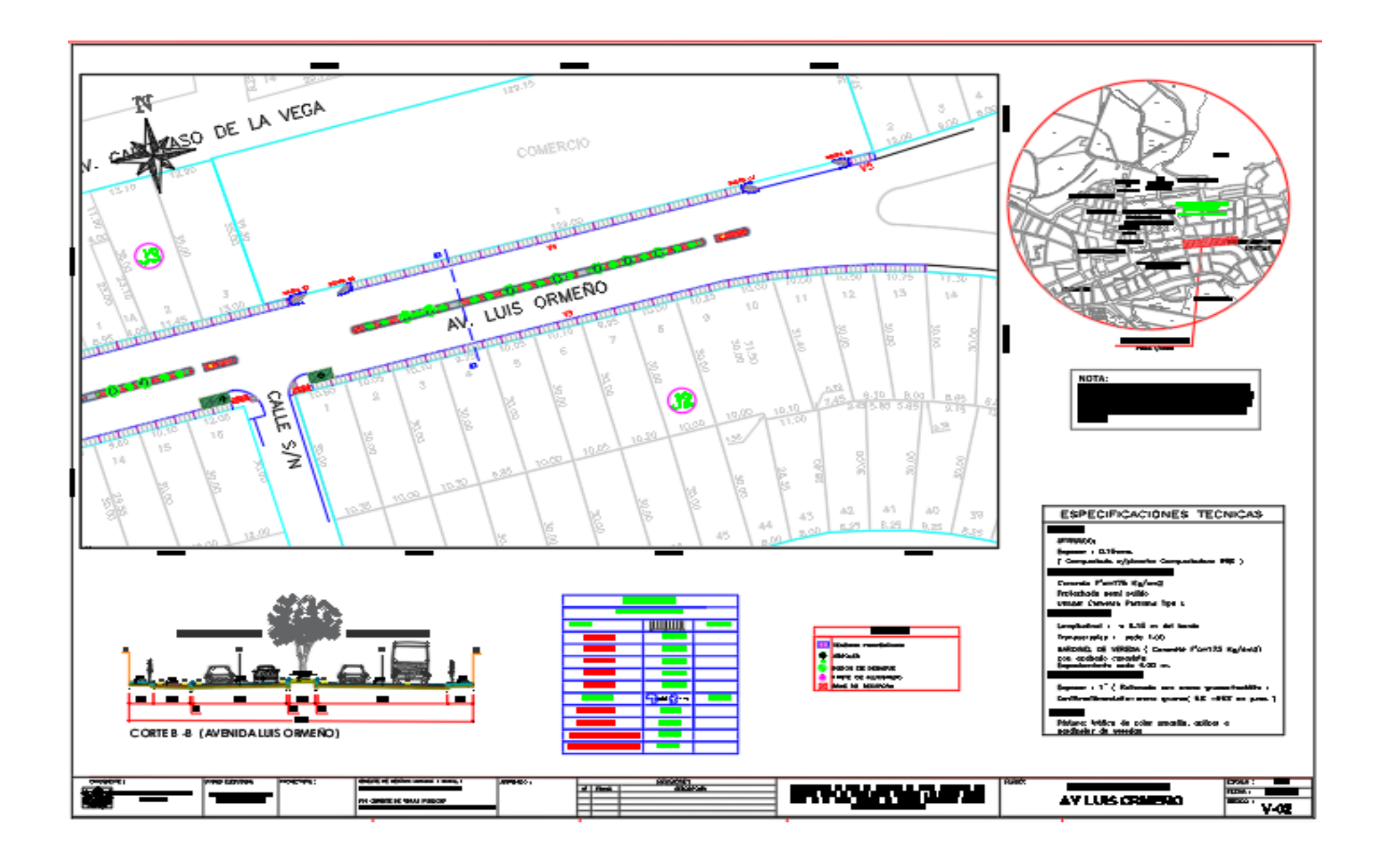

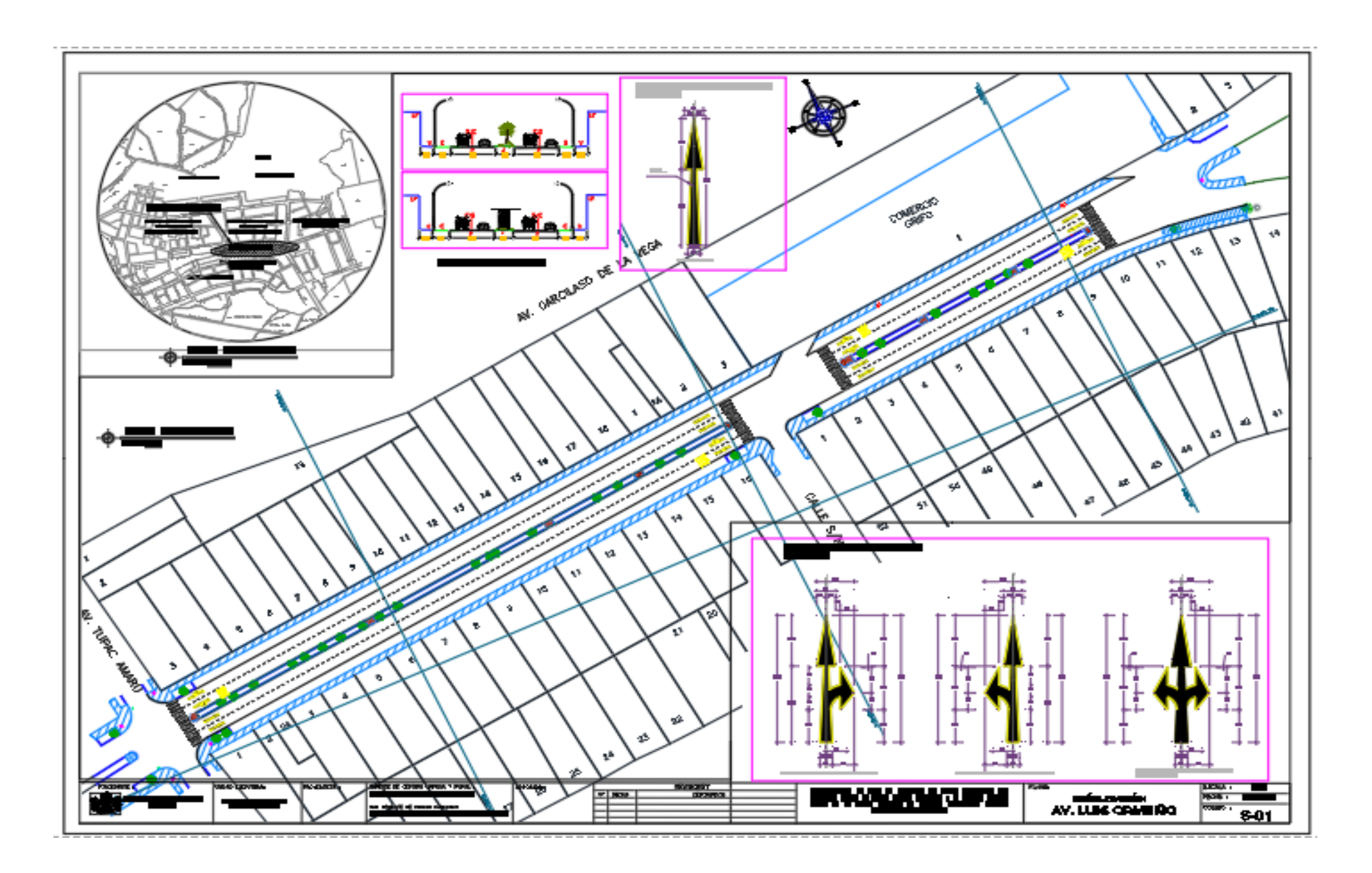

# - **ANALISIS DE COSTOS UNITARIOS**

\$10

### Análisis de precios unitarios

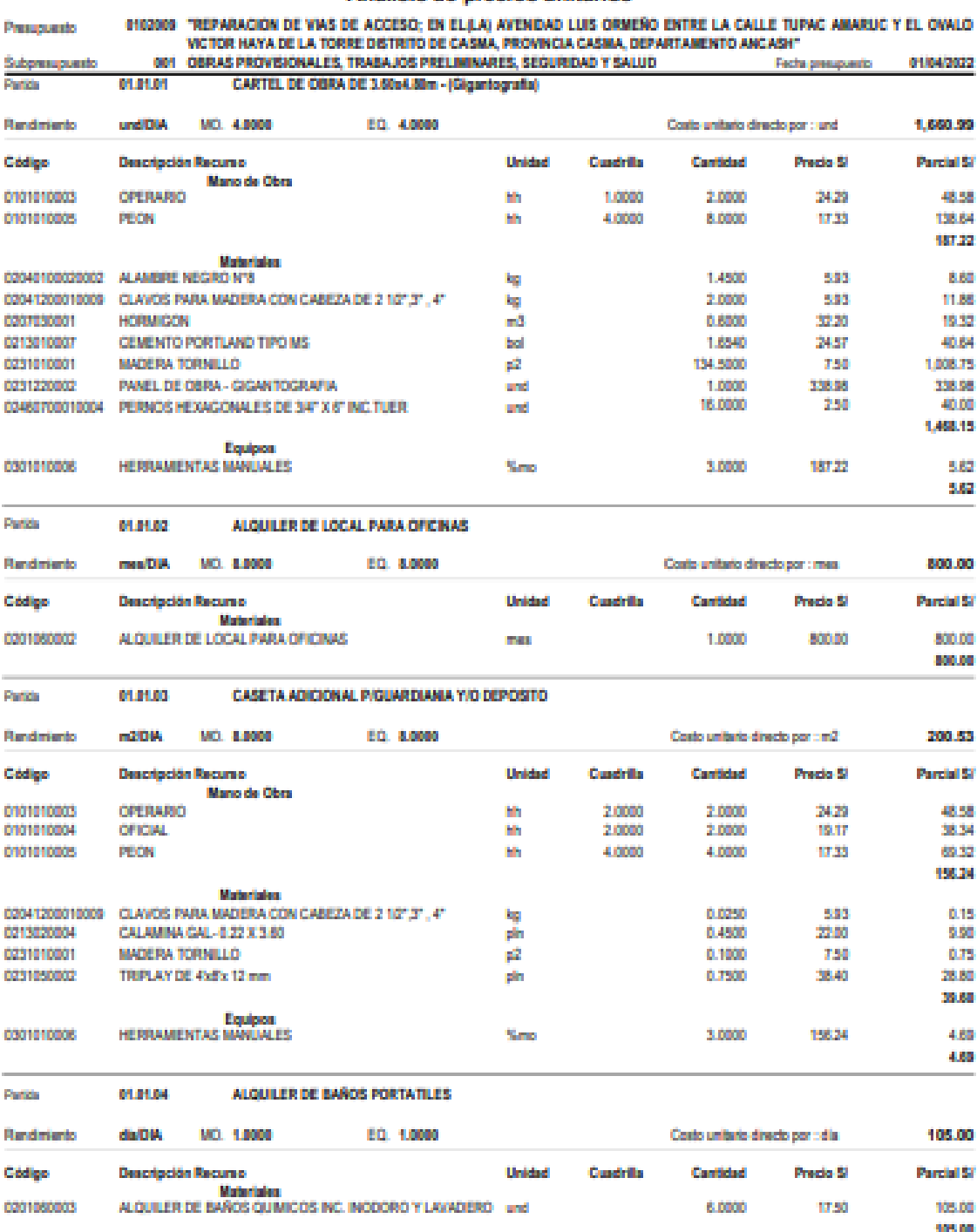

Página: 1

### Pagnac  $\sim 2$

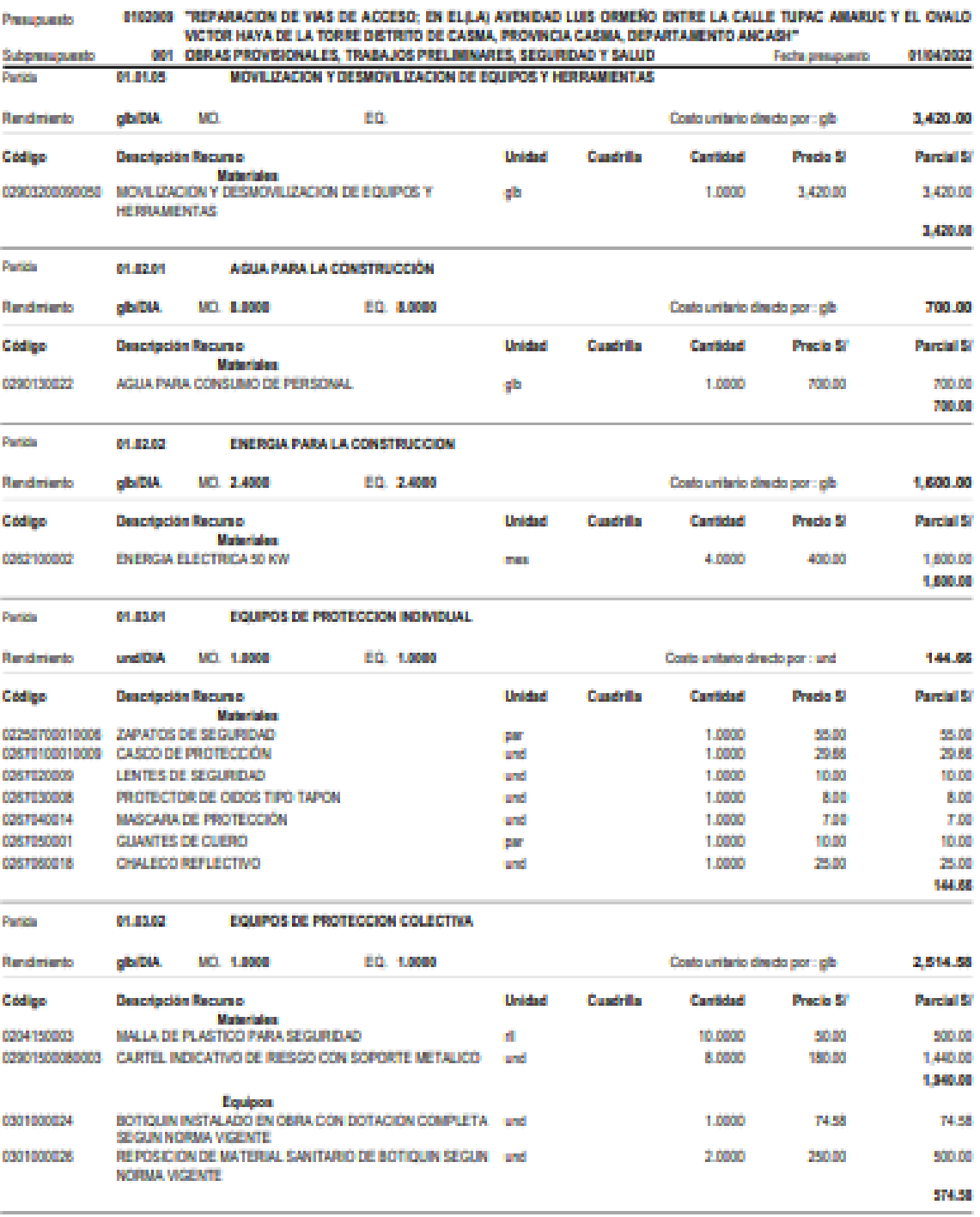

### Página:  $\sim$  10

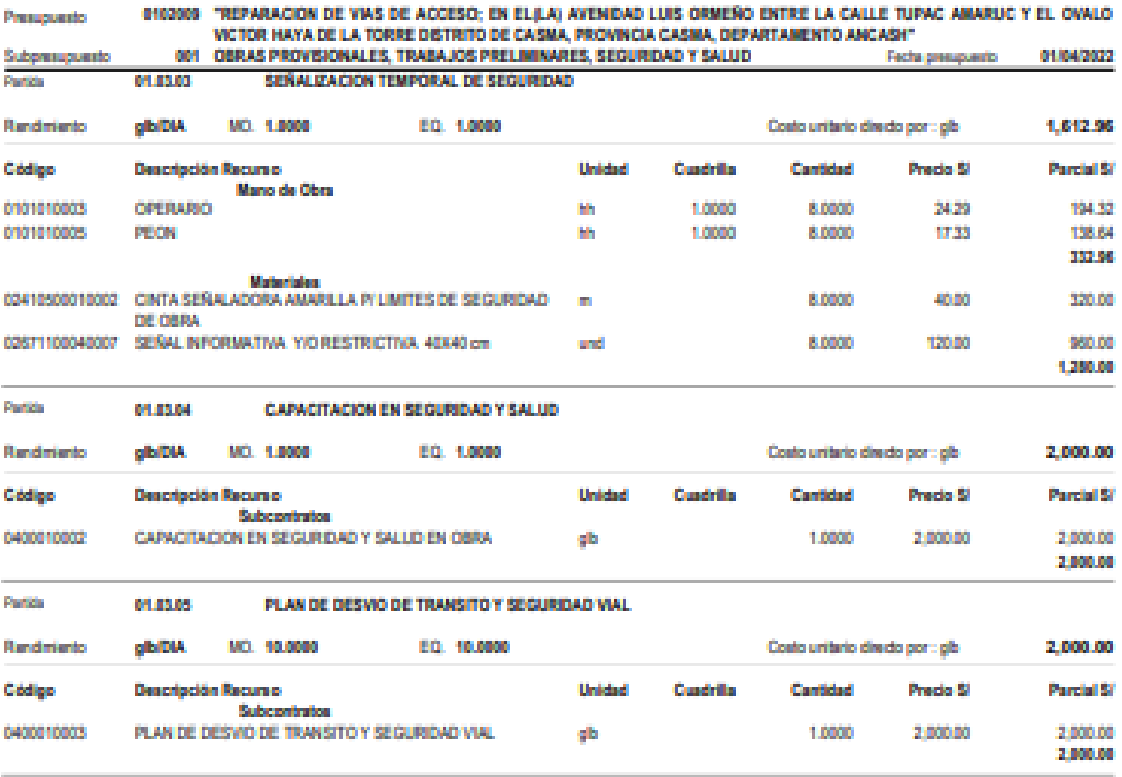

 $\bar{\mathbf{q}}$ 

Página:

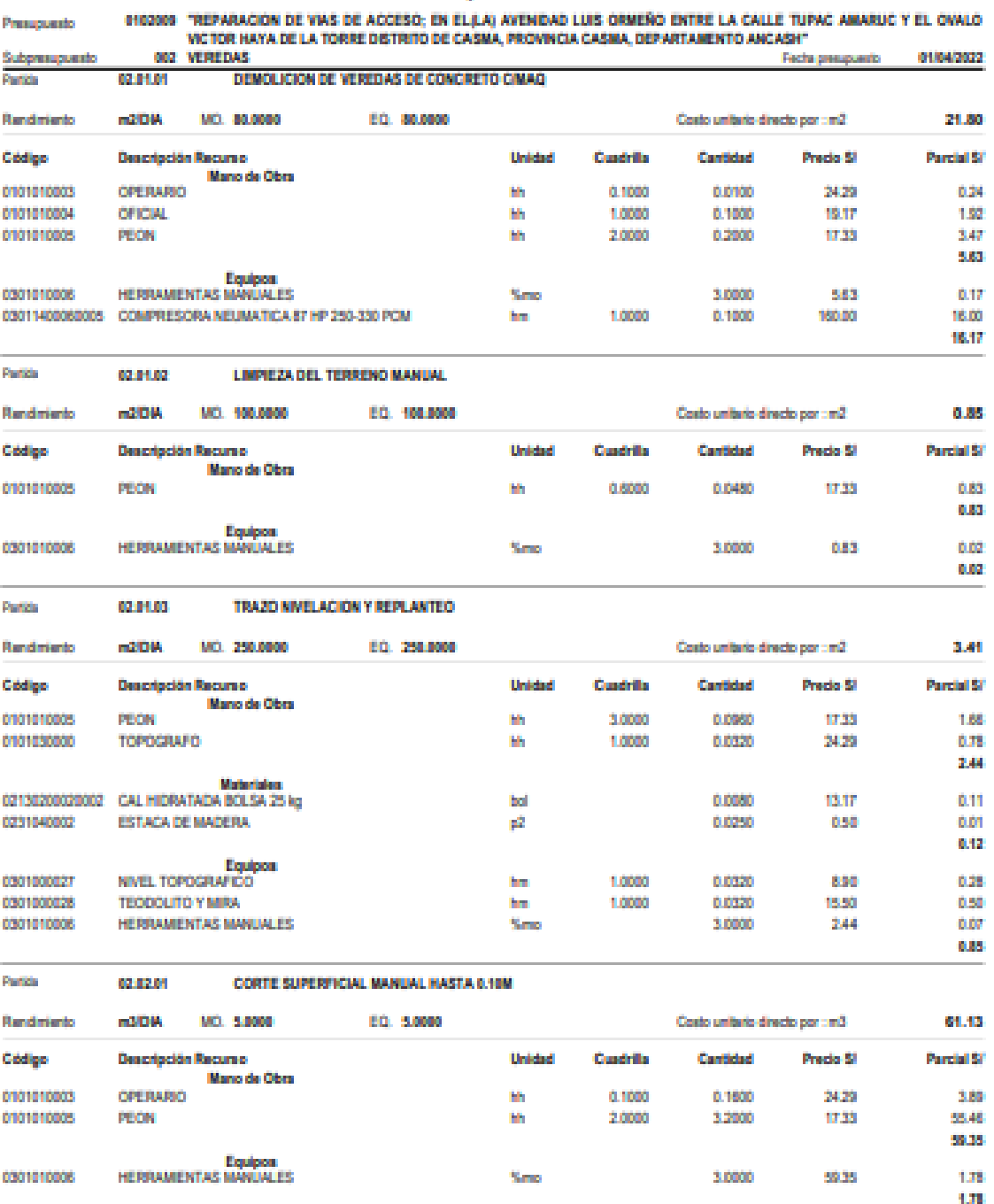

 $\hat{\mathbf{z}}$ 

55

### **Página:**

### Análisis de precios unitarios

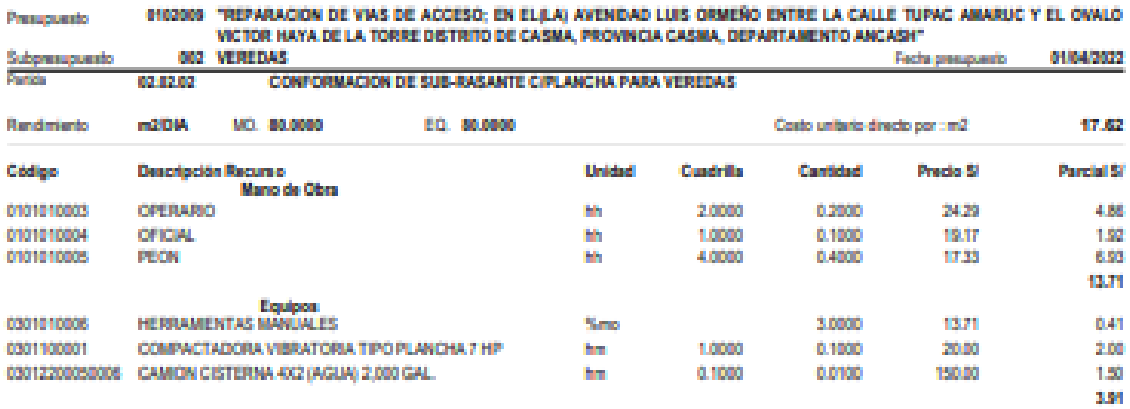

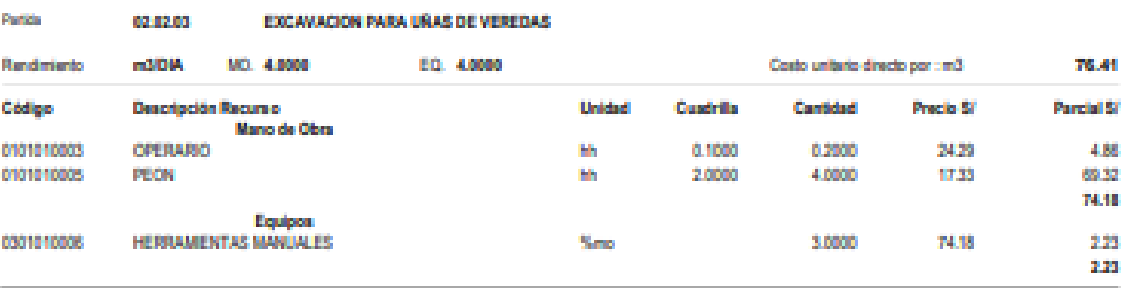

```
BASE GRANULAR PARA VEREDAS E-8.15 M
System
              080808
```
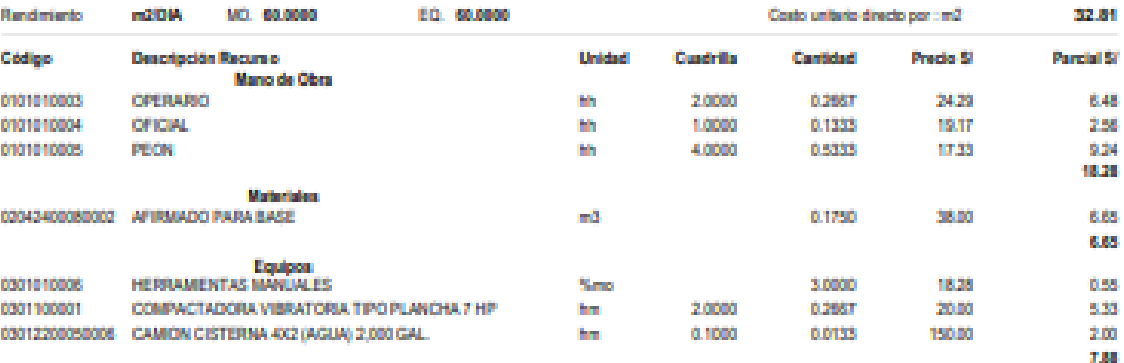

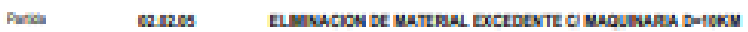

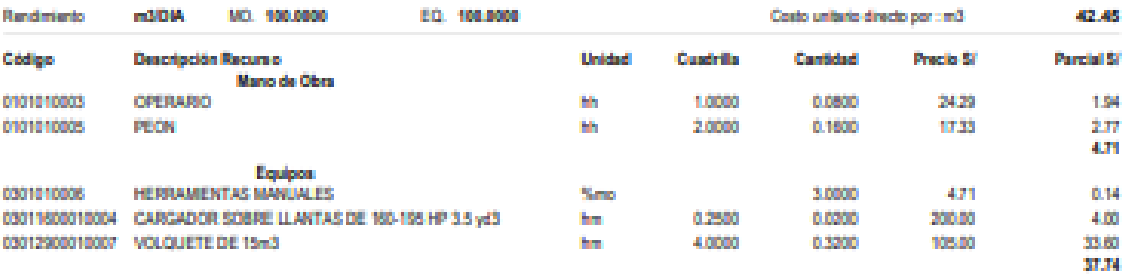

**SH** 

a.

and the company

Página: ä,

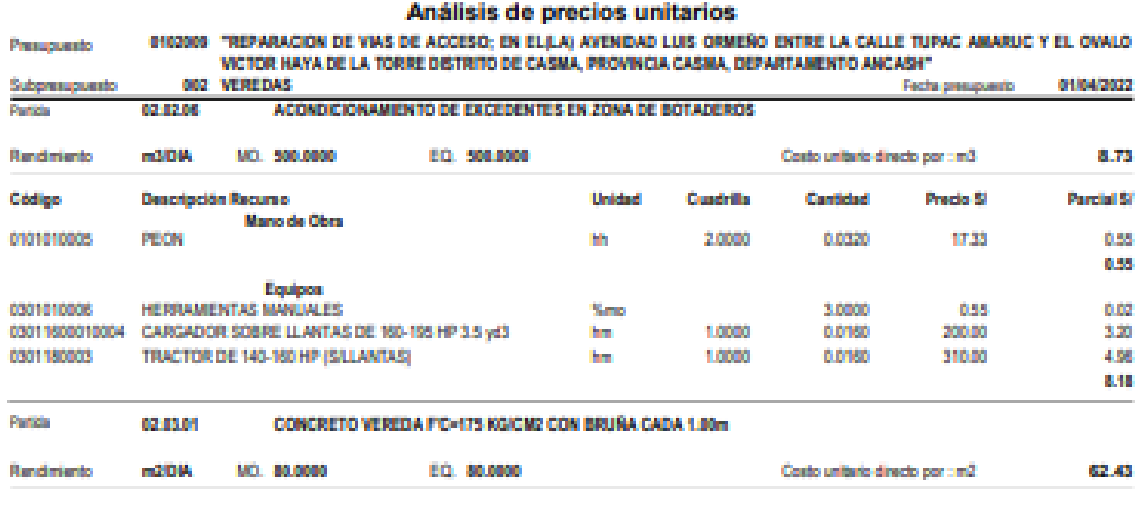

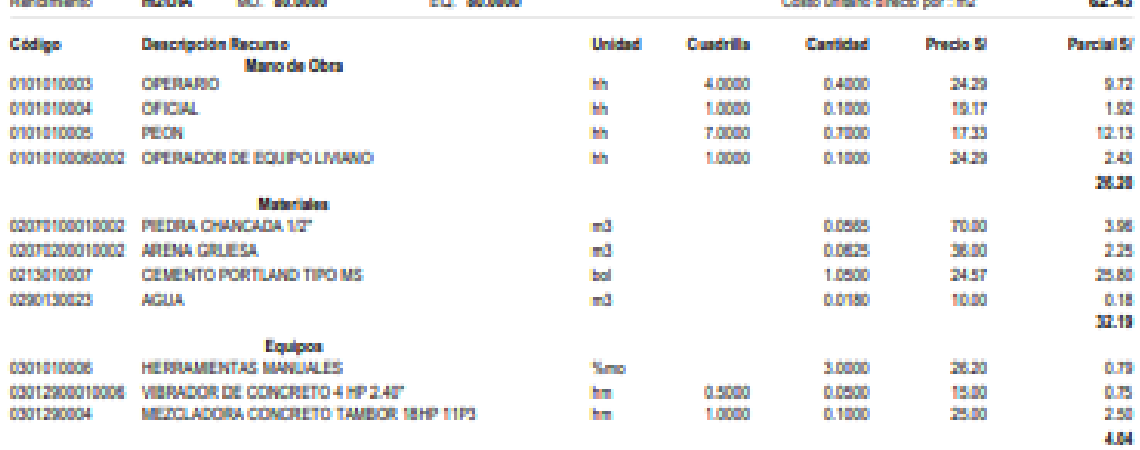

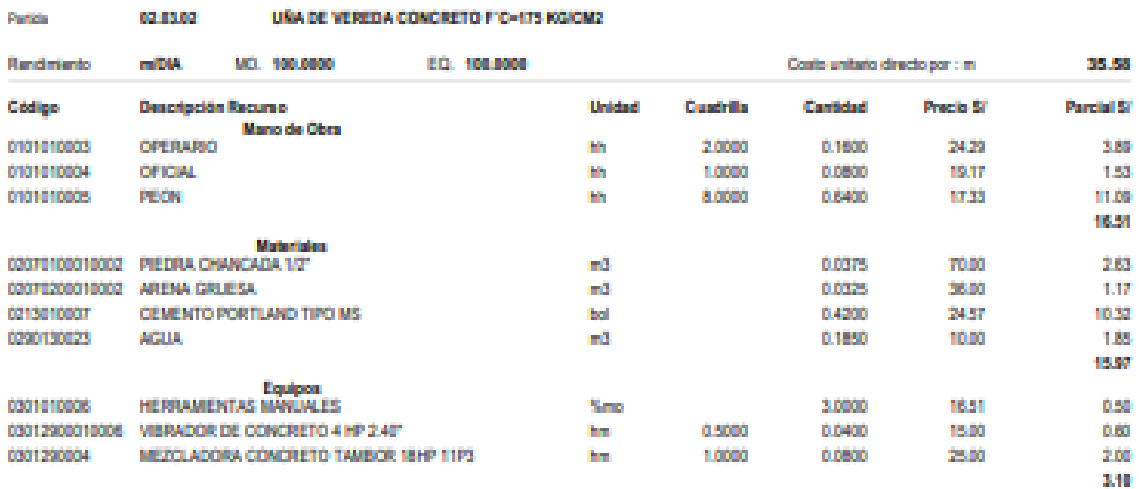

980

57

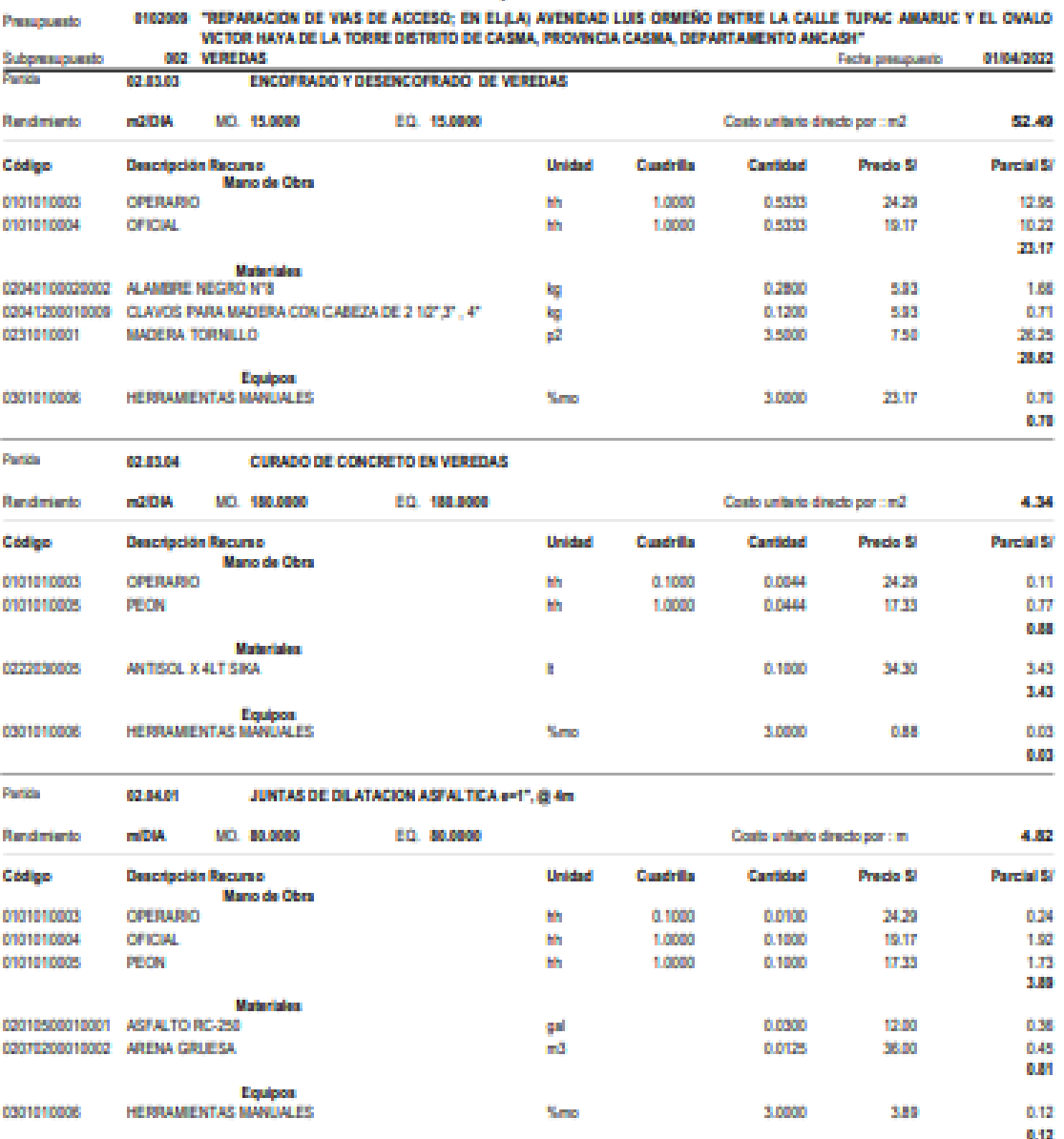
$\sim 20$ Páginac

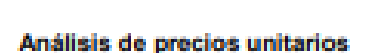

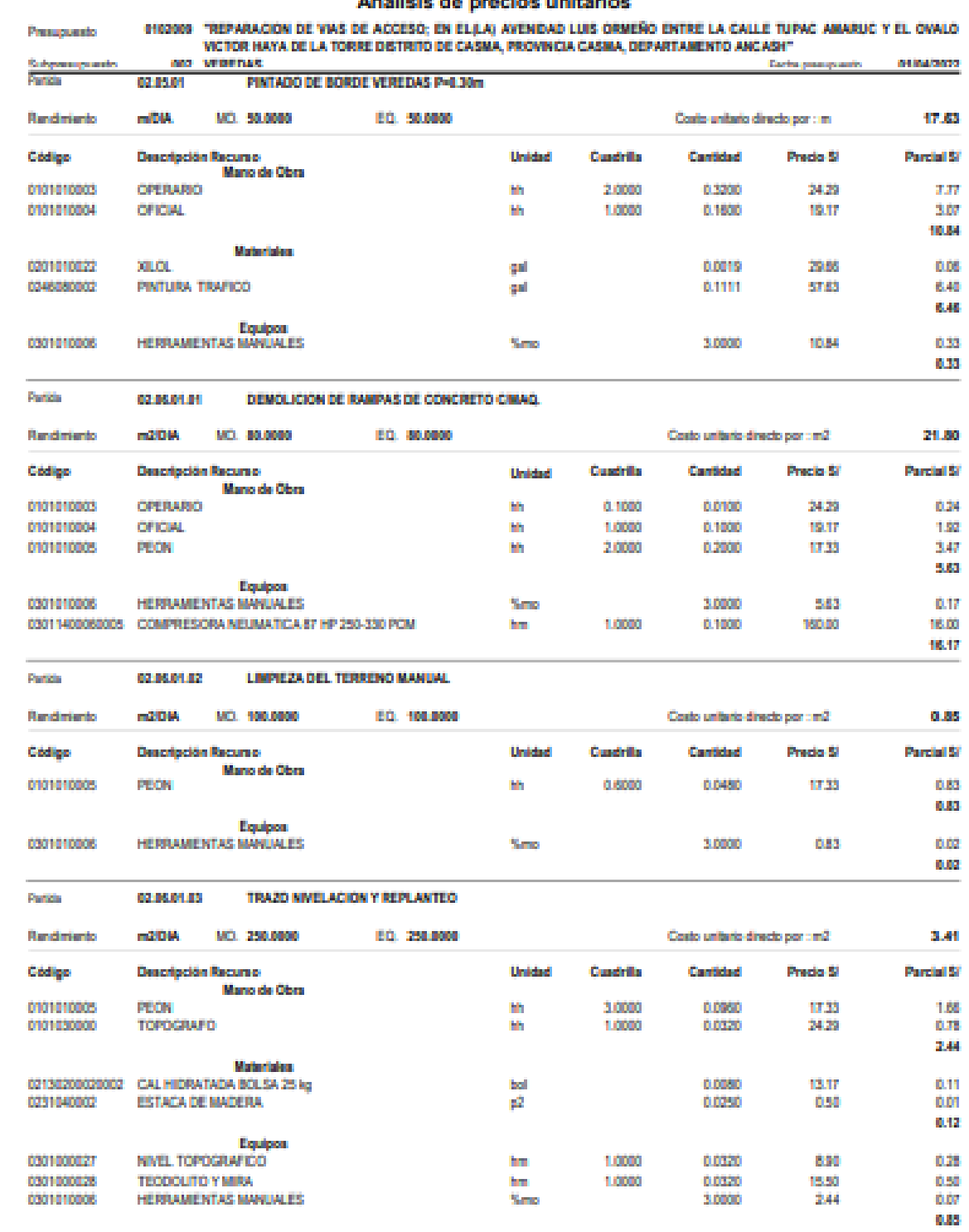

\$10

### Análisis de precios unitarios

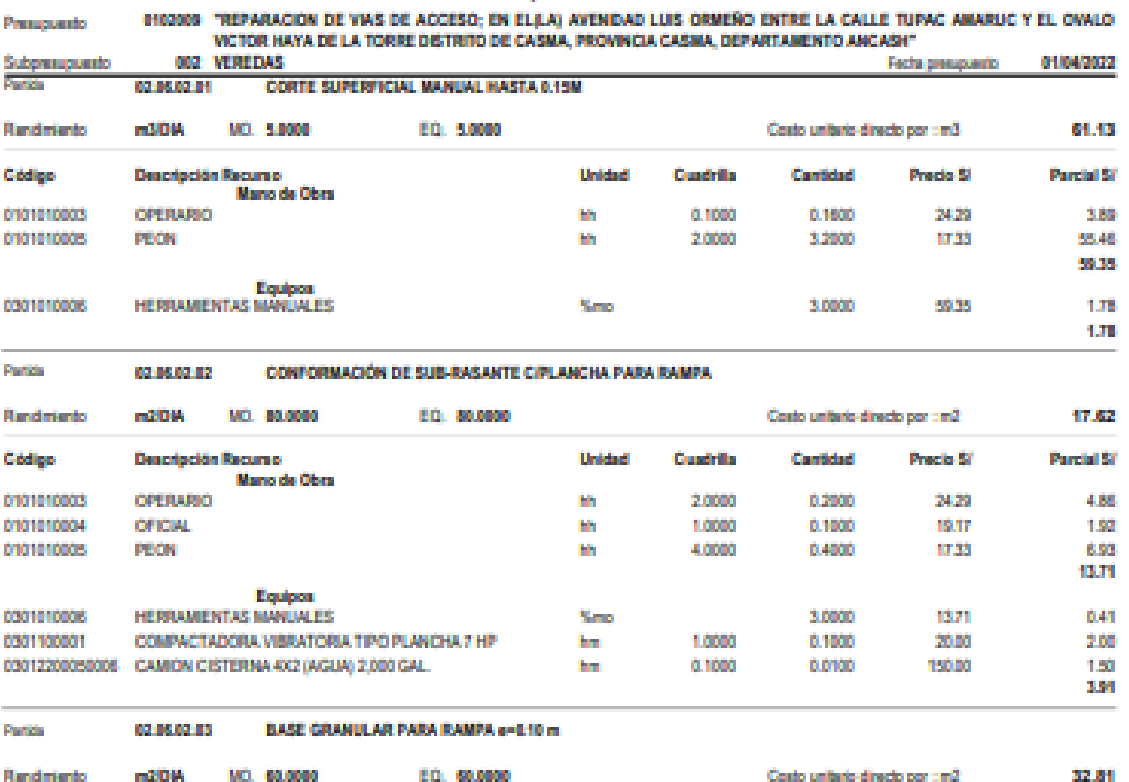

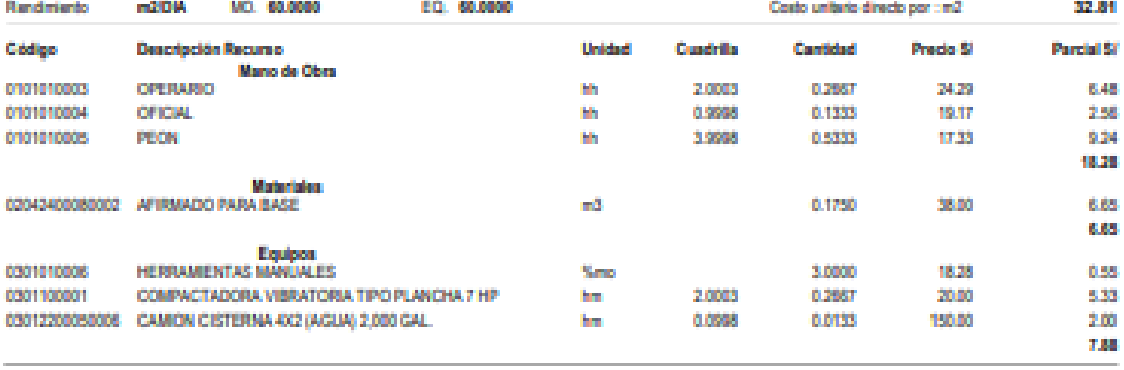

#### **Supple** 02.05.02.04 ELIMINACION DE MATERIAL EXCEDENTE C/ MAQUINARIA D=10KM

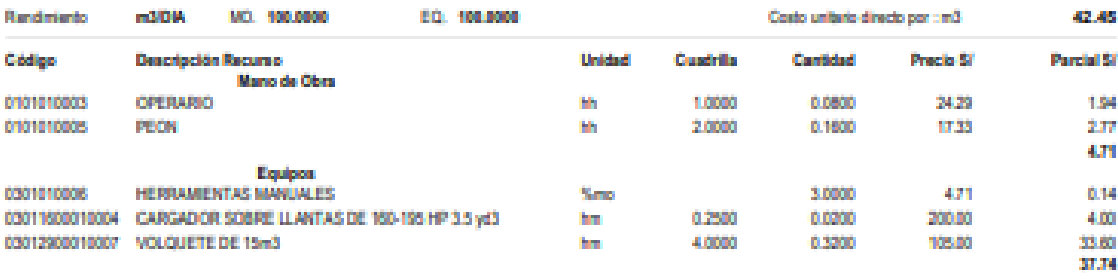

Página:  $\bar{r}$ 

### Análisis de precios unitarios

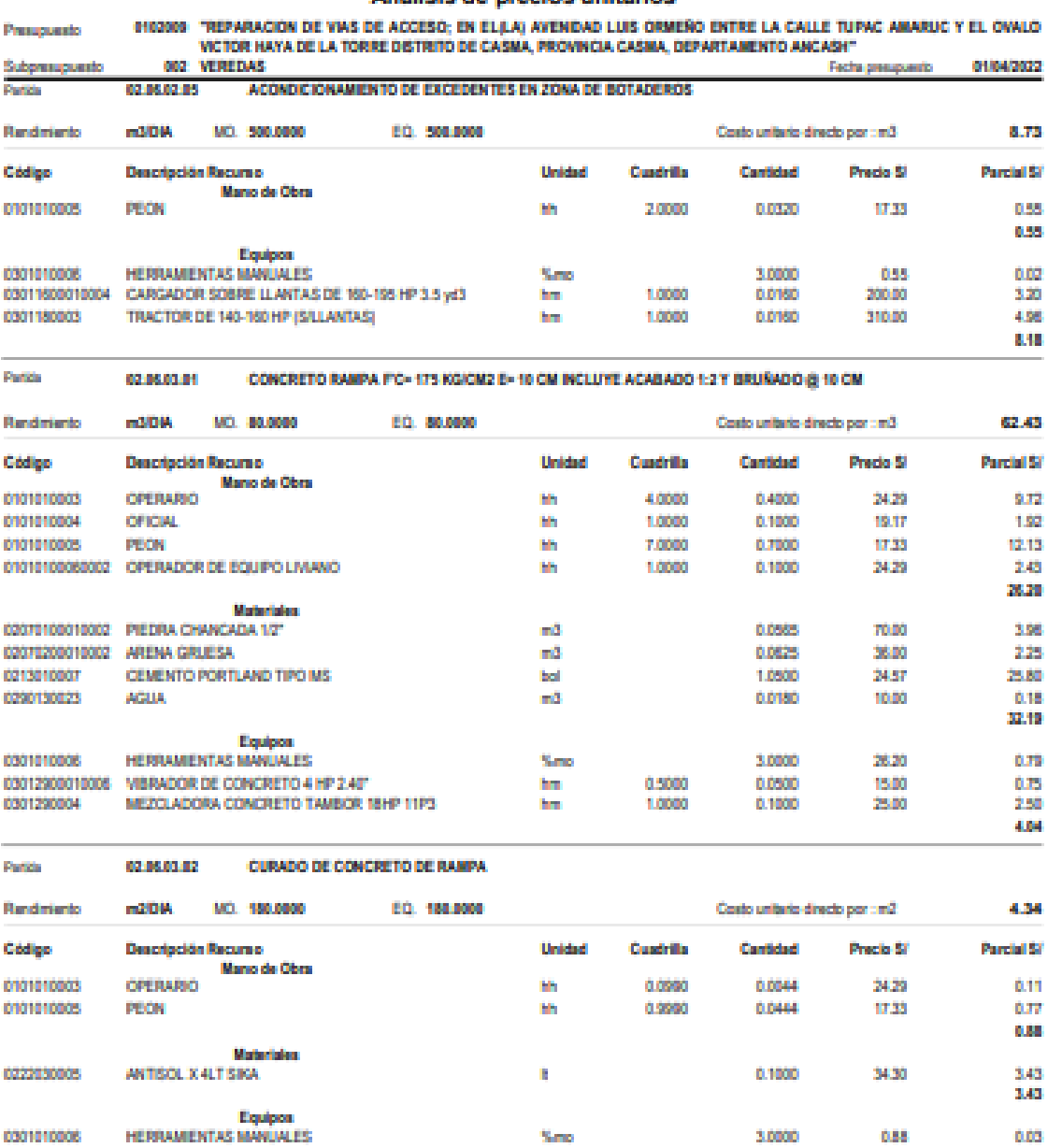

%mo

3,0000

038

 $0.03$ 0.03

0301010006

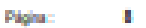

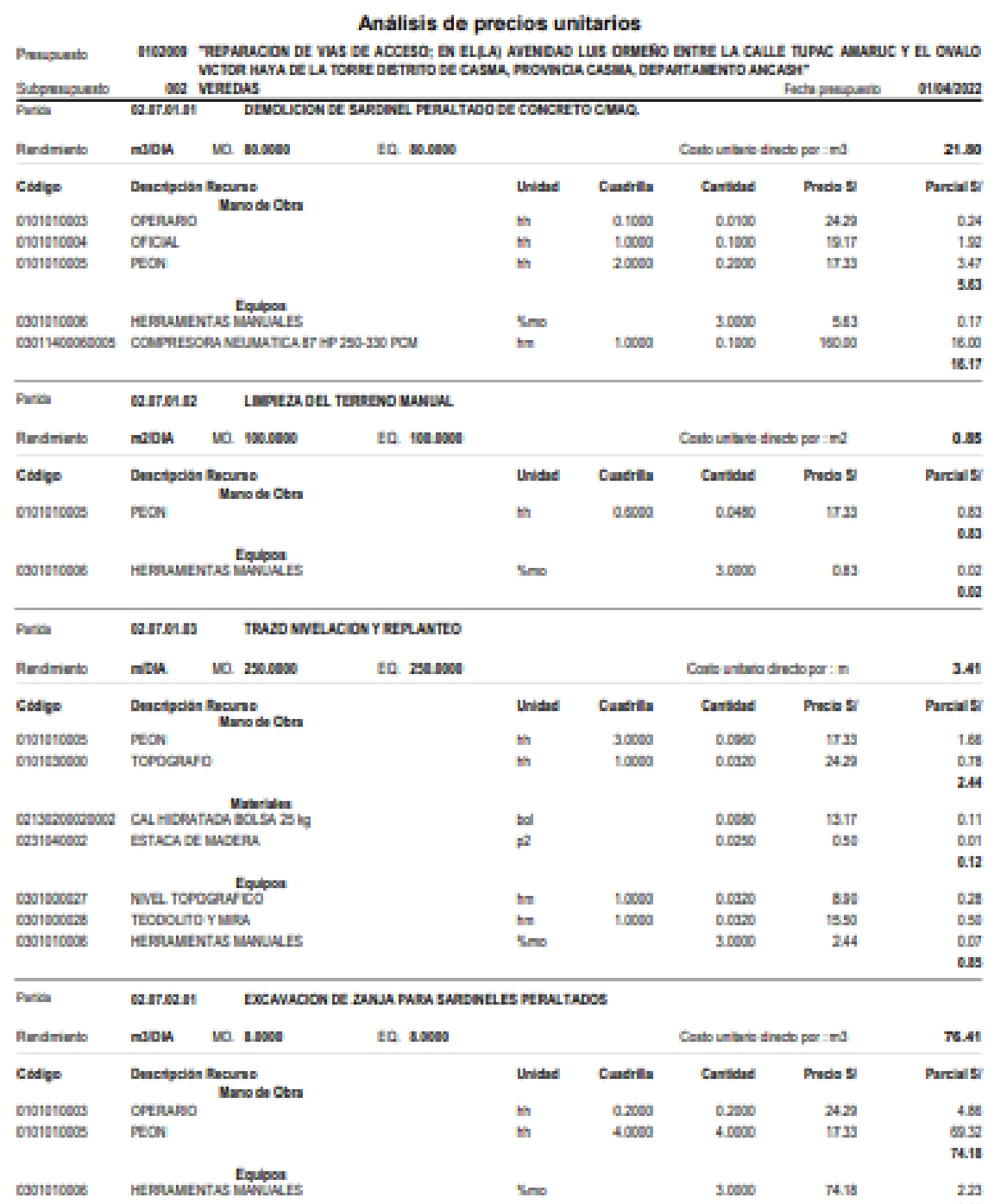

\$10

# Análisis de precios unitarios

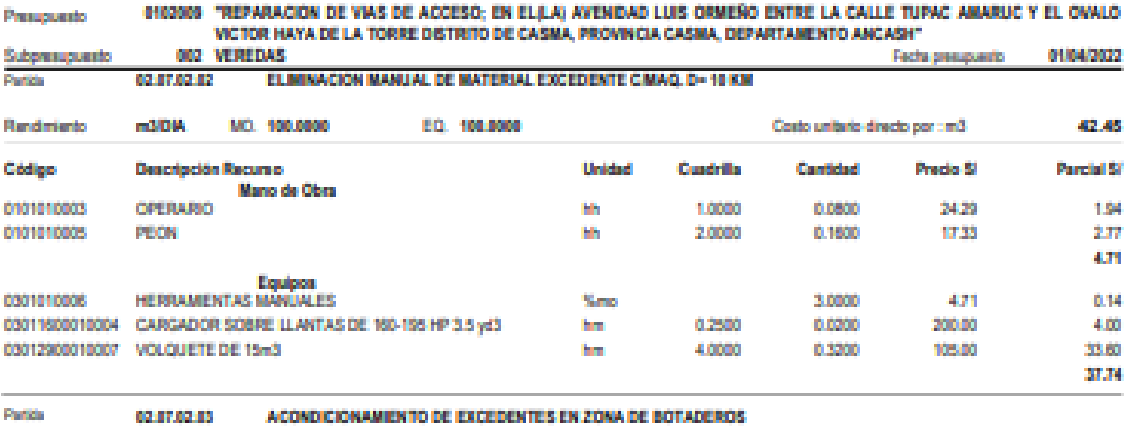

#### 0207.02.03 ACONDICIONAMIENTO DE EXCEDENTES EN ZONA DE BOTADEROS

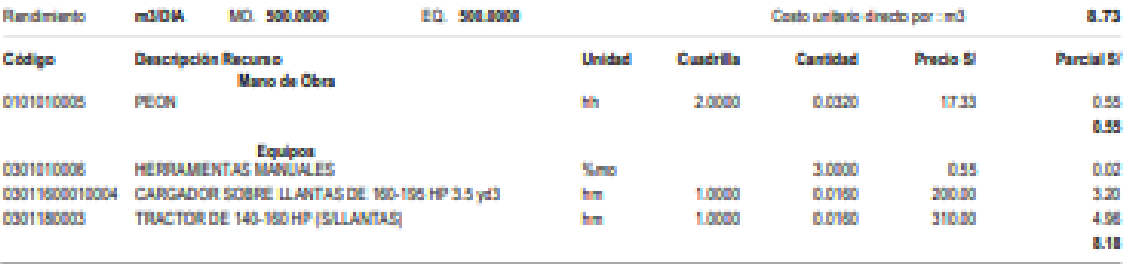

02.07.03.01 CONCRETO PC- 175 KG/CM2 PARA SARONELES PERALTADOS, ACABADO SEM PULIDO / CARA SUPERIOR

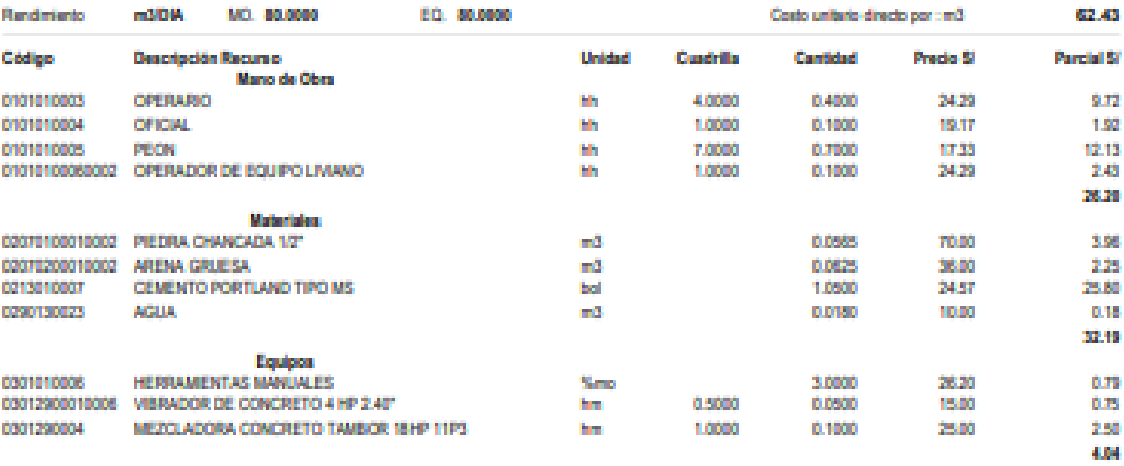

Partida

### Digital 18

## Análisis de precios unitarios

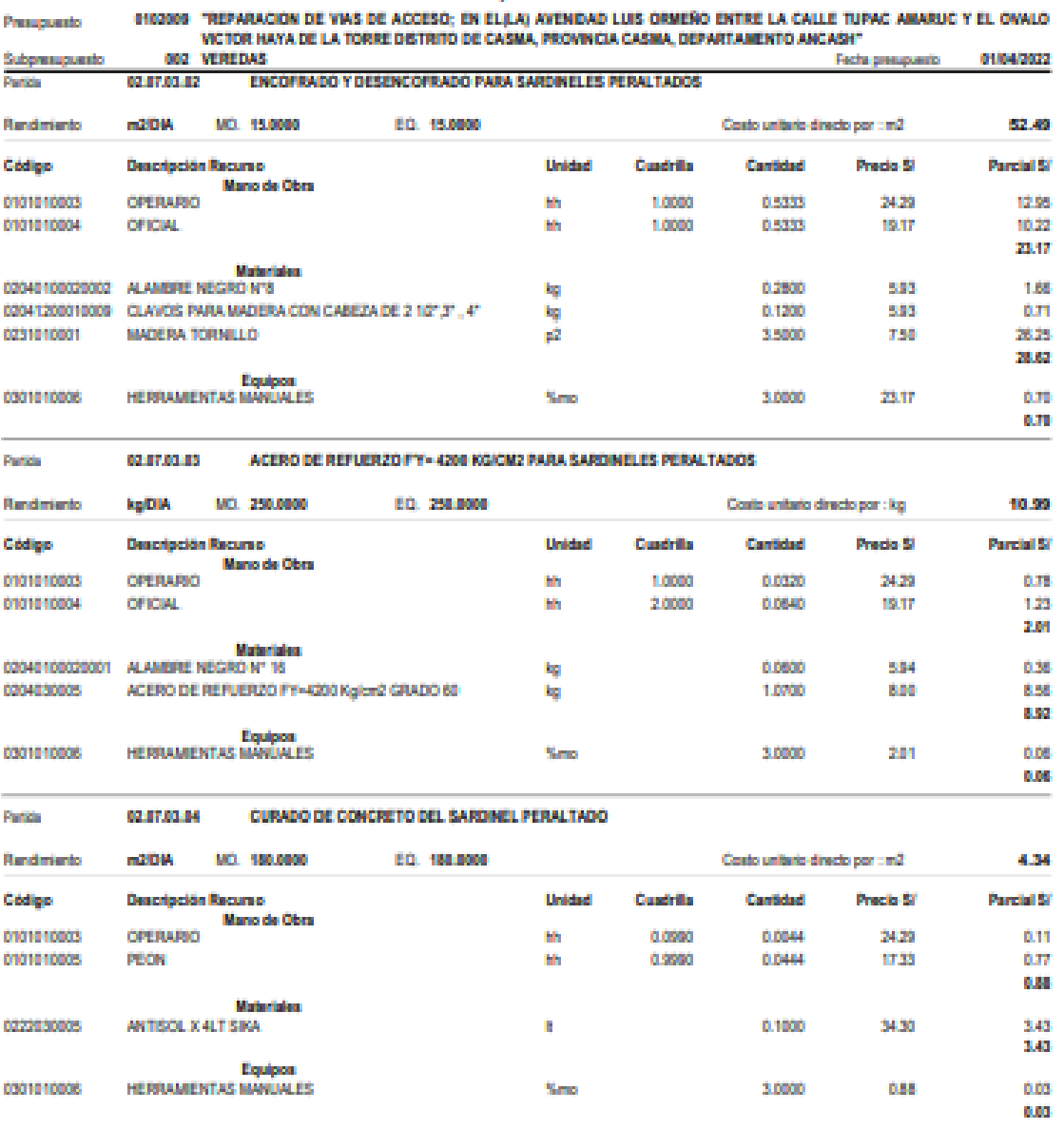

# Análisis de precios unitarios

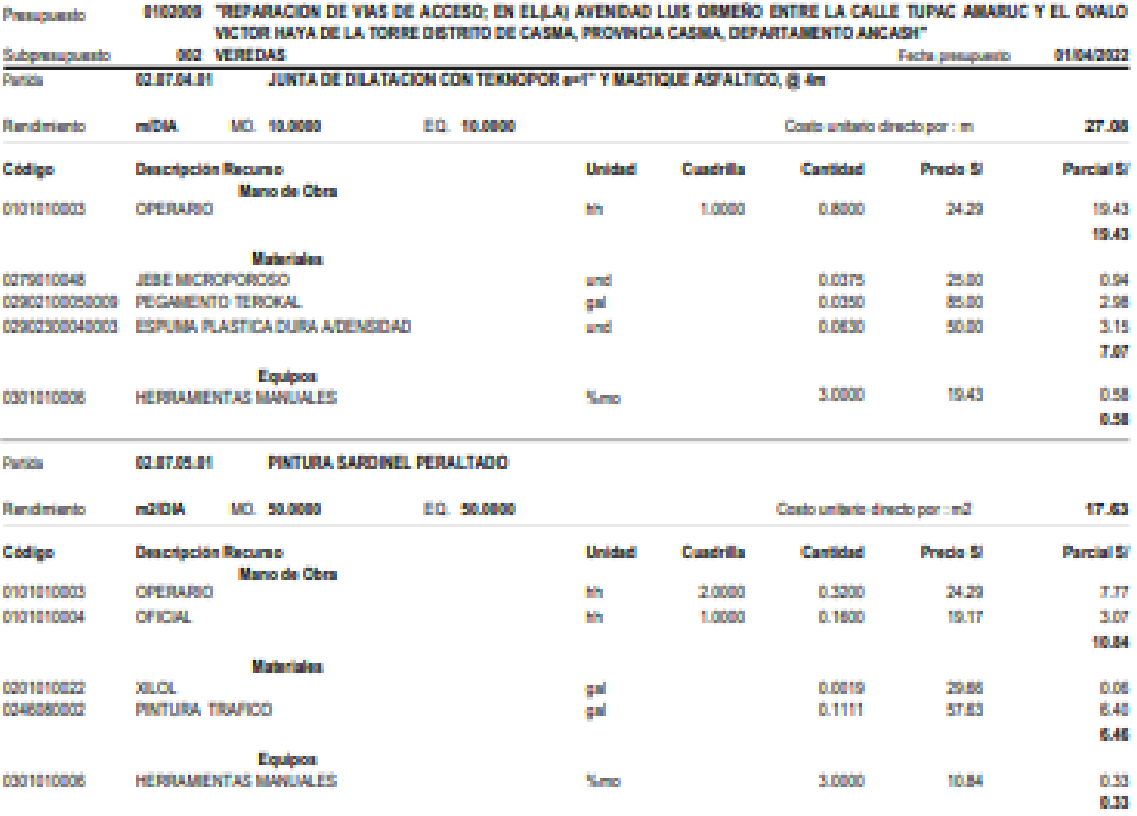

Página:  $\frac{1}{2}$ 

8.47

0.61

1.11 1.22

**D.DT** 0312

0.25

0.90

6.07 **OUR** 

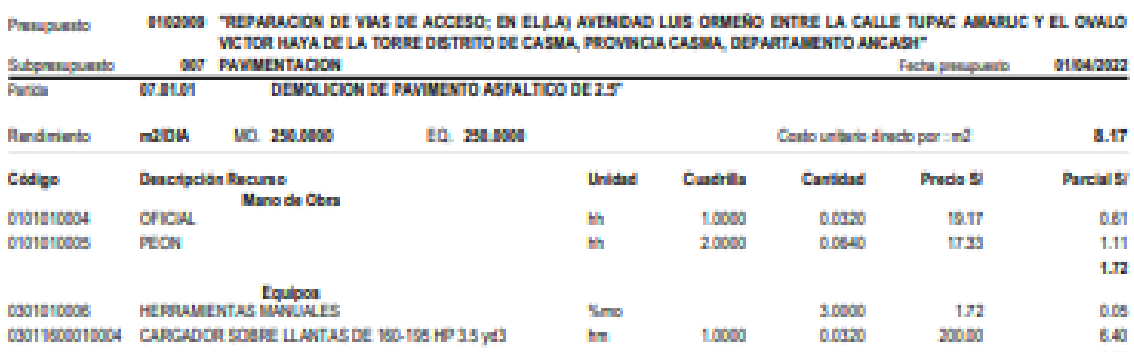

## Análisis de precios unitarios

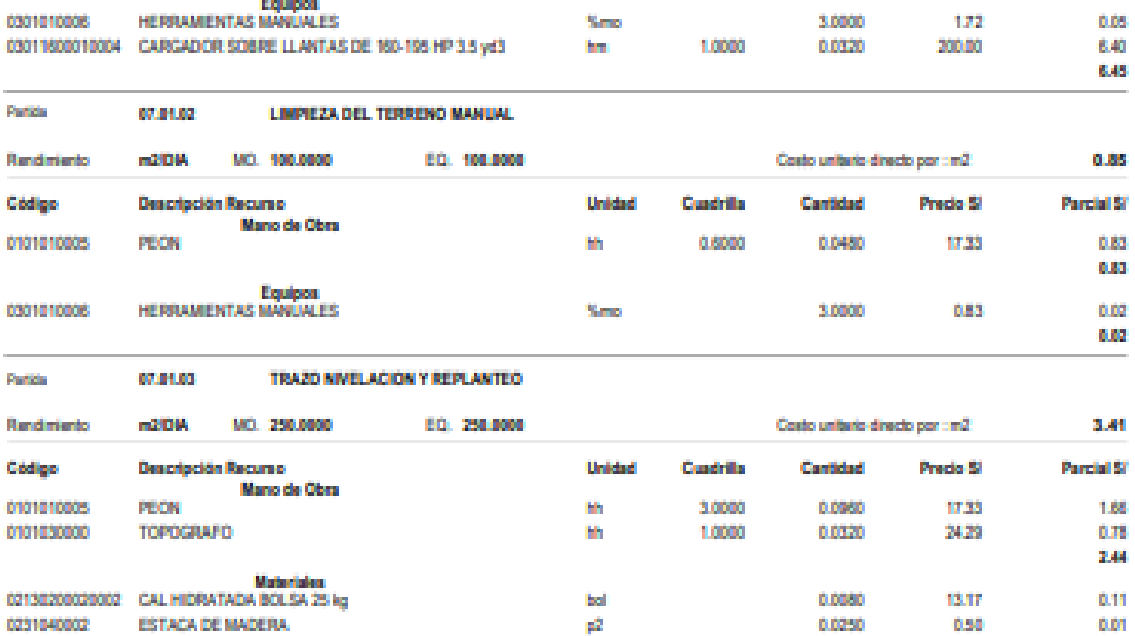

hm<br>hm

%mo

\$55

Presuposato

Rendmiento Código

0101010004

0101010005

0231040002

0301000027

0301000028

0301010008

**ESTACA DE MADERA** 

TEODOLITO Y MIRA

Equipos<br>NIVEL TOPOGRAPICO

HERRAMENTAS MANUALES

Fecha : 1980022 015035p.m.

0.0250

0.0320

0.0320

3,0000

1,0000<br>1,0000

0.50

899

1590

244

## Análisis de precios unitarios

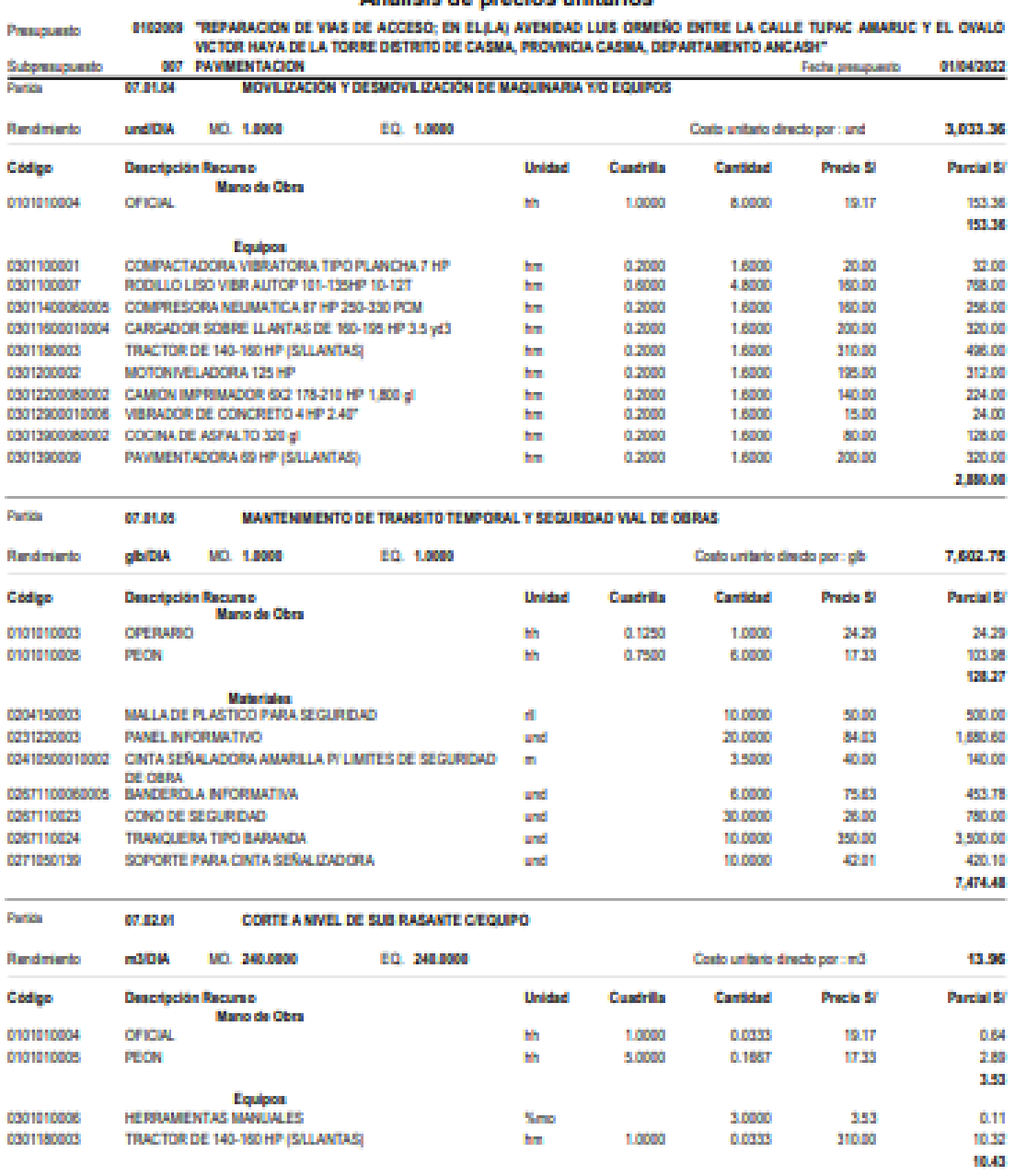

Fecha : 3100/2022 01:50:35p.m.

#### Pigne: ä,

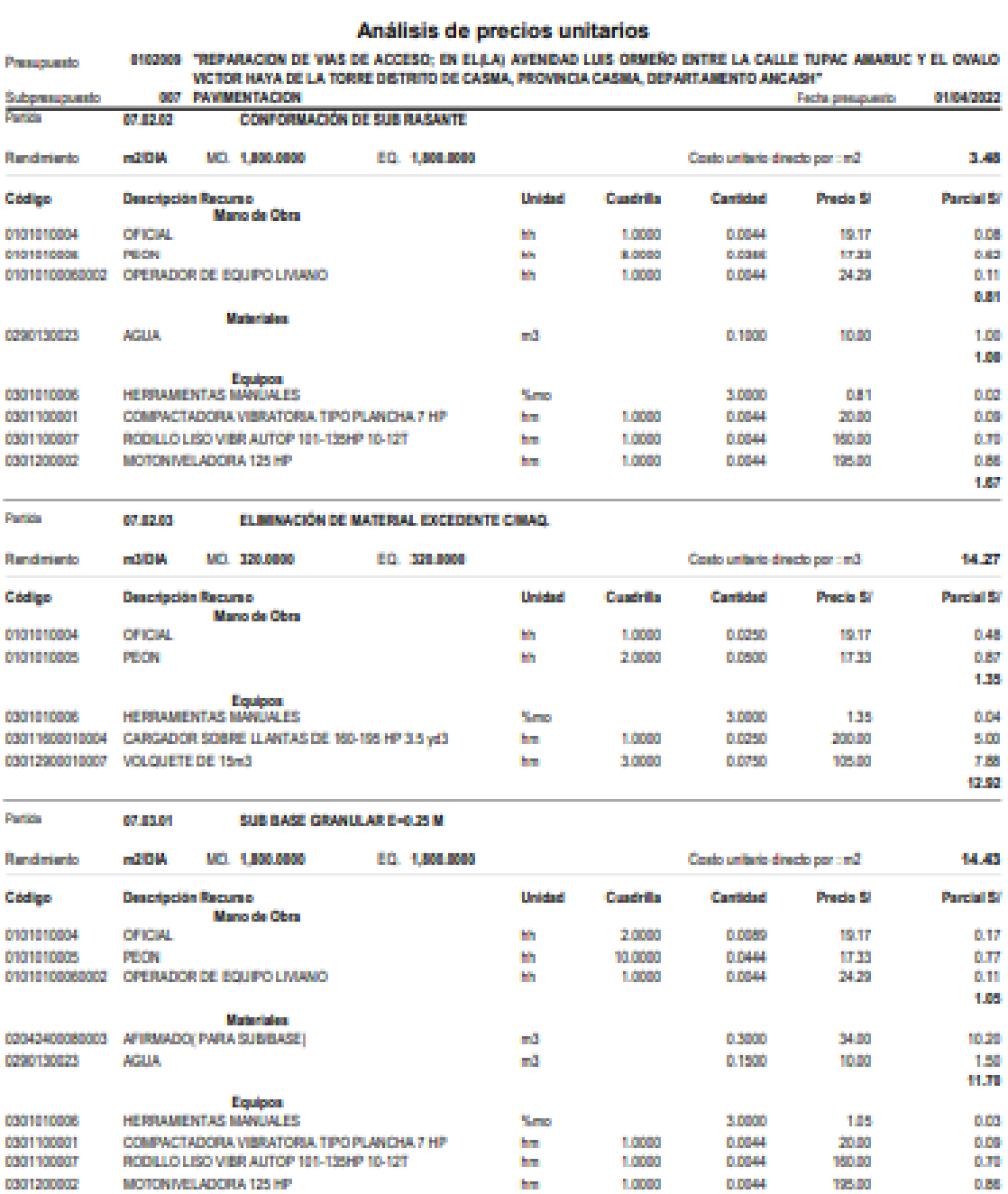

2100322 015035p.m. Fecha :

1.68

Página:  $\bar{a}$ 

## Análisis de precios unitarios

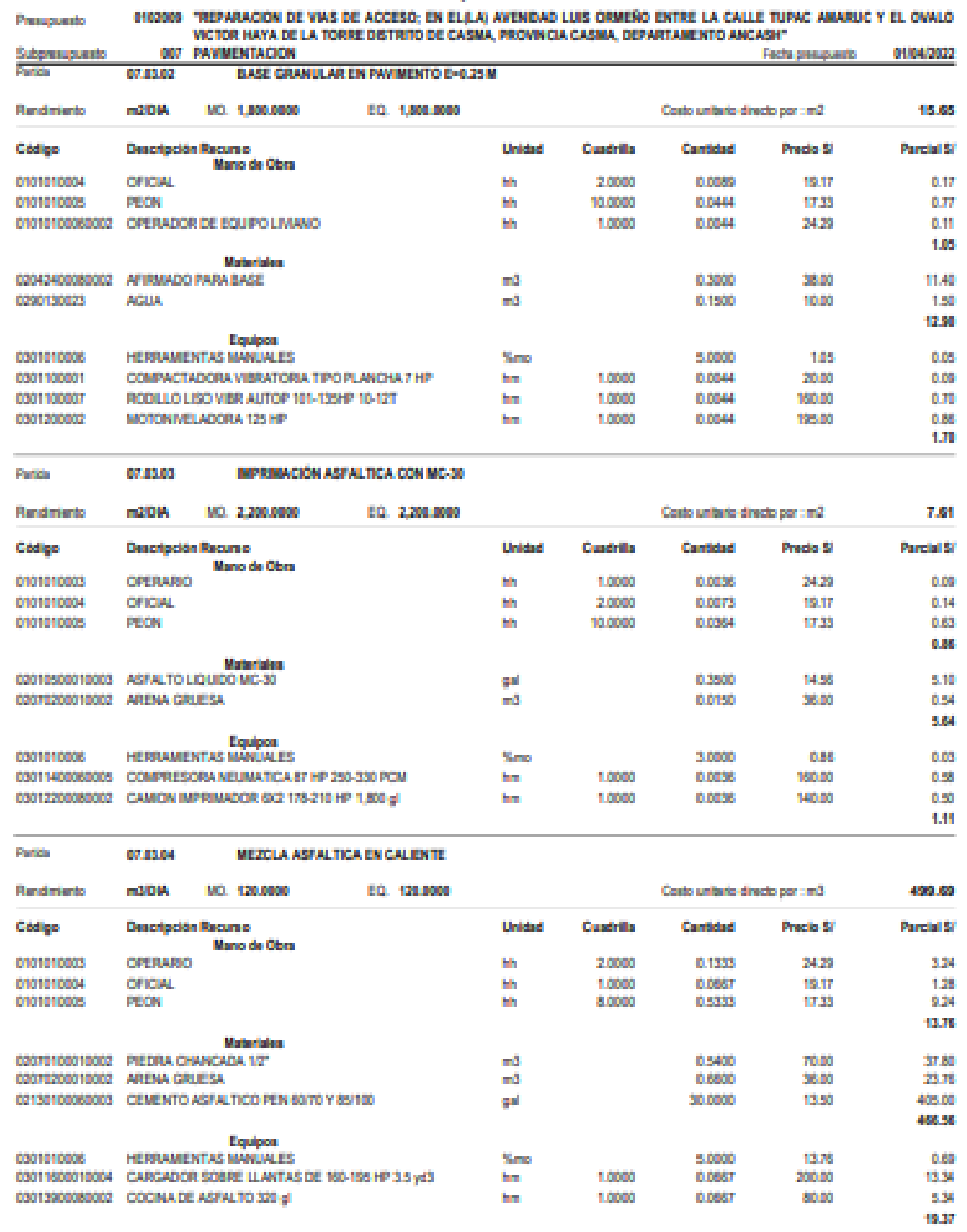

Fecha : 9100002 015035p.m.

 $\overline{a}$ 

#### Página: ģ.

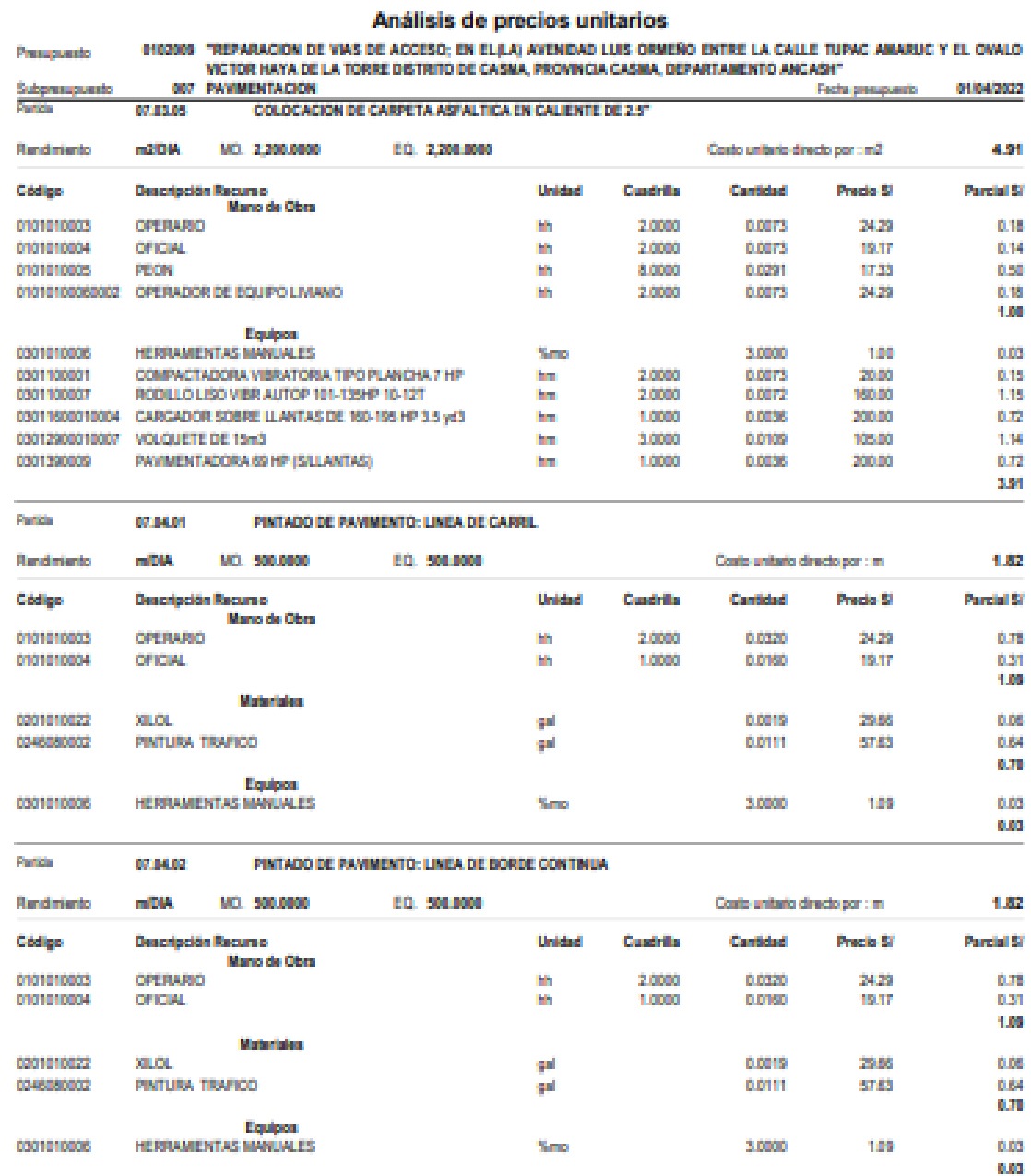

âb

Fecha : 3100/0822 0150:00p.m.

#### Página:  $\sim$

# Análisis de precios unitarios

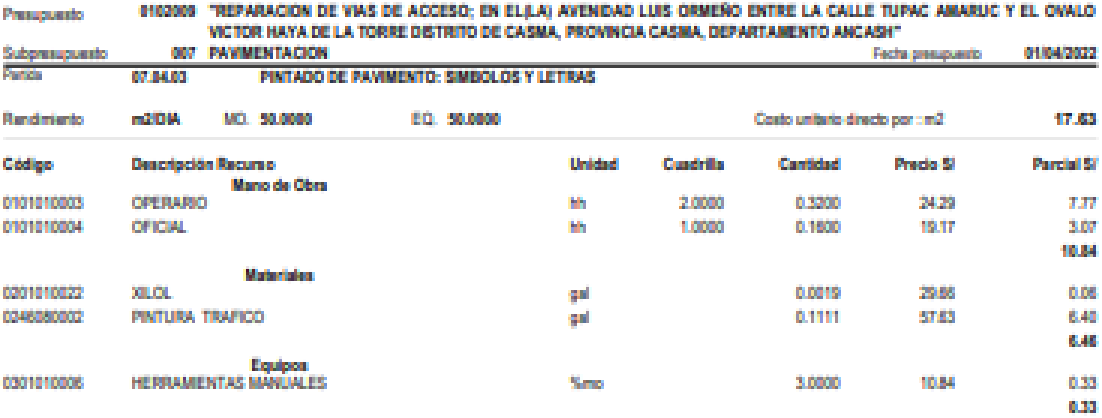

Fecha : 31060822 015835p.m.

 $\overline{350}$